IoT CoAP Plugtests; Sophia-Antipolis, France; 28 - 30 November 2012

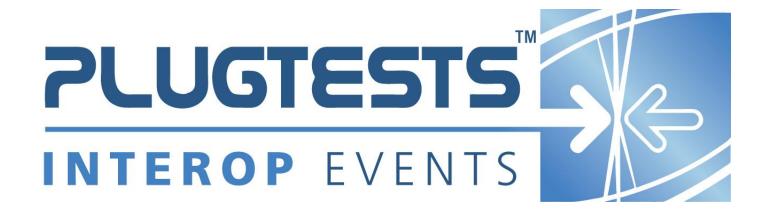

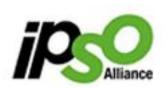

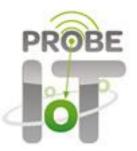

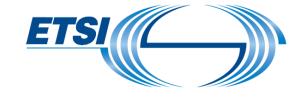

#### **ETSI**

650 Route des Lucioles F-06921 Sophia Antipolis Cedex - FRANCE

Tel.: +33 4 92 94 42 00 Fax: +33 4 93 65 47 16

Siret N° 348 623 562 00017 - NAF 742 C Association à but non lucratif enregistrée à la Sous-Préfecture de Grasse (06) N° 7803/88

#### Important notice

Individual copies of the present document can be downloaded from: http://www.etsi.org

The present document may be made available in more than one electronic version or in print. In any case of existing or perceived difference in contents between such versions, the reference version is the Portable Document Format (PDF). In case of dispute, the reference shall be the printing on ETSI printers of the PDF version kept on a specific network drive within ETSI Secretariat.

Users of the present document should be aware that the document may be subject to revision or change of status. Information on the current status of this and other ETSI documents is available at http://portal.etsi.org/tb/status/status.asp

If you find errors in the present document, please send your comment to one of the following services:

http://portal.etsi.org/chaircor/ETSI\_support.asp

#### **Copyright Notification**

No part may be reproduced except as authorized by written permission. The copyright and the foregoing restriction extend to reproduction in all media.

© European Telecommunications Standards Institute yyyy.

All rights reserved.

**DECT**<sup>TM</sup>, **PLUGTESTS**<sup>TM</sup>, **UMTS**<sup>TM</sup>, **TIPHON**<sup>TM</sup>, the TIPHON logo and the ETSI logo are Trade Marks of ETSI registered for the benefit of its Members.

**3GPP**<sup>™</sup> is a Trade Mark of ETSI registered for the benefit of its Members and of the 3GPP Organizational Partners. **LTE**<sup>™</sup> is a Trade Mark of ETSI currently being registered

for the benefit of its Members and of the 3GPP Organizational Partners.

**GSM**® and the GSM logo are Trade Marks registered and owned by the GSM Association.

# Contents

| 1                | Scope                                     | 4  |
|------------------|-------------------------------------------|----|
| 2                | References                                | 4  |
| 2.1              | Normative references                      |    |
| 2                |                                           |    |
| 3                | Abbreviations                             | 4  |
| 4                | Conventions                               | 5  |
| 4.1              | Interoperability test process             | 5  |
| 4.1.1            | Introduction                              | 5  |
| 4.1.2            | The test description proforma             |    |
| 4.2              | Tooling                                   |    |
| 4.3              | Test Description naming convention        |    |
| 4.4              | Test Summary – Mandatory CoAP Tests       |    |
| 4.5              | Test Summary – Optional CoAP Tests        |    |
| 4.6              | CoAP Binding for M2M REST Resources       | 9  |
| 5                | Basic Configuration.                      | 9  |
| 5.1              | Resources offered by servers under test   |    |
| 5.2              | M2M Access Control                        |    |
| 5.3              | aPoc Re-Targeting Procedure               |    |
| 5.4              | CoAP settings                             |    |
|                  | C .                                       |    |
| 6                | Test Configurations                       |    |
| 6.1              | Basic M2M CoAP (M2M_CFG_01)               |    |
| 6.2              | M2M CoAP Multihop (M2M_CFG_02)            |    |
| 6.3              | Basic CoAP 1 (CoAP_CFG_01)                |    |
| 6.4<br>6.5       | CoAP in lossy context (CoAP_CFG_02)       |    |
| 0.3              | Test Configuration 3 (CoAP_CFG_03)        |    |
| 7                | CoAP Scenarios.                           | 16 |
| 7.1              | CoAP protocol                             |    |
| 7.2              | CoRE Link Format                          |    |
| 7.3              | Blockwise transfers                       |    |
| 7.4              | Observing Resources                       |    |
| 7.5              | CoAP Binding for M2M REST Resources       |    |
| 7.5.1            | ApplicationCreateRequest                  |    |
| 7.5.2            | ApplicationRetrieveRequest                |    |
| 7.5.3            | ApplicationUpdateRequest                  |    |
| 7.5.4            | SubscriptionCreateRequest                 |    |
| 7.5.5            | SubscriptionNotifyRequest                 |    |
| 7.5.6            | SubscriptionDeleteRequest                 |    |
| 7.5.7            | ApplicationDeleteRequest                  |    |
| 7.5.8            | TargetID containing several path segments |    |
| 7.5.9            | TargetID containing several query options |    |
| 7.5.10           | 6 61                                      |    |
| 7.5.11<br>7.5.12 |                                           |    |
| 7.5.12           |                                           |    |
| 1.5.15           | Multinop retrieval using mizinfocs        | 39 |
| Chan             | ge History                                | 62 |

# 1 Scope

This document forms the guidelines to lead the technical organization of the 2<sup>nd</sup> IoT CoAP Plugtests event, in Sophia-Antipolis, from 28<sup>th</sup> to 30<sup>th</sup> November 2012. This document is intended to be upgraded for future interoperability events.

This document describes:

- The testbed architecture showing which IoT CoAP systems and components are involved and how they are going to interwork
- · The configurations used during test sessions, including the relevant parameter values of the different layers
- The interoperability test descriptions, describing the scenarios, which the participants will follow to perform the interoperability tests

#### 2 References

References are either specific (identified by date of publication and/or edition number or version number) or non-specific. For specific references, only the cited version applies. For non-specific references, the latest version of the referenced document (including any amendments) applies.

Referenced documents, which are not found to be publicly available in the expected location, might be found at <a href="http://docbox.etsi.org/Reference">http://docbox.etsi.org/Reference</a>.

NOTE: While any hyperlinks included in this clause were valid at the time of publication ETSI cannot guarantee their long term validity.

#### 2.1 Normative references

The following referenced documents are necessary for the application of the present document.

| [1] | Constrained Application Protocol (CoAP); draft-ietf-core-coap-12                        |
|-----|-----------------------------------------------------------------------------------------|
| [2] | Core Link Format; RFC 6690                                                              |
| [3] | Observing Resources in CoAP; draft-ietf-core-observe-07                                 |
| [4] | Blockwise transfers in CoAP; draft-ietf-core-block-10                                   |
| [5] | ETSITS 102 921: "Machine-to-Machine Communications (M2M); mIa, dIa and mId interfaces". |
| [6] | ETSITS 102 690: "Machine to Machine Communications (M2M); Functional Architecture".     |

### 3 Abbreviations

For the purposes of the present document, the following abbreviations apply:

| ACK  | Acknowledgement                                                                 |
|------|---------------------------------------------------------------------------------|
| aPoC | The Application Point of Contract is a URI that identifies how requests are re- |
|      | targeted                                                                        |
| CON  | Confirmable                                                                     |
| DA   | Device Application                                                              |
| dIa  | device application Interface                                                    |

Device' (D') Hosts DA that communicates to a GSCL using the dIa reference point.

GSCL Gateway SCL

mIa M2M application Interface mId M2M device Interface NON Non-Confirmable NA Network Application

NSCL Network SCL

RST Reset

SCL Service Capability Layer

TD Test Description

#### 4 Conventions

## 4.1 Interoperability test process

#### 4.1.1 Introduction

The goal of interoperability test is to check that devices resulting from protocol implementations are able to work together and provide the functionalities provided by the protocols. As necessary, a message may be checked during an interoperability test, when a successful functional verification may result from an incorrect behaviour for instance. Detailed protocol checks are part of the conformance testing process and are thus avoided during the Interoperability tests.

The test session will be mainly executed between 2 devices from different vendors. For some test purposes, it may be necessary to have more than 2 devices involved. The information about the test configuration like the number of devices or the roles required are indicated in the test description tables below.

#### 4.1.2 The test description proforma

The test descriptions are provided in proforma tables. The following different types of test operator actions are considered during the test execution:

- A **stimulus** corresponds to an event that enforces an EUT to proceed with a specific protocol action, like sending a message for instance
- A **verify** consists of verifying that the EUT behaves according to the expected behaviour (for instance the EUT behaviour shows that it receives the expected message)
- A **configure** corresponds to an action to modify the EUT configuration
- A check ensures the correctness of protocol messages on reference points, with valid content according to the specific interoperability test purpose to be verified.

For the execution of the interoperability test sessions, the following conventions apply:

• Every 'Check' step of a test description should be performed using a trace created by a monitor tool (see clause 'Tooling' below) and may be skipped due to time restrictions

### 4.2 Tooling

• Participant shall use their own tools (e.g. tcpdump, wireshark) for logging and analysing messages for the "check" purposes

- Participants will be given the opportunity to upload their log files to a central server for a format validity check. The checks defined in each test description will be automatically performed by the central server
- Except for the "check" events, the verification of the message correctness is not part of the Interoperability test process
- To realize the lossy context of tests TD\_XXX (e.g. packet loss and packet delay) a gateway will be provided which will serve as an intermediate between the client and the server to simulate the lossy medium (technically this is implemented using NAT-style UDP port redirections)

## 4.3 Test Description naming convention

**Table 1: TD naming convention** 

| TD/ <root>/<gr>/<nn></nn></gr></root> |          |                                  |
|---------------------------------------|----------|----------------------------------|
| <root> = root</root>                  | COAP     | Constrained Application Protocol |
|                                       | M2M_COAP | CoAP Binding for M2M             |
| <gr> = group</gr>                     | CORE     | Core protocol                    |
|                                       | LINK     | Core Link Format                 |
|                                       | BLOCK    | Blockwise transfers              |
|                                       | OBS      | Observing Resources              |
| <nn> = sequential number</nn>         |          | 01 to 99                         |

# 4.4 Test Summary – Mandatory CoAP Tests

## **Table 2: Mandatory Tests**

| 1 TD_COAP_CORE_01 Perform GET transaction ( 2 TD_COAP_CORE_02 Perform DELETE transac | CON mode)                                                                 |  |  |
|--------------------------------------------------------------------------------------|---------------------------------------------------------------------------|--|--|
| 2 TD COAD CODE 02   Dorform DELETE transco                                           |                                                                           |  |  |
| 2 TD_COAP_CORE_02 Perform DELETE transac                                             | Perform DELETE transaction (CON mode)                                     |  |  |
| 3 TD_COAP_CORE_03 Perform PUT transaction                                            | Perform PUT transaction (CON mode)                                        |  |  |
| 4 TD_COAP_CORE_04 Perform POST transaction                                           | n (CON mode)                                                              |  |  |
| 5 TD_COAP_CORE_05 Perform GET transaction (                                          | NON mode)                                                                 |  |  |
| 6 TD_COAP_CORE_06 Perform DELETE transac                                             | tion (NON mode)                                                           |  |  |
| 7 TD_COAP_CORE_07 Perform PUT transaction                                            | (NON mode)                                                                |  |  |
| 8 TD_COAP_CORE_08 Perform POST                                                       | transaction (NON mode)                                                    |  |  |
| 9 TD_COAP_CORE_09 Perform GET transaction v                                          | vith separateresponse (CON mode, no piggyback)                            |  |  |
| 10 TD_COAP_CORE_10 Perform GET transaction of                                        | containing Token option (CON mode)                                        |  |  |
| 11 TD_COAP_CORE_11 Perform GET transaction of                                        | containing token option with a separate response                          |  |  |
| (CON mode)                                                                           | · · · · · · · · · · · · · · · · · · ·                                     |  |  |
| 12 TD_COAP_CORE_12 Perform GET transaction r                                         | not containing Token option (CON mode)                                    |  |  |
| 13 TD_COAP_CORE_13 Perform GET transaction of                                        | containing several URI-Path options (CON mode)                            |  |  |
| 14 TD_COAP_CORE_14 Perform GET transaction of                                        | containing several URI-Query options (CON mode)                           |  |  |
| 15 TD_COAP_CORE_15 Perform GET transaction (                                         | CON mode, piggybacked response) in a lossy context                        |  |  |
| 16 TD_COAP_CORE_16 Perform GET transaction (                                         | Perform GET transaction (CON mode, delayed response) in a lossy context   |  |  |
| 17 TD_COAP_CORE_17 Perform GET transaction v                                         | vith a separate response (NON mode)                                       |  |  |
| 18 TD_COAP_CORE_18 Perform POST transaction                                          | with responses containing several Location-Path                           |  |  |
| options (CON mode)                                                                   | options (CON mode)                                                        |  |  |
| 19 TD_COAP_CORE_19 Perform POST transaction                                          | Perform POST transaction with responses containing several Location-Query |  |  |
| options (CON mode)                                                                   |                                                                           |  |  |
| 20 TD_COAP_CORE_20 Perform GET transaction of                                        | containing the Accept option (CON mode)                                   |  |  |
|                                                                                      | Perform GET transaction containing the ETag option (CON mode)             |  |  |
|                                                                                      | vith responses containing the ETag option and                             |  |  |
| requests containing the If-                                                          |                                                                           |  |  |
| 23 TD_COAP_CORE_23 Perform PUT transaction of                                        | containing the If-None-Match option (CON mode)                            |  |  |

# 4.5 Test Summary – Optional CoAP Tests

## **Table 3: Optional Tests**

| 1TD_COAP_LINK_01Access to well-known interface for resource discovery2TD_COAP_LINK_02Use filtered requests for limiting discovery results3TD_COAP_LINK_03Handle empty prefix value strings4TD_COAP_LINK_04Filter discovery results in presence of multiple rt attributes5TD_COAP_LINK_05Filter discovery results using if attribute and prefix value strings6TD_COAP_LINK_06Filter discovery results using sz attribute and prefix value strings7TD_COAP_LINK_07Filter discovery results using href attribute and complete value strings8TD_COAP_LINK_08Filter discovery results using href attribute and prefix value strings9TD_COAP_LINK_09Arrange link descriptions hierarchically10TD_COAP_BLOCK_01Handle GET blockwise transfer for large resource (early negotiation)11TD_COAP_BLOCK_02Handle GET blockwise transfer for large resource (late negotiation)12TD_COAP_BLOCK_03Handle PUT blockwise transfer for large resource13TD_COAP_BLOCK_04Handle POST blockwise transfer for large resource14TD_COAP_OBS_01Handle resource observation with CON messages15TD_COAP_OBS_03Stop resource observation with NON messages16TD_COAP_OBS_03Stop resource observation (Max-Age) |                                                                                      |  |  |
|----------------------------------------------------------------------------------------------------|--------------------------------------------------------------------------------------|--|--|
| TD_COAP_LINK_03 Handle empty prefix value strings  TD_COAP_LINK_04 Filter discovery results in presence of multiple rt attributes  TD_COAP_LINK_05 Filter discovery results using if attribute and prefix value strings  TD_COAP_LINK_06 Filter discovery results using sz attribute and prefix value strings  TD_COAP_LINK_07 Filter discovery results using href attribute and complete value strings  TD_COAP_LINK_08 Filter discovery results using href attribute and complete value strings  TD_COAP_LINK_08 Filter discovery results using href attribute and prefix value strings  TD_COAP_LINK_09 Arrange link descriptions hierarchically  TD_COAP_BLOCK_01 Handle GET blockwise transfer for large resource (early negotiation)  TD_COAP_BLOCK_02 Handle GET blockwise transfer for large resource (late negotiation)  TD_COAP_BLOCK_03 Handle PUT blockwise transfer for large resource  TD_COAP_BLOCK_04 Handle POST blockwise transfer for large resource  Handle resource observation with CON messages  TD_COAP_OBS_01 Handle resource observation with NON messages  TD_COAP_OBS_03 Stop resource observation                                                    |                                                                                      |  |  |
| 4 TD_COAP_LINK_04 Filter discovery results in presence of multiple rt attributes 5 TD_COAP_LINK_05 Filter discovery results using if attribute and prefix value strings 6 TD_COAP_LINK_06 Filter discovery results using sz attribute and prefix value strings 7 TD_COAP_LINK_07 Filter discovery results using href attribute and complete value strings 8 TD_COAP_LINK_08 Filter discovery results using href attribute and prefix value strings 9 TD_COAP_LINK_09 Arrange link descriptions hierarchically 10 TD_COAP_BLOCK_01 Handle GET blockwise transfer for large resource (early negotiation) 11 TD_COAP_BLOCK_02 Handle GET blockwise transfer for large resource (late negotiation) 12 TD_COAP_BLOCK_03 Handle PUT blockwise transfer for large resource 13 TD_COAP_BLOCK_04 Handle POST blockwise transfer for large resource 14 TD_COAP_OBS_01 Handle resource observation with CON messages 15 TD_COAP_OBS_02 Handle resource observation with NON messages 16 TD_COAP_OBS_03 Stop resource observation                                                                                                    |                                                                                      |  |  |
| 5 TD_COAP_LINK_05 Filter discovery results using if attribute and prefix value strings 6 TD_COAP_LINK_06 Filter discovery results using sz attribute and prefix value strings 7 TD_COAP_LINK_07 Filter discovery results using href attribute and complete value strings 8 TD_COAP_LINK_08 Filter discovery results using href attribute and prefix value strings 9 TD_COAP_LINK_09 Arrange link descriptions hierarchically 10 TD_COAP_BLOCK_01 Handle GET blockwise transfer for large resource (early negotiation) 11 TD_COAP_BLOCK_02 Handle GET blockwise transfer for large resource (late negotiation) 12 TD_COAP_BLOCK_03 Handle PUT blockwise transfer for large resource 13 TD_COAP_BLOCK_04 Handle POST blockwise transfer for large resource 14 TD_COAP_OBS_01 Handle resource observation with CON messages 15 TD_COAP_OBS_02 Handle resource observation with NON messages 16 TD_COAP_OBS_03 Stop resource observation                                                                                                    |                                                                                      |  |  |
| TD_COAP_LINK_06 Filter discovery results using sz attribute and prefix value strings TD_COAP_LINK_07 Filter discovery results using href attribute and complete value strings TD_COAP_LINK_08 Filter discovery results using href attribute and prefix value strings TD_COAP_LINK_09 Filter discovery results using href attribute and prefix value strings TD_COAP_LINK_09 Arrange link descriptions hierarchically TD_COAP_BLOCK_01 Handle GET blockwise transfer for large resource (early negotiation) TD_COAP_BLOCK_02 Handle GET blockwise transfer for large resource (late negotiation) TD_COAP_BLOCK_03 Handle PUT blockwise transfer for large resource TD_COAP_BLOCK_04 Handle POST blockwise transfer for large resource TD_COAP_OBS_01 Handle resource observation with CON messages TD_COAP_OBS_02 Handle resource observation with NON messages TD_COAP_OBS_03 Stop resource observation                                                                                                    |                                                                                      |  |  |
| 7 TD_COAP_LINK_07 Filter discovery results using href attribute and complete value strings 8 TD_COAP_LINK_08 Filter discovery results using href attribute and prefix value strings 9 TD_COAP_LINK_09 Arrange link descriptions hierarchically 10 TD_COAP_BLOCK_01 Handle GET blockwise transfer for large resource (early negotiation) 11 TD_COAP_BLOCK_02 Handle GET blockwise transfer for large resource (late negotiation) 12 TD_COAP_BLOCK_03 Handle PUT blockwise transfer for large resource 13 TD_COAP_BLOCK_04 Handle POST blockwise transfer for large resource 14 TD_COAP_OBS_01 Handle resource observation with CON messages 15 TD_COAP_OBS_02 Handle resource observation with NON messages 16 TD_COAP_OBS_03 Stop resource observation                                                                                                    |                                                                                      |  |  |
| 8 TD_COAP_LINK_08 Filter discovery results using href attribute and prefix value strings 9 TD_COAP_LINK_09 Arrange link descriptions hierarchically 10 TD_COAP_BLOCK_01 Handle GET blockwise transfer for large resource (early negotiation) 11 TD_COAP_BLOCK_02 Handle GET blockwise transfer for large resource (late negotiation) 12 TD_COAP_BLOCK_03 Handle PUT blockwise transfer for large resource 13 TD_COAP_BLOCK_04 Handle POST blockwise transfer for large resource 14 TD_COAP_OBS_01 Handle resource observation with CON messages 15 TD_COAP_OBS_02 Handle resource observation with NON messages 16 TD_COAP_OBS_03 Stop resource observation                                                                                                    |                                                                                      |  |  |
| 9 TD_COAP_LINK_09 Arrange link descriptions hierarchically 10 TD_COAP_BLOCK_01 Handle GET blockwise transfer for large resource (early negotiation) 11 TD_COAP_BLOCK_02 Handle GET blockwise transfer for large resource (late negotiation) 12 TD_COAP_BLOCK_03 Handle PUT blockwise transfer for large resource 13 TD_COAP_BLOCK_04 Handle POST blockwise transfer for large resource 14 TD_COAP_OBS_01 Handle resource observation with CON messages 15 TD_COAP_OBS_02 Handle resource observation with NON messages 16 TD_COAP_OBS_03 Stop resource observation                                                                                                    |                                                                                      |  |  |
| 10 TD_COAP_BLOCK_01 Handle GET blockwise transfer for large resource (early negotiation) 11 TD_COAP_BLOCK_02 Handle GET blockwise transfer for large resource (late negotiation) 12 TD_COAP_BLOCK_03 Handle PUT blockwise transfer for large resource 13 TD_COAP_BLOCK_04 Handle POST blockwise transfer for large resource 14 TD_COAP_OBS_01 Handle resource observation with CON messages 15 TD_COAP_OBS_02 Handle resource observation with NON messages 16 TD_COAP_OBS_03 Stop resource observation                                                                                                    |                                                                                      |  |  |
| 11     TD_COAP_BLOCK_02     Handle GET blockwise transfer for large resource (late negotiation)       12     TD_COAP_BLOCK_03     Handle PUT blockwise transfer for large resource       13     TD_COAP_BLOCK_04     Handle POST blockwise transfer for large resource       14     TD_COAP_OBS_01     Handle resource observation with CON messages       15     TD_COAP_OBS_02     Handle resource observation with NON messages       16     TD_COAP_OBS_03     Stop resource observation                                                                                                    |                                                                                      |  |  |
| 12       TD_COAP_BLOCK_03       Handle PUT blockwise transfer for large resource         13       TD_COAP_BLOCK_04       Handle POST blockwise transfer for large resource         14       TD_COAP_OBS_01       Handle resource observation with CON messages         15       TD_COAP_OBS_02       Handle resource observation with NON messages         16       TD_COAP_OBS_03       Stop resource observation                                                                                                    |                                                                                      |  |  |
| 13     TD_COAP_BLOCK_04     Handle POST blockwise transfer for large resource       14     TD_COAP_OBS_01     Handle resource observation with CON messages       15     TD_COAP_OBS_02     Handle resource observation with NON messages       16     TD_COAP_OBS_03     Stop resource observation                                                                                                    |                                                                                      |  |  |
| 14     TD_COAP_OBS_01     Handle resource observation with CON messages       15     TD_COAP_OBS_02     Handle resource observation with NON messages       16     TD_COAP_OBS_03     Stop resource observation                                                                                                    |                                                                                      |  |  |
| 15 TD_COAP_OBS_02 Handle resource observation with NON messages 16 TD_COAP_OBS_03 Stop resource observation                                                                                                    |                                                                                      |  |  |
| 16 TD_COAP_OBS_03 Stop resource observation                                                                                                    |                                                                                      |  |  |
|                                                                                                    |                                                                                      |  |  |
| 17 TD COAP OBS 04 Client detection of deregistration (Max-Age)                                                                                                    |                                                                                      |  |  |
| 1. 1.2.007.1.200.0.1.0.1.0.1.0.1.0.1.0.1.0.1.0.1.0                                                                                                    | Client detection of deregistration (Max-Age)                                         |  |  |
| 18 TD_COAP_OBS_05 Server detection of deregistration (client OFF)                                                                                                    | Server detection of deregistration (client OFF)                                      |  |  |
| 19 TD_COAP_OBS_06 Server detection of deregistration (explicit RST)                                                                                                    |                                                                                      |  |  |
| 20 TD_COAP_OBS_07 Server cleans the observers list on DELETE                                                                                                    |                                                                                      |  |  |
| 21 TD_COAP_OBS_08 Server cleans the observers list when observed resource content-format                                                                                                    |                                                                                      |  |  |
| changes                                                                                                    |                                                                                      |  |  |
|                                                                                                    | Update of the observed resource                                                      |  |  |
|                                                                                                    | Perform POST transaction with responses containing several Location-Path             |  |  |
| options (Reverse Proxy in CON mode)                                                                                                    |                                                                                      |  |  |
| 24 TD_COAP_CORE_25 Perform POST transaction with responses containing several Location- Qu                                                                                                    | ∍ry                                                                                  |  |  |
| (Reverse proxy)                                                                                                    |                                                                                      |  |  |
| 25 TD_COAP_CORE_26 Perform GET transaction containing the Accept option (CON mode) (Rever                                                                                                    | e                                                                                    |  |  |
| proxy)                                                                                                    |                                                                                      |  |  |
|                                                                                                    | Perform GET transaction with responses containing the ETag option and                |  |  |
| requests containing the If-Match option (CON mode) (Reverse proxy)                                                                                                    |                                                                                      |  |  |
|                                                                                                    | Perform GET transaction with responses containing the ETag option and                |  |  |
| requests containing the If-None-Match option (CON mode) (Reverse proxy)                                                                                                    |                                                                                      |  |  |
| 28 TD_COAP_CORE_29 Perform GET transaction with responses containing the Max-Age option                                                                                                    | Perform GET transaction with responses containing the Max-Age option (Reverse proxy) |  |  |
|                                                                                                    |                                                                                      |  |  |

# 4.6 CoAP Binding for M2M REST Resources

Table 4: CoAP Binding for M2M REST Resources

| 1  | TD_M2M_COAP_01 | M2M DA registers to its local SCL via an applicationCreateRequest (CoAP POST)       |  |  |
|----|----------------|-------------------------------------------------------------------------------------|--|--|
| 2  | TD_M2M_COAP_02 | M2M DA retrieves application resource via an applicationRetrieveRequest (CoAP       |  |  |
|    |                | GET)                                                                                |  |  |
| 3  | TD_M2M_COAP_03 | M2M DA updates attribute in application resource via an applicationUpdateRequest    |  |  |
|    |                | (CoAP PUT)                                                                          |  |  |
| 4  | TD_M2M_COAP_04 | M2M DA creates a subscription to application resource via subscriptionCreateRequest |  |  |
|    |                | (CoAP POST)                                                                         |  |  |
| 5  | TD_M2M_COAP_05 | M2M GSCL sends notification(s) via subscriptionNotifyRequest (CoAP POST)            |  |  |
| 6  | TD_M2M_COAP_06 | M2M DA cancels subscription via an subscriptionDeleteRequest (CoAP DELETE)          |  |  |
| 7  | TD_M2M_COAP_07 | M2M DA de-registers by deleting application resource via an                         |  |  |
|    |                | applicationDeleteRequest (CoAP DELETE)                                              |  |  |
| 8  | TD_M2M_COAP_08 | Handle contentInstanceRetrieveRequest with targetID containing several path         |  |  |
|    |                | segments                                                                            |  |  |
| 9  | TD_M2M_COAP_09 | Handle contentInstanceRetrieveRequest with targetID containing several query        |  |  |
|    |                | options                                                                             |  |  |
| 10 | TD_M2M_COAP_10 | Handle contentInstanceRetrieveRequest with targetID using partial addressing        |  |  |
| 11 | TD_M2M_COAP_11 | M2M DA registration with Announcement                                               |  |  |
| 12 | TD_M2M_COAP_12 | M2M NA multi-hop resource retrieval using Proxy-URI (CoAP proxy)                    |  |  |
| 13 | TD_M2M_COAP_13 | M2M NA multi-hop resource retrieval using m2mPocs (M2M proxy)                       |  |  |
|    |                |                                                                                     |  |  |

# 5 Basic Configuration

# 5.1 Resources offered by servers under test

In order to ease test setup and execution, CoAP servers are requested to support the following resources and primitives:

**Table 5: M2M Primitives** 

| Subject                 | Primitive                               |  |
|-------------------------|-----------------------------------------|--|
| Application management  | applicationCreateRequest / Response     |  |
|                         | applicationRetrieveRequest / Response   |  |
|                         | applicationUpdateRequest / Response     |  |
|                         | applicationDeleteRequest / Response     |  |
| Subscription management | subscriptionCreateRequest / Response    |  |
|                         | subscriptionNotifyRequest / Response    |  |
|                         | subscriptionDeleteRequest / Response    |  |
| Content management      | containerCreateRequest/Response         |  |
|                         | contentInstanceCreateRequest / Response |  |

|                         | contentInstanceRetrieveRequest / Response |
|-------------------------|-------------------------------------------|
| Announcement management | applicationAnncCreateRequest / Response   |
| PoC management          | m2mPocCreateRequest / Response            |

**Table 64: M2M Primitive Resource Representations** 

| M2M Primitive               | Resource name       | Resource Representation                                                                                                    |  |
|-----------------------------|---------------------|----------------------------------------------------------------------------------------------------|--|
| applicationCreateRequest    | <app></app>         | xml version="1.0"?                                                                                                    |  |
|                             |                     | <tns:application tns:id="app" xmlns:tns="http://uri.etsi.org/m2m"></tns:application>                                                                                                    |  |
| applicationCreateResponse   | <app></app>         | <pre><?xml version="1.0"?> <tns:application tns:id="app " xmlns:tns="http://uri.etsi.org/m2m"></tns:application></pre>                                                                                                    |  |
| applicationRetrieveResponse | <app></app>         | <pre><?xml version="1.0"?> <tns:application tns:id="app" xmlns:tns="http://uri.etsi.org/m2m"> <tns:applicationstatus>ONLINE</tns:applicationstatus> <tns:expirationtime>2012-11-19T18:39:05</tns:expirationtime> <tns:lastmodifiedtime>2012-11- 12T19:59:05</tns:lastmodifiedtime> <tns:containersreference></tns:containersreference></tns:application></pre>                                                                                                    |  |
| applicationUpdateRequest    | <app></app>         | <pre></pre> <pre></pre> <pre>&lt;</pre> |  |
| applicationUpdateResponse   | <app></app>         | <pre><?xml version="1.0"?> <tns:application xmlns:tns="http://uri.etsi.org/m2m"> <tns:expirationtime>2012-10-25T13:13:04</tns:expirationtime> </tns:application></pre>                                                                                                    |  |
| applicationCreateRequest    | <app_ann></app_ann> | <pre><?xml version="1.0"?> <tns:application tns:id="app_ann" xmlns:tns="http://uri.etsi.org/m2m"></tns:application></pre>                                                                                                    |  |
| applicationCreateResponse   | <app_ann></app_ann> | <pre><tns:application tns:id="app_ann" xmlns:tns="http://uri.etsi.org/m2m">     <tns:expirationtime>2012-10-25T13:13:04</tns:expirationtime>     </tns:application></pre>                                                                                                    |  |

| subscriptionCreateRequest   | <sub></sub>               | xml version="1.0"?                                                                                                    |  |
|-----------------------------|---------------------------|----------------------------------------------------------------------------------------------------|--|
| subscriptionCreater(equest  | \B <b>u</b> 0>            | <pre><tm:subscription tns:id="sub" xmlns:tns="http://uri.etsi.org/m2m"></tm:subscription></pre>                                                                                                    |  |
|                             |                           | this.subscription Annins.this http://uri.com.org/in2in this.tu subscription                                                                                                    |  |
|                             |                           | <tns:contact>coap://DA_IP_Addr:Port/da_notif</tns:contact>                                                                                                    |  |
|                             |                           | <pre></pre> <pre></pre> |  |
| subscriptionCreateResponse  | <sub></sub>               | xml version="1.0"?                                                                                                    |  |
| suescriptionereacertesponse | (540)                     | <pre><tms:subscription tns:id="sub " xmlns:tns="http://uri.etsi.org/m2m"></tms:subscription></pre>                                                                                                    |  |
|                             |                           | <pre><tns:expirationtime>2012-10-25T13:13:04</tns:expirationtime></pre>                                                                                                    |  |
|                             |                           |                                                                                                    |  |
| subscriptionNotifyRequest   | <sub></sub>               | xml version="1.0"?                                                                                                    |  |
| Table 1                     |                           | <tns:notify xmlns:tns="http://uri.etsi.org/m2m"></tns:notify>                                                                                                    |  |
|                             |                           | <statuscode>1</statuscode>                                                                                                    |  |
|                             |                           | <representation></representation>                                                                                                    |  |
|                             |                           | base64Binary encoded representation of application resource                                                                                                    |  |
|                             |                           |                                                                                                    |  |
|                             |                           | <subscriptionreference></subscriptionreference>                                                                                                    |  |
|                             |                           | coap://GW_IP_Addr:Port/gw01/applications/app/subscriptions/sub                                                                                                    |  |
|                             |                           |                                                                                                    |  |
|                             |                           |                                                                                                    |  |
| subscriptionNotifyResponse  | <sub></sub>               | xml version="1.0"?                                                                                                    |  |
|                             |                           | <tns:notify xmlns:tns="http://uri.etsi.org/m2m"></tns:notify>                                                                                                    |  |
|                             |                           | <statuscode>1</statuscode>                                                                                                    |  |
|                             |                           |                                                                                                    |  |
| containerCreateRequest      | <container1></container1> |                                                                                                    |  |
|                             |                           | <tns:container <="" td="" xmlns:tns="http://uri.etsi.org/m2m"></tns:container>                                                                                                    |  |
|                             |                           | tns:id="container1"/>                                                                                                    |  |
| containerCreateResponse     | <container1></container1> | xml version="1.0"?                                                                                                    |  |
|                             |                           | <tns:container <="" td="" xmlns:tns="http://uri.etsi.org/m2m"></tns:container>                                                                                                    |  |
|                             |                           | tns:id="container1"/>                                                                                                    |  |
| contentInstanceCreateReques | <test></test>             | <pre><?xml version="1.0"?></pre>                                                                                                    |  |
| t                           |                           | <tns:contentinstance xmlns:tns="http://uri.etsi.org/m2m"></tns:contentinstance>                                                                                                    |  |
|                             |                           | <tns:content></tns:content>                                                                                                    |  |
|                             |                           | <tns:textcontent>content</tns:textcontent>                                                                                                    |  |
|                             |                           |                                                                                                    |  |
|                             |                           |                                                                                                    |  |
| contentInstanceCreateRespon | <test></test>             | <pre><?xml version="1.0"?></pre>                                                                                                    |  |
| se                          |                           | <tns:contentinstance <="" td="" xmlns:tns="http://uri.etsi.org/m2m"></tns:contentinstance>                                                                                                    |  |
|                             |                           | tns:id="test"/>                                                                                                    |  |

# Table 7: Resources offered by CoAP Servers

| Resource name | Description           | Used in         |
|---------------|-----------------------|-----------------|
| /test         | Default test resource | TD_COAP_CORE_01 |
|               |                       | TD_COAP_CORE_02 |
|               |                       | TD_COAP_CORE_03 |
|               |                       | TD_COAP_CORE_04 |
|               |                       | TD_COAP_CORE_05 |
|               |                       | TD_COAP_CORE_06 |
|               |                       | TD_COAP_CORE_07 |
|               |                       | TD_COAP_CORE_08 |
|               |                       | TD_COAP_CORE_10 |
|               |                       | TD_COAP_CORE_11 |
|               |                       | TD_COAP_CORE_14 |
|               |                       | TD_COAP_CORE_18 |
|               |                       | TD_COAP_CORE_22 |
|               |                       | TD_COAP_LINK_08 |
|               |                       | TD_COAP_LINK_10 |
|               |                       |                 |
| /validate     | Resource which varies | TD_COAP_CORE_21 |
|               |                       | TD_COAP_CORE_27 |

|                                |                                                                                                    | TD_COAP_CORE_29                                                                                                    |
|--------------------------------|----------------------------------------------------------------------------------------------------|----------------------------------------------------------------------------------------------------|
| /create1                       | Resource which doesn't exist yet (to perform atomic PUT)                                                                         | TD_COAP_CORE_23                                                                                                    |
| /create2                       | Resource which doesn't exist yet                                                                                                 | TD_COAP_CORE_24                                                                                                    |
| /create3                       | Resource which doesn't exist yet                                                                                                 | TD_COAP_CORE_28                                                                                                    |
| /seg1/seg2/seg3                | Long path resource                                                                                                    | TD_COAP_CORE_12                                                                                                    |
| /location1/location2/location3 | Location path resource                                                                                                    | TD_COAP_CORE_18<br>TD_COAP_CORE_24                                                                                                    |
| /location-query                | Resource accepting location query parameters                                                                                     | TD_COAP_CORE_19<br>TD_COAP_CORE_25                                                                                                    |
| /query                         | Resource accepting query parameters                                                                                              | TD_COAP_CORE_13                                                                                                    |
| /separate                      | Resource which cannot be served immediately and which cannot be acknowledged in a piggy-backed way                               | TD_COAP_CORE_09 TD_COAP_CORE_15 TD_COAP_CORE_16                                                                                                    |
| /large                         | Large resource                                                                                                    | TD_COAP_BLOCK_01<br>TD_COAP_BLOCK_02                                                                                                    |
| /large-update                  | Large resource that can be updated using PUT method                                                                              | TD_COAP_BLOCK_03                                                                                                    |
| /large-create                  | Large resource that can be created using POST method                                                                             | TD_COAP_BLOCK_04                                                                                                    |
| /obs                           | Observable resource which changes every 5 seconds and for which the server is configured to send confirmable (CON) notifications | TD_COAP_OBS_01 TD_COAP_OBS_03 TD_COAP_OBS_04 TD_COAP_OBS_05 TD_COAP_OBS_06  TD_COAP_OBS_07                                                                      |
| /obs-non                       | Observable resource which changes every 5 seconds and for which the server is                                                    | TD_COAP_OBS_08 TD_COAP_OBS_09 TD_COAP_OBS_02                                                                                                    |
|                                | configured to send non-confirmable (NON) notifications                                                                           |                                                                                                    |
| /.well-known/core              | Core Link Format                                                                                                    | TD_COAP_LINK_01 TD_COAP_LINK_02 TD_COAP_LINK_03 TD_COAP_LINK_04 TD_COAP_LINK_05 TD_COAP_LINK_06 TD_COAP_LINK_07 TD_COAP_LINK_08 TD_COAP_LINK_09 TD_COAP_LINK_10 |
| /multi-format                  | Resource that exists in different content formats (text/plain utf8 and application/xml)                                          | TD_COAP_CORE_20<br>TD_COAP_CORE_26                                                                                                    |
| /link1                         | Link test resource                                                                                                    | TD_COAP_LINK_07<br>TD_COAP_LINK_08                                                                                                    |
| /link2                         | Link test resource                                                                                                    | TD_COAP_LINK_07 TD_COAP_LINK_08                                                                                                    |

| /link3     | Link test resource                         | TD_COAP_LINK_07 |
|------------|--------------------------------------------|-----------------|
|            |                                            | TD_COAP_LINK_08 |
| /path      | Hierarchical link description entry        | TD_COAP_LINK_09 |
| /path/sub1 | Hierarchical link description sub-resource | TD_COAP_LINK_09 |
| /path/sub2 | Hierarchical link description sub-resource | TD_COAP_LINK_09 |
| /path/sub3 | Hierarchical link description sub-resource | TD_COAP_LINK_09 |
| /alternate | Alternate                                  | TD_COAP_LINK_10 |

Note on resource sizes:

- Resources used in TD\_COAP\_CORE tests should not exceed 64 bytes
- Large resources used in TD\_COAP\_BLOCK tests shall not exceed 2048 bytes
- TD\_COAP\_LINK tests may require usage of Block options with some implementations

#### 5.2 M2M Access Control

M2M Access control is not being used. Hence there is no primitive attribute 'requestingEntity' being mapped to any CoAP query parameter.

### 5.3 aPoc Re-Targeting Procedure

When M2M DA registers to its GSCL it can

- either use the aPoc Re-Targeting mechanism
- or create and update contentInstance resource on the GSCL

As a consequence, when the GSCL receives a resource retrieve request, it will

- either forward the request to DA
- or reply directly to the request itself

### 5.4 CoAP settings

Unless stated otherwise, the following settings shall be applied:

- Each equipment under test shall be configured with a unicast address
- Client cache shall be cleaned up after each test
- Use of ETag option shall be avoided, but implementation should be prepared to handle it
- Use of Token shall be avoided, but implementation should be prepared to handle it
- Use of Piggybacked responses shall be preferred

# 6 Test Configurations

This section defines the different test configurations.

# 6.1 Basic M2M CoAP (M2M\_CFG\_01)

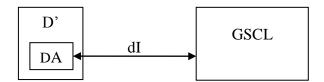

# 6.2 M2M CoAP Multihop (M2M\_CFG\_02)

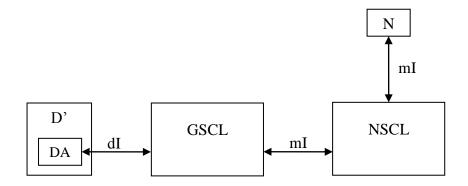

# 6.3 Basic CoAP 1 (CoAP\_CFG\_01)

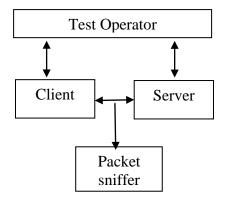

Figure 1: Basic One-2-One CoAP client/server Configuration

### 6.4 CoAP in lossy context (CoAP\_CFG\_02)

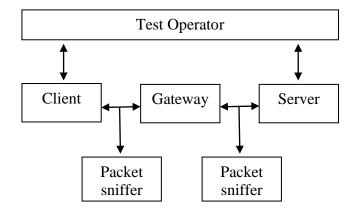

Figure 2: Basic One-2-One CoAP client/server Configuration in lossy context

The Gateway emulates a lossy medium between the client and the server. It does not implement the CoAP protocol itself (in other terms it is not a CoAP proxy), but works at the transport layer. It provides two features:

- It performs NAT-style UDP port redirections towards the server (thus the client contacts the gateway and is transparently redirected towards the server)
- It randomly drops packets that are forwarded between the client and the server

### 6.5 Test Configuration 3 (CoAP\_CFG\_03)

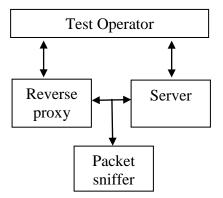

Figure 3: Basic One-2-One CoAP proxy/server Configuration

The reverse proxy shown in the Figure 3 is assumed as CoAP/CoAP proxy. Test operator includes an interface (it can be a CoAP client) that creates the stimulus to initiate the tests for reverse proxy.

More clearly, there exists two methods to create the stimulus for reverse proxy.

- 1. Reverse proxy can provide a direct interface to create and launch the stimulus
- 2. A CoAP client can be connected to reverse proxy to create and launch the stimulus for the tests

In the both cases, reverse proxy and client equally act as point of observation.

## 7 CoAP Scenarios

This section describes the different test scenarios. To ensure the good execution of these scenarios, it is assumed that the following settings are applied before each test execution:

- Each equipment under test shall be configured with a unicast address
- Client cache shall be cleaned up
- Use of ETag option shall be avoided except if explicitly stated in the test description, but implementation should be prepared to handle it
- Use of Token option shall be avoided except if explicitly stated in the test description, but implementation should be prepared to handle it
- Use of Piggybacked responses shall be preferred unless stated otherwise in the test description

## 7.1 CoAP protocol

|                |                           | Interop          | erability Test Description                                    |  |  |
|----------------|---------------------------|------------------|---------------------------------------------------------------|--|--|
| Identifier:    | TD_COAF                   | TD_COAP_CORE_01  |                                                               |  |  |
| Objective:     | Perform G                 | ET transaction   | on (CON mode)                                                 |  |  |
| Configuration: | CoAP_CF                   | G_01             |                                                               |  |  |
| References:    | [1] 5.8.1,1               | .2,2.1,2.2,3.1   |                                                               |  |  |
|                | _                         |                  |                                                               |  |  |
| Pre-test       | <ul> <li>Serve</li> </ul> | er offers the re | esource /test with resource content is not empty that handles |  |  |
| conditions:    | GET v                     | with an arbitra  | ary payload                                                   |  |  |
|                | _                         |                  |                                                               |  |  |
| Test Sequence: | Step                      | Туре             | Description                                                   |  |  |
|                | 1                         | Stimulus         | Client is requested to send a GET request with:               |  |  |
|                |                           |                  | • Type = 0(CON)                                               |  |  |
|                |                           |                  | • Code = 1(GET)                                               |  |  |
|                | 2                         | Check            | The request sent by the client contains:                      |  |  |
|                |                           |                  | Type=0 and Code=1                                             |  |  |
|                | 3                         | Check            | Server sends response containing:                             |  |  |
|                |                           |                  | • Code = 69(2.05 Content)                                     |  |  |
|                |                           |                  | The same Message ID as that of the request sent by the        |  |  |
|                |                           |                  | client                                                        |  |  |
|                |                           |                  | Content format option                                         |  |  |
|                | 4                         | Verify           | Client displays the received information                      |  |  |

|                      |             | Interop          | erability Test Description                             |  |
|----------------------|-------------|------------------|--------------------------------------------------------|--|
| Identifier:          | TD_COAF     | TD_COAP_CORE_02  |                                                        |  |
| Objective:           | Perform D   | ELETE trans      | action (CON mode)                                      |  |
| Configuration:       | CoAP_CF     | G_01             |                                                        |  |
| References:          | [1] 5.8.4,1 | .2,2.1,2.2,3.1   |                                                        |  |
|                      |             |                  |                                                        |  |
| Pre-test conditions: | • Serve     | er offers a /tes | st resource that handles DELETE                        |  |
|                      |             |                  |                                                        |  |
| Test Sequence:       | Step        | Type             | Description                                            |  |
|                      | 1           | Stimulus         | Client is requested to send a DELETE request with:     |  |
|                      |             |                  | • Type = 0(CON)                                        |  |
|                      |             |                  | • Code = 4(DELETE)                                     |  |
|                      | 2           | Check            | The request sent by the client contains:               |  |
|                      |             |                  | Type=0 and Code=4                                      |  |
|                      | 3           | Check            | Server sends response containing:                      |  |
|                      |             |                  | • Code = 66(2.02 Deleted)                              |  |
|                      |             |                  | The same Message ID as that of the request sent by the |  |
|                      |             |                  | client                                                 |  |
|                      | 4           | Verify           | Client displays the received information               |  |

|                |                           | Interop          | erability Test Description                             |  |  |
|----------------|---------------------------|------------------|--------------------------------------------------------|--|--|
| Identifier:    | TD_COAF                   | TD_COAP_CORE_03  |                                                        |  |  |
| Objective:     | Perform P                 | UT transactio    | n (CON mode)                                           |  |  |
| Configuration: | CoAP_CF                   | G_01             |                                                        |  |  |
| References:    | [1] 5.8.3,1               | .2,2.1,2.2,3.1   |                                                        |  |  |
|                |                           |                  |                                                        |  |  |
| Pre-test       | <ul> <li>Serve</li> </ul> | er offers alread | dy available resource /test or accepts creation of new |  |  |
| conditions:    | resou                     | irce on /test    | that handles PUT                                       |  |  |
|                |                           |                  |                                                        |  |  |
| Test Sequence: | Step                      | Type             | Description                                            |  |  |
|                | 1                         | Stimulus         | Client is requested to send a PUT request with:        |  |  |
|                |                           |                  | • Type = 0(CON)                                        |  |  |
|                |                           |                  | • Code = 3(PUT)                                        |  |  |
|                |                           |                  | An arbitrary payload                                   |  |  |
|                |                           |                  | Content format option                                  |  |  |
|                | 2                         | Check            | The request sent by the client contains:               |  |  |
|                |                           |                  | Type=0 and Code=3                                      |  |  |
|                | 3                         | Verify           | Server displays received information                   |  |  |
|                | 4                         | Check            | Server sends response containing:                      |  |  |
|                |                           |                  | • Code = 68 (2.04 Changed) or 65 (2.01 Created)        |  |  |
|                |                           |                  | The same Message ID as that of the request sent by the |  |  |
|                |                           |                  | client                                                 |  |  |
|                | 5                         | Verify           | Client displays the received response                  |  |  |

|                      |                 | Interop        | erability Test Description                                       |  |
|----------------------|-----------------|----------------|------------------------------------------------------------------|--|
| Identifier:          | TD_COAP_CORE_04 |                |                                                                  |  |
| Objective:           | Perform P       | OST transact   | ion (CON mode)                                                   |  |
| Configuration:       | CoAP_CF         | G_01           |                                                                  |  |
| References:          | [1] 5.8.2,1     | .2,2.1,2.2,3.1 |                                                                  |  |
|                      |                 |                |                                                                  |  |
| Pre-test conditions: | • Serve         | r accepts cre  | ation of new resource on / test (resource does not exist yet)    |  |
| Test Sequence:       | Step            | Туре           | Description                                                      |  |
|                      | 1               | Stimulus       | Client is requested to send a POST request with:                 |  |
|                      |                 |                | • Type = 0(CON)                                                  |  |
|                      |                 |                | • Code = 2(POST)                                                 |  |
|                      |                 |                | An arbitrary payload                                             |  |
|                      |                 |                | Content format option                                            |  |
|                      | 2               | Check          | The request sent by the client contains:                         |  |
|                      |                 |                | <ul> <li>Type=0 and Code=2</li> </ul>                            |  |
|                      | 3               | Verify         | Server displays received information                             |  |
|                      | 4               | Check          | Server sends response containing:                                |  |
|                      |                 |                | <ul> <li>Code = 65(2.01 Created) or 68 (2.04 changed)</li> </ul> |  |
|                      |                 |                | The same Message ID as that of the request sent by the           |  |
|                      |                 |                | client                                                           |  |
|                      | 5               | Verify         | Client displays the received response                            |  |

|                |            | Interop         | erability Test Description                                      |  |  |
|----------------|------------|-----------------|-----------------------------------------------------------------|--|--|
| Identifier:    | TD_COAP    | TD_COAP_CORE_05 |                                                                 |  |  |
| Objective:     |            |                 | on (NON mode)                                                   |  |  |
| Configuration: | CoAP_CF    | G_01            |                                                                 |  |  |
| References:    | [1] 5.8.1, | 5.2.3           |                                                                 |  |  |
|                |            |                 |                                                                 |  |  |
| Pre-test       | • Serve    | r offers a /tes | st resource with resource content is not empty that handles GET |  |  |
| conditions:    |            |                 |                                                                 |  |  |
|                | T =        |                 |                                                                 |  |  |
| Test Sequence: | Step       | Туре            | Description                                                     |  |  |
|                | 1          | Stimulus        | Client is requested to send a GET request with:                 |  |  |
|                |            |                 | • Type = 1(NON)                                                 |  |  |
|                |            |                 | • Code = 1(GET)                                                 |  |  |
|                | 2          | Check           | The request sent by the client contains:                        |  |  |
|                |            |                 | Type=1 and Code=1                                               |  |  |
|                | 3          | Check           | Server sends response containing:                               |  |  |
|                |            |                 | • Type = 1(NON)                                                 |  |  |
|                |            |                 | • Code= 69(2.05 Content)                                        |  |  |
|                |            |                 | Content format option                                           |  |  |
|                | 4          | Verify          | Client displays the received information                        |  |  |

|                      |                           | Interope               | erability Test Description                         |
|----------------------|---------------------------|------------------------|----------------------------------------------------|
| Identifier:          | TD_COAP                   | _CORE_06               |                                                    |
| Objective:           | Perform D                 | ELETE transa           | action (NON mode)                                  |
| Configuration:       | CoAP_CF                   | G_01                   |                                                    |
| References:          | [1] 5.8.4,5               | .2.3                   |                                                    |
|                      |                           |                        |                                                    |
| Pre-test conditions: | <ul> <li>Serve</li> </ul> | r offers a <b>/tes</b> | t resource that handles DELETE                     |
|                      |                           |                        |                                                    |
| Test Sequence:       | Step                      | Type                   | Description                                        |
|                      | 1                         | Stimulus               | Client is requested to send a DELETE request with: |
|                      |                           |                        | • Type = 1(NON)                                    |

| Interoperability Test Description |        |                                          |  |
|-----------------------------------|--------|------------------------------------------|--|
|                                   |        | • Code = 4(DELETE)                       |  |
| 2                                 | Check  | The request sent by the client contains: |  |
|                                   |        | Type=1 and Code=4                        |  |
| 3                                 | Check  | Server sends response containing:        |  |
|                                   |        | • Type = 1(NON)                          |  |
|                                   |        | • Code = 66(2.02 Deleted)                |  |
| 4                                 | Verify | Client displays the received information |  |

|                      |                           | Interope               | erability Test Description                      |
|----------------------|---------------------------|------------------------|-------------------------------------------------|
| Identifier:          | TD_COAP_CORE_07           |                        |                                                 |
| Objective:           | Perform P                 | UT transaction         | n (NON mode)                                    |
| Configuration:       | CoAP_CF                   | G_01                   |                                                 |
| References:          | [1] , 5.8.3,              | 5.2.3                  |                                                 |
|                      |                           |                        |                                                 |
| Pre-test conditions: | <ul> <li>Serve</li> </ul> | r offers a <b>/tes</b> | t resource that handles PUT                     |
|                      |                           |                        |                                                 |
| Test Sequence:       | Step                      | Type                   | Description                                     |
|                      | 1                         | Stimulus               | Client is requested to send a PUT request with: |
|                      |                           |                        | • Type = 1(NON)                                 |
|                      |                           |                        | • Code = 3(PUT)                                 |
|                      |                           |                        | An arbitrary payload                            |
|                      |                           |                        | Content format option                           |
|                      | 2                         | Check                  | The request sent by the client contains:        |
|                      |                           |                        | • Type=1 and Code=3                             |
|                      | 3                         | Verify                 | Server displays the received information        |
|                      | 4                         | Check                  | Server sends response containing:               |
|                      |                           |                        | • Type = 1(NON)                                 |
|                      |                           |                        | • Code = 68 (2.04 Changed) or 65 (2.01 Created) |
|                      | 5                         | Verify                 | Client displays the received response           |

|                      |                 | Interop       | erability Test Description                                                                                                    |  |
|----------------------|-----------------|---------------|----------------------------------------------------------------------------------------------------|--|
| Identifier:          | TD_COAP_CORE_08 |               |                                                                                                    |  |
| Objective:           | Perform P       | OST transact  | ion (NON mode)                                                                                                    |  |
| Configuration:       | CoAP_CF         | G_01          |                                                                                                    |  |
| References:          | [1] 5.8.2,5     | 5.2.3         |                                                                                                    |  |
|                      |                 |               |                                                                                                    |  |
| Pre-test conditions: | • Serve         | r accepts cre | ation of new resource on /test (resource does not exist yet)                                                                         |  |
| Test Sequence:       | Step            | Туре          | Description                                                                                                    |  |
| ·                    | 1               | Stimulus      | Client is requested to send a POST request with:  • Type = 1(NON)  • Code = 2(POST)  • An arbitrary payload  • Content format option |  |
|                      | 2               | Check         | The request sent by the client contains:  • Type=1 and Code=2                                                                        |  |
|                      | 3               | Verify        | Server displays the received information                                                                                             |  |
|                      | 4               | Check         | Server sends response containing:                                                                                                    |  |
|                      |                 |               | • Type = 1(NON)                                                                                                    |  |
|                      |                 |               | • Code = 65(2.01 Created) or 68 (2.04 changed)                                                                                       |  |
|                      | 5               | Verify        | Client displays the received response                                                                                                |  |

|                      |                 | Interop                                                                 | erability Test Description                                                                                                    |  |
|----------------------|-----------------|-------------------------------------------------------------------------|----------------------------------------------------------------------------------------------------|--|
| Identifier:          | TD_COAP_CORE_09 |                                                                         |                                                                                                    |  |
| Objective:           | Perform G       | Perform GET transaction with separate response (CON mode, no piggyback) |                                                                                                    |  |
| Configuration:       | CoAP_CF         | G_01                                                                    |                                                                                                    |  |
| References:          | [1] clause      | 5.8.1,5.2.2                                                             |                                                                                                    |  |
| Pre-test conditions: |                 |                                                                         | ource /separate which cannot be served immediately and which edged in a piggybacked way.                                                                  |  |
| Test Sequence:       | Step            | Туре                                                                    | Description                                                                                                    |  |
| ·                    | 1               | Stimulus                                                                | Client is requested to send a confirmable GET request to server's resource                                                                                |  |
|                      | 2               | Check                                                                   | The request sent by the client contains:  • Type = 0 (CON)  • Code = 1 (GET)  • Client generated Message ID                                               |  |
|                      | 3               | Check                                                                   | Server sends response containing:  • Type = 2 (ACK)  • Code = 0  • Same message ID as in the request sent by the client  • empty Payload                  |  |
|                      | 4               | Check                                                                   | Server sends response containing:  • Type = 0 (CON)  • Code = 69 (2.05 content)  • Server generated Message ID  • Not empty Payload Content format option |  |
|                      | 5               | Check                                                                   | Client sends response containing:  • Type = 2 (ACK)  • Code = 0  • Same message ID as in the response sent by the server in step 4  • empty Payload       |  |
|                      | 6               | Verify                                                                  | Client displays the response                                                                                                    |  |

| Interoperability Test Description          |  |  |  |
|--------------------------------------------|--|--|--|
| Note: Steps 3 and 4 may occur out-of-order |  |  |  |

| Interoperability Test Description |            |                                                                                    |                                                                                                    |  |  |
|-----------------------------------|------------|------------------------------------------------------------------------------------|----------------------------------------------------------------------------------------------------|--|--|
| Identifier:                       | TD_COAF    | TD_COAP_CORE_10                                                                    |                                                                                                    |  |  |
| Objective:                        | Perform G  | Perform GET transaction containing Token option (CON mode)                         |                                                                                                    |  |  |
| Configuration:                    | CoAP_CF    | G_01                                                                               |                                                                                                    |  |  |
| References:                       | [1] clause | 2.2 ,5.8.1, 5.2                                                                    | 10.1                                                                                                    |  |  |
| Pre-test conditions:              | • Serve    | Server offers a /test resource with resource content is not empty that handles GET |                                                                                                    |  |  |
| Test Sequence:                    | Step       | Туре                                                                               | Description                                                                                                    |  |  |
|                                   | 1          | Stimulus                                                                           | Client is requested to send a GET request to server's resource including Token option                                                                                                    |  |  |
|                                   | 2          | Check                                                                              | The request sent by the client contains:  • Type = 0 (CON)  • Code = 1 (GET)  • Option Type = Token  • Token value = a value generated by the client  • Length of the token should be between 1 to 8 B                       |  |  |
|                                   | 3          | Check                                                                              | Server sends response containing:  • Code = 69 (2.05 content)  • Length of the token should be between 1 to 8 B  • Token = the same value as in the request sent by the client  • Not empty Payload  • Content format option |  |  |
|                                   | 4          | Verify                                                                             | Client displays the response                                                                                                    |  |  |

| Interoperability Test Description |            |                                                                               |                                                                                                    |  |  |
|-----------------------------------|------------|-------------------------------------------------------------------------------|----------------------------------------------------------------------------------------------------|--|--|
| Identifier:                       | TD_COAF    | CORE_11                                                                       | •                                                                                                    |  |  |
| Objective:                        | Perform G  | Perform GET transaction containing token option with a separate response (CON |                                                                                                    |  |  |
|                                   | mode)      | mode)                                                                         |                                                                                                    |  |  |
| Configuration:                    | CoAP_CF    |                                                                               |                                                                                                    |  |  |
| References:                       | [1] clause | 2.2, 5.2.2, 5.                                                                | 8.1                                                                                                    |  |  |
| Pre-test conditions:              | • Serve    | er offers a res                                                               | ource /separate which cannot be served immediately.                                                                                                    |  |  |
| Test Sequence:                    | Step       | Туре                                                                          | Description                                                                                                    |  |  |
| 1                                 | 1          | Stimulus                                                                      | Client is requested to send a GET request to server's                                                                                                    |  |  |
|                                   |            | Ob a ale                                                                      | resource including Token option                                                                                                    |  |  |
|                                   | 2          | Check                                                                         | The request sent by the client contains:                                                                                                    |  |  |
|                                   |            |                                                                               | • Type = 0 (CON)                                                                                                    |  |  |
|                                   |            |                                                                               | • Code = 1 (GET)                                                                                                    |  |  |
|                                   |            |                                                                               | Option Type = Token  Taken and the state of the state of the stat |  |  |
|                                   |            |                                                                               | Token value = a value generated by the client                                                                                                    |  |  |
|                                   |            |                                                                               | Length of the token should be between 1 to 8 B                                                                                                    |  |  |
|                                   | 3          | Check                                                                         | Server sends acknowledgement containing:                                                                                                    |  |  |
|                                   |            |                                                                               | • Type = 2 (ACK)                                                                                                    |  |  |
|                                   |            |                                                                               | • Code = 0 (Empty)                                                                                                    |  |  |
|                                   |            |                                                                               | same Message-Id as in step 2                                                                                                    |  |  |
|                                   |            |                                                                               | empty Payload                                                                                                    |  |  |
|                                   |            |                                                                               | - 10 -7                                                                                                    |  |  |
|                                   | 4          | Check                                                                         | Server sends response containing:                                                                                                    |  |  |
|                                   |            |                                                                               | • Type = 0 (CON)                                                                                                    |  |  |
|                                   |            |                                                                               | • Code = 69 (2.05 content)                                                                                                    |  |  |
|                                   |            |                                                                               | Length of the token should be between 1 to 8 B                                                                                                    |  |  |

| Interoperability Test Description |   |        |                                                                                                    |
|-----------------------------------|---|--------|----------------------------------------------------------------------------------------------------|
|                                   |   |        | <ul> <li>Token value = the same value as in the request sent by<br/>the client in step 2</li> <li>Not empty Payload</li> </ul>  |
|                                   | 5 | Check  | Client sends acknowledgement containing:  • Type = 2 (ACK)  • Code = 0 (Empty)  • same Message-Id as in step 4  • empty Payload |
|                                   | 6 | Verify | Client displays the response                                                                                                    |

| Interoperability Test Description |                                                                                    |                 |                                                                                                    |  |  |
|-----------------------------------|------------------------------------------------------------------------------------|-----------------|----------------------------------------------------------------------------------------------------|--|--|
| Identifier:                       | TD_COAF                                                                            | TD_COAP_CORE_12 |                                                                                                    |  |  |
| Objective:                        | Perform G                                                                          | SET transaction | on not containing Token option (CON mode)                                                                              |  |  |
| Configuration:                    | CoAP_CF                                                                            | G_01            |                                                                                                    |  |  |
| References:                       | [1] clause                                                                         | 2.2 ,5.8.1, 5.  | 10.1                                                                                                    |  |  |
| Pre-test conditions:              | Server offers a /test resource with resource content is not empty that handles GET |                 |                                                                                                    |  |  |
| Test Sequence:                    | Step                                                                               | Type            | Description                                                                                                    |  |  |
|                                   | 1                                                                                  | Stimulus        | Client is requested to send a confirmable GET request not containing Token option to server's resource                 |  |  |
|                                   | 2                                                                                  | Check           | The request sent by the client contains:  • Type = 0 (CON)  • Code = 1 (GET)  • No Token option                        |  |  |
|                                   | 3                                                                                  | Check           | Server sends response containing:  Code = 69 (2.05 content)  No Token option  Not empty Payload  Content format option |  |  |
|                                   | 4                                                                                  | Verify          | Client displays the response                                                                                           |  |  |

|                      |            |                         | 100 - 100                                                                                             |  |
|----------------------|------------|-------------------------|----------------------------------------------------------------------------------------------------|--|
|                      |            | Interop                 | erability Test Description                                                                            |  |
| Identifier:          | TD_COAP    | TD_COAP_CORE_13         |                                                                                                    |  |
| Objective:           | Perform G  | ET transactio           | n containing several URI-Path options (CON mode)                                                      |  |
| Configuration:       | CoAP_CF    | G_01                    |                                                                                                    |  |
| References:          | [1] clause | 5.4.5, 5.10.2,          | 6.5                                                                                                   |  |
|                      | _          |                         |                                                                                                    |  |
| Pre-test conditions: | • Serve    | r offers a <b>/se</b> ç | g1/seg2/seg3 resource with resource content is not empty                                              |  |
|                      |            |                         |                                                                                                    |  |
| Test Sequence:       | Step       | Type                    | Description                                                                                           |  |
|                      | 1          | Stimulus                | Client is requested to send a confirmable GET request to                                              |  |
|                      |            |                         | server's resource                                                                                     |  |
|                      | 2          | Check                   | The request sent by the client contains:                                                              |  |
|                      |            |                         | • Type = 0 (CON)                                                                                      |  |
|                      |            |                         | • Code = 1 (GET)                                                                                      |  |
|                      |            |                         | <ul> <li>Option type = URI-Path (one for each path segment), not<br/>containing 'I' symbol</li> </ul> |  |
|                      | 3          | Check                   | Server sends response containing:                                                                     |  |
|                      |            |                         | • Code = 69 (2.05 content)                                                                            |  |
|                      |            |                         | Not empty Payload                                                                                     |  |
|                      |            |                         | Content format option                                                                                 |  |
|                      | 4          | Verify                  | Client displays the response                                                                          |  |

| Interoperability Test Description |                           |                        |                                                                                  |  |
|-----------------------------------|---------------------------|------------------------|----------------------------------------------------------------------------------|--|
| Identifier:                       | TD_COAF                   | TD_COAP_CORE_14        |                                                                                  |  |
| Objective:                        | Perform G                 | ET transaction         | on containing several URI-Query options (CON mode)                               |  |
| Configuration:                    | CoAP_CF                   |                        | • • • • • • • • • • • • • • • • • • • •                                          |  |
| References:                       | [1] clause                | 5.4.5, 5.10.2,         | 6.5                                                                              |  |
|                                   |                           |                        |                                                                                  |  |
| Pre-test                          | <ul> <li>Serve</li> </ul> | er offers a <b>/qu</b> | ery resource with resource content is not empty                                  |  |
| conditions:                       |                           |                        |                                                                                  |  |
|                                   |                           |                        |                                                                                  |  |
| Test Sequence:                    | Step                      | Type                   | Description                                                                      |  |
|                                   | 1                         | Stimulus               | Client is requested to send a confirmable GET request with                       |  |
|                                   |                           |                        | three Query parameters (e.g. ?first=1&second=2&third=3) to the server's resource |  |
|                                   | -                         | Charle                 |                                                                                  |  |
|                                   | 2                         | Check                  | The request sent by the client contains:                                         |  |
|                                   |                           |                        | • Type = 0 (CON)                                                                 |  |
|                                   |                           |                        | • Code = 1 (GET)                                                                 |  |
|                                   |                           |                        | Option type = URI-Query (More than one query parameter)                          |  |
|                                   | 3                         | Check                  | Server sends response containing:                                                |  |
|                                   |                           |                        | • Type = 0 (CON) or 2 (ACK)                                                      |  |
|                                   |                           |                        | • Code = 69 (2.05 content)                                                       |  |
|                                   |                           |                        | Not empty Payload Content format option                                          |  |
|                                   | 4                         | Verify                 | Client displays the response                                                     |  |
|                                   |                           |                        |                                                                                  |  |
|                                   |                           |                        |                                                                                  |  |

|                | Interoperability Test Description |                                                                             |                                                                  |  |  |
|----------------|-----------------------------------|-----------------------------------------------------------------------------|------------------------------------------------------------------|--|--|
| Identifier:    | TD_COAP                           | TD_COAP_CORE_15                                                             |                                                                  |  |  |
| Objective:     | Perform G                         | Perform GET transaction (CON mode, piggybacked response) in a lossy context |                                                                  |  |  |
| Configuration: | CoAP_CF                           | G_02                                                                        |                                                                  |  |  |
| References:    | [1] clause                        | 4.4.1, 5.2.1,5                                                              | .8.1                                                             |  |  |
| _              | T                                 |                                                                             |                                                                  |  |  |
| Pre-test       |                                   | -                                                                           | ced and configured to produce packet losses                      |  |  |
| conditions:    | <ul><li>Serve<br/>GET</li></ul>   | r offers a <b>/tes</b>                                                      | st resource with resource content is not empty that can handle   |  |  |
| Test Sequence: | Step                              | Туре                                                                        | Description                                                      |  |  |
|                | 1                                 | Stimulus                                                                    | Client is requested to send a confirmable GET request to         |  |  |
|                |                                   |                                                                             | server's resource                                                |  |  |
|                | 2                                 | Check                                                                       | Sent request must contain:                                       |  |  |
|                |                                   |                                                                             | • Type = 0                                                       |  |  |
|                |                                   |                                                                             | • Code = 1                                                       |  |  |
|                |                                   |                                                                             | Client generated Message ID                                      |  |  |
|                | 3                                 | Check                                                                       | Server sends response containing:                                |  |  |
|                |                                   |                                                                             | • Type = 2 (ACK)                                                 |  |  |
|                |                                   |                                                                             | • Code = 69 (2.05 content)                                       |  |  |
|                |                                   |                                                                             | Not empty Payload                                                |  |  |
|                |                                   |                                                                             | Content format option                                            |  |  |
|                | 4                                 | Verify                                                                      | Client displays the response                                     |  |  |
|                | 5                                 | Check                                                                       | Repeat steps 1-4 until at least one of the following actions has |  |  |
|                |                                   |                                                                             | been observed:                                                   |  |  |
|                |                                   |                                                                             | One dropped request                                              |  |  |
|                |                                   |                                                                             | One dropped response                                             |  |  |
|                | 6                                 | Verify                                                                      | For each case mentioned in step 5:                               |  |  |
|                |                                   |                                                                             | Observe that retransmission is launched                          |  |  |

|                | Interoperability Test Description |                                                                         |                                                                                                    |  |
|----------------|-----------------------------------|-------------------------------------------------------------------------|----------------------------------------------------------------------------------------------------|--|
| Identifier:    | TD_COAF                           | TD_COAP_CORE_16                                                         |                                                                                                    |  |
| Objective:     | Perform G                         | Perform GET transaction (CON mode, delayed response) in a lossy context |                                                                                                    |  |
| Configuration: | CoAP_CF                           | G_02                                                                    | · · · · · · · · · · · · · · · · · · ·                                                                                                    |  |
| References:    | [1] clause                        | 4.4.1, 5.2.2,5                                                          | .8.1                                                                                                    |  |
|                |                                   |                                                                         |                                                                                                    |  |
| Pre-test       |                                   |                                                                         | ced and configured to produce packet losses                                                                                                    |  |
| conditions:    |                                   |                                                                         | parate resource which cannot be served immediately and which                                                                                                    |  |
|                | canno                             | ot be acknowle                                                          | edged in a piggybacked way.                                                                                                    |  |
|                |                                   |                                                                         |                                                                                                    |  |
| Test Sequence: | Step                              | Туре                                                                    | Description                                                                                                    |  |
|                | 1                                 | Stimulus                                                                | Client is requested to send a confirmable GET request to                                                                                                    |  |
|                |                                   | <u> </u>                                                                | server's resource                                                                                                    |  |
|                | 2                                 | Check                                                                   | The requested part by the client contains:                                                                                                    |  |
|                |                                   |                                                                         | The requested sent by the client contains:  • Type = 0                                                                                                    |  |
|                |                                   |                                                                         | • Type = 0<br>• Code = 1                                                                                                    |  |
|                |                                   |                                                                         |                                                                                                    |  |
|                | 3                                 | Check                                                                   | a message ID generated by the client  Server sends response containing:                                                                                                    |  |
|                | 3                                 | CHECK                                                                   | • Type = 2 (ACK)                                                                                                    |  |
|                |                                   |                                                                         | message ID is the same as in the request                                                                                                    |  |
|                |                                   |                                                                         | empty Payload                                                                                                    |  |
|                | 4                                 | Check                                                                   | Server sends response containing:                                                                                                    |  |
|                | 1 7                               | CHECK                                                                   | • Type = 0 (CON)                                                                                                    |  |
|                |                                   |                                                                         | • Code = 69 (2.05 content)                                                                                                    |  |
|                |                                   |                                                                         | Not empty Payload                                                                                                    |  |
|                |                                   |                                                                         | Content format option                                                                                                    |  |
|                | 5                                 | Check                                                                   | Client sends response containing:                                                                                                    |  |
|                |                                   | CHECK                                                                   | • Type = 2 (ACK)                                                                                                    |  |
|                |                                   |                                                                         | message ID is the same as in the response of step 3                                                                                                    |  |
|                |                                   |                                                                         | empty Payload                                                                                                    |  |
|                | 6                                 | Verify                                                                  | Client displays the response                                                                                                    |  |
|                | 7                                 | Check                                                                   | Repeat steps 1-6 until at least one of the following actions has                                                                                                    |  |
|                | '                                 | Oncor                                                                   | been observed:                                                                                                    |  |
|                |                                   |                                                                         | One dropped request                                                                                                    |  |
|                |                                   |                                                                         | One dropped request ACK                                                                                                    |  |
|                |                                   |                                                                         | One dropped response                                                                                                    |  |
|                |                                   |                                                                         | One dropped response ACK and its retransmission                                                                                                    |  |
|                | 8                                 | Verify                                                                  | For each case mentioned in step 7:                                                                                                    |  |
|                |                                   | VCITY                                                                   | Observe that retransmission is launched                                                                                                    |  |
| L              |                                   | Ī                                                                       | e de la constitución de la constitución de la const |  |

| Interoperability Test Description |            |                                                                        |                                                                                                    |  |  |
|-----------------------------------|------------|------------------------------------------------------------------------|----------------------------------------------------------------------------------------------------|--|--|
| Identifier:                       | TD_COAF    | TD_COAP_CORE_17                                                        |                                                                                                    |  |  |
| Objective:                        | Perform C  | ET transaction                                                         | on with a separate response (NON mode)                                                                                      |  |  |
| Configuration:                    | CoAP_CF    | G_01                                                                   |                                                                                                    |  |  |
| References:                       | [1] clause | 2.2, 5.2.2, 5.                                                         | 8.1                                                                                                    |  |  |
| Pre-test conditions:              | • Serve    | Server offers a resource /separate which cannot be served immediately. |                                                                                                    |  |  |
| Test Sequence:                    | Step       | Туре                                                                   | Description                                                                                                    |  |  |
|                                   | 1          | Stimulus                                                               | Client is requested to send a non-confirmable GET request to server's resource                                              |  |  |
|                                   | 2          | Check                                                                  | The request sent by the client contains:  • Type = 1 (NON)  • Code = 1 (GET)  • A message ID generated by the Client        |  |  |
|                                   | 3          | Check                                                                  | Server DOES NOT send response containing:  • Type = 2 (ACK)  • Same message ID as in the request in step 2  • empty Payload |  |  |
|                                   | 4          | Check                                                                  | Server sends response containing:  • Type = 1 (NON)  • Code = 69 (2.05 content)                                             |  |  |

|   | Interoperability Test Description |   |        |                              |
|---|-----------------------------------|---|--------|------------------------------|
| ĺ |                                   |   |        | Not empty Payload d          |
|   |                                   |   |        | Content format option        |
| İ |                                   | 5 | Verify | Client displays the response |

| Interoperability Test Description |                                                                                                    |                                                                                  |                                                                                                    |  |
|-----------------------------------|----------------------------------------------------------------------------------------------------|----------------------------------------------------------------------------------|----------------------------------------------------------------------------------------------------|--|
| Identifier:                       | TD_COAP_CORE_18                                                                                                    |                                                                                  |                                                                                                    |  |
| Objective:                        | Perform P                                                                                                    | Perform POST transaction with responses containing several Location-Path options |                                                                                                    |  |
|                                   | (CON mod                                                                                                    | de)                                                                              | •                                                                                                    |  |
| Configuration:                    | CoAP_CF                                                                                                    | G_01                                                                             |                                                                                                    |  |
| References:                       | [1] clause                                                                                                    | 5.8.1,5.10.8,5                                                                   | 5.9.1.1                                                                                                    |  |
| Pre-test conditions:              | Server accepts creation of new resource on /testand the created resource is located at /location1/location2/location3 (resource does not exist yet) |                                                                                  |                                                                                                    |  |
| Test Sequence:                    | Step                                                                                                    | Type                                                                             | Description                                                                                                    |  |
|                                   | 1                                                                                                    | Stimulus                                                                         | Client is requested to send a confirmable POST request to server's resource                                                                                                    |  |
|                                   | 2                                                                                                    | Check                                                                            | The request sent by the client contains:  • Type = 0 (CON  • Code = 2 (POST)  • An arbitrary payload  • Content-format option                                                                                       |  |
|                                   | 3                                                                                                    | Check                                                                            | Server sends response containing:  • Code = 65 (2.01 created)  • Option type = Location-Path (one for each segment)  • Option values must contain "location1", "location2" & "location3" without containing any '/' |  |
|                                   | 4                                                                                                    | Verify                                                                           | Client displays the response                                                                                                    |  |

|                 |                           | Interes         | erability Test Description                                                   |  |  |  |
|-----------------|---------------------------|-----------------|------------------------------------------------------------------------------|--|--|--|
| lala a titi a m | TD OOAF                   |                 |                                                                              |  |  |  |
| Identifier:     | TD_COAP_CORE_19           |                 |                                                                              |  |  |  |
| Objective:      |                           |                 | ion with responses containing several Location-Query options                 |  |  |  |
|                 | (CON mod                  | de)             |                                                                              |  |  |  |
| Configuration:  | CoAP_CF                   | G_01            |                                                                              |  |  |  |
| References:     | [1] clause                | 5.8.1,5.10.8,5  | 5.9.1.1                                                                      |  |  |  |
|                 |                           |                 |                                                                              |  |  |  |
| Pre-test        | <ul> <li>Serve</li> </ul> | er accepts crea | ation of new resource on uri /location-query, the location of                |  |  |  |
| conditions:     | the cr                    | eated resourd   | ce contains two query parameters ?first=1&second=2                           |  |  |  |
|                 |                           |                 |                                                                              |  |  |  |
| Test Sequence:  | Step                      | Туре            | Description                                                                  |  |  |  |
|                 | 1                         | Stimulus        | Client is requested to send a confirmable POST request to                    |  |  |  |
|                 |                           |                 | server's resource                                                            |  |  |  |
|                 | 2                         | Check           | The request sent by the client contains:                                     |  |  |  |
|                 |                           |                 | • Type = 0 (CON)                                                             |  |  |  |
|                 |                           |                 | • Code = 2 (POST)                                                            |  |  |  |
|                 |                           |                 | An arbitrary payload                                                         |  |  |  |
|                 |                           |                 | Content-format option                                                        |  |  |  |
|                 | 3                         | Check           | Server sends response containing:                                            |  |  |  |
|                 |                           | CHOOK           | • Code = 65 (2.01 created)                                                   |  |  |  |
|                 |                           |                 | · · · · · · · · · · · · · · · · · · ·                                        |  |  |  |
|                 |                           |                 | Two options whose type is Location-Query  The first antisp contains first 4. |  |  |  |
|                 |                           |                 | ■The first option contains first=1                                           |  |  |  |
|                 |                           |                 | ■The second option contains second=2                                         |  |  |  |
|                 | 4                         | Verify          | Client displays the response                                                 |  |  |  |

| Perform GET transaction containing the Accept option (CON mode)   Configuration: CoAP_CFG_01                                                                                                    |                     |                                                                 | Interop         | erability Test Description                                                      |  |  |
|----------------------------------------------------------------------------------------------------|---------------------|-----------------------------------------------------------------|-----------------|---------------------------------------------------------------------------------|--|--|
| Configuration: CoAP_CFG_01  References: [1] clause 5.8.1,5.10.5,5.10.4  Pre-test conditions:                                                                                                    | Identifier:         | TD_COAF                                                         | TD_COAP_CORE_20 |                                                                                 |  |  |
| Configuration: CoAP_CFG_01  References: [1] clause 5.8.1,5.10.5,5.10.4  Pre-test conditions:                                                                                                    | Objective:          | Perform GET transaction containing the Accept option (CON mode) |                 |                                                                                 |  |  |
| Pre-test conditions:  Server should provide a resource /multi-format which exists in two formats:  - text/plain;charset=utf-8 - application/xml  Test Sequence: Step Type Description  Part A: client requests a resource in text format  1 Stimulus Client is requested to send a confirmable GET request to server's resource  2 Check The request sent request by the client contains:  - Type = 0 (CON) - Code = 1 (GET) - Option: type = Accept, value = 0 (text/plain;charset=utf-8)  3 Check Server sends response containing: - Code = 69 (2.05 content) - Option type = Content-Format, value = 0 (text/plain;charset=utf-8) - Payload = Content of the requested resource in text/plain;charset=utf-8 format  5 Stimulus Client displays the response  Part B: client requests a resource in xml format  5 Stimulus Client is requested to send a confirmable GET request to server's resource  6 Check The request sent by the client contains: - Type = 0 (CON) - Code = 1 (GET) - Option: type = Accept, value = 41 (application/xml)  7 Check Server sends response containing: - Code = 69 (2.05 content) - Option: type = Content-Format, value = 41 (application/xml) - Payload = Content of the requested resource in application/xml format | Configuration:      |                                                                 |                 |                                                                                 |  |  |
| Test Sequence: Step Type Description  Part A: client requests a resource in text format  1 Stimulus Client is requested to send a confirmable GET request to server's resource  2 Check The request sent request by the client contains:  • Type = 0 (CON)  • Code = 1 (GET)  • Option: type = Accept, value = 0 (text/plain;charset=utf-8)  3 Check Server sends response containing:  • Code = 69 (2.05 content)  • Option type = Content-Format, value = 0 (text/plain;charset=utf-8)  • Payload = Content of the requested resource in text/plain;charset=utf-8 format  4 Verify Client displays the response  Part B: client requests a resource in xml format  5 Stimulus Client is requested to send a confirmable GET request to server's resource  6 Check The request sent by the client contains:  • Type = 0 (CON)  • Code = 1 (GET)  • Option: type = Accept, value = 41 (application/xml)  7 Check Server sends response containing:  • Code = 69 (2.05 content)  • Option: type = Content-Format, value = 41 (application/xml)  Payload = Content of the requested resource in application/xml)  Payload = Content of the requested resource in application/xml)                                                                                | References:         | [1] clause                                                      | 5.8.1,5.10.5,5  | 5.10.4                                                                          |  |  |
| Test Sequence: Step Type Description  Part A: client requests a resource in text format  1 Stimulus Client is requested to send a confirmable GET request to server's resource  2 Check The request sent request by the client contains:  • Type = 0 (CON)  • Code = 1 (GET)  • Option: type = Accept, value = 0 (text/plain;charset=utf-8)  3 Check Server sends response containing:  • Code = 69 (2.05 content)  • Option type = Content-Format, value = 0 (text/plain;charset=utf-8)  • Payload = Content of the requested resource in text/plain;charset=utf-8 format  4 Verify Client displays the response  Part B: client requests a resource in xml format  5 Stimulus Client is requested to send a confirmable GET request to server's resource  6 Check The request sent by the client contains:  • Type = 0 (CON)  • Code = 1 (GET)  • Option: type = Accept, value = 41 (application/xml)  7 Check Server sends response containing:  • Code = 69 (2.05 content)  • Option: type = Content-Format, value = 41 (application/xml)  Payload = Content of the requested resource in application/xml)  Payload = Content of the requested resource in application/xml)                                                                                |                     |                                                                 |                 |                                                                                 |  |  |
| Test Sequence: Step Type Description  Part A: client requests a resource in text format  1 Stimulus Client is requested to send a confirmable GET request to server's resource  2 Check The request sent request by the client contains:                                                                                                    |                     |                                                                 |                 |                                                                                 |  |  |
| Test Sequence: Step Type Description  Part A: client requests a resource in text format    1                                                                                                    | conditions:         |                                                                 |                 |                                                                                 |  |  |
| Part A: client requests a resource in text format    1                                                                                                    |                     | -                                                               | application/x   | ml                                                                              |  |  |
| Part A: client requests a resource in text format    1                                                                                                    |                     |                                                                 |                 |                                                                                 |  |  |
| 1                                                                                                    |                     |                                                                 |                 |                                                                                 |  |  |
| Server's resource   Check   The request sent request by the client contains:   Type = 0 (CON)     Code = 1 (GET)     Option: type = Accept, value = 0 (text/plain;charset=utf-8)     Server sends response containing:   Code = 69 (2.05 content)     Option type = Content-Format, value = 0 (text/plain;charset=utf-8)     Option type = Content-Format, value = 0 (text/plain;charset=utf-8)     Payload = Content of the requested resource in text/plain;charset=utf-8 format     Verify   Client displays the response     Part B: client requests a resource in xml format     Simulus   Client is requested to send a confirmable GET request to server's resource     Check   The request sent by the client contains:   Type = 0 (CON)     Code = 1 (GET)     Option: type = Accept, value = 41 (application/xml)     A Check   Server sends response containing:   Code = 69 (2.05 content)     Option: type = Content-Format, value = 41 (application/xml)     Payload = Content of the requested resource in application/xml format                                                                                                    | Part A: client requ | ests a reso                                                     |                 |                                                                                 |  |  |
| The request sent request by the client contains:  • Type = 0 (CON)  • Code = 1 (GET)  • Option: type = Accept, value = 0 (text/plain;charset=utf-8)  Server sends response containing:  • Code = 69 (2.05 content)  • Option type = Content-Format, value = 0 (text/plain;charset=utf-8)  • Payload = Content of the requested resource in text/plain;charset=utf-8 format  Client displays the response  Part B: client requests a resource in xml format    Stimulus   Client is requested to send a confirmable GET request to server's resource    Check   The request sent by the client contains:  • Type = 0 (CON)  • Code = 1 (GET)  • Option: type = Accept, value = 41 (application/xml)    Code = 69 (2.05 content)  • Code = 69 (2.05 content)  • Option: type = Content-Format, value = 41 (application/xml)    Payload = Content of the requested resource in application/xml format                                                                                                    |                     | 1                                                               | Stimulus        |                                                                                 |  |  |
| • Type = 0 (CON) • Code = 1 (GET) • Option: type = Accept, value = 0 (text/plain;charset=utf-8)  3 Check Server sends response containing: • Code = 69 (2.05 content) • Option type = Content-Format, value = 0 (text/plain;charset=utf-8) • Payload = Content of the requested resource in text/plain;charset=utf-8 format  4 Verify Client displays the response  Part B: client requests a resource in xml format  5 Stimulus Client is requested to send a confirmable GET request to server's resource  6 Check The request sent by the client contains: • Type = 0 (CON) • Code = 1 (GET) • Option: type = Accept, value = 41 (application/xml)  7 Check Server sends response containing: • Code = 69 (2.05 content) • Option: type = Content-Format, value = 41 (application/xml) Payload = Content of the requested resource in application/xml format                                                                                                    |                     |                                                                 |                 |                                                                                 |  |  |
| Code = 1 (GET) Option: type = Accept, value = 0 (text/plain;charset=utf-8)  Check Server sends response containing: Code = 69 (2.05 content) Option type = Content-Format, value = 0 (text/plain;charset=utf-8) Payload = Content of the requested resource in text/plain;charset=utf-8 format  Verify Client displays the response  Part B: client requests a resource in xml format  Client is requested to send a confirmable GET request to server's resource  Check The request sent by the client contains: Type = 0 (CON) Code = 1 (GET) Option: type = Accept, value = 41 (application/xml) Option: type = Content-Format, value = 41 (application/xml) Payload = Content of the requested resource in application/xml format                                                                                                    |                     | 2                                                               | Check           |                                                                                 |  |  |
| Option: type = Accept, value = 0 (text/plain;charset=utf-8)  Server sends response containing:                                                                                                    |                     |                                                                 |                 | • Type = 0 (CON)                                                                |  |  |
| Server sends response containing:  Code = 69 (2.05 content)  Option type = Content-Format, value = 0 (text/plain;charset=utf-8)  Payload = Content of the requested resource in text/plain;charset=utf-8 format  Client displays the response  Part B: client requests a resource in xml format  Stimulus  Client is requested to send a confirmable GET request to server's resource  Check  The request sent by the client contains:  Type = 0 (CON)  Code = 1 (GET)  Option: type = Accept, value = 41 (application/xml)  Server sends response containing:  Code = 69 (2.05 content) Option: type = Content-Format, value = 41 (application/xml) Payload = Content of the requested resource in application/xml format                                                                                                    |                     |                                                                 |                 |                                                                                 |  |  |
| Code = 69 (2.05 content)  Option type = Content-Format, value = 0 (text/plain;charset=utf-8)  Payload = Content of the requested resource in text/plain;charset=utf-8 format  Client displays the response  Part B: client requests a resource in xml format  Stimulus  Client is requested to send a confirmable GET request to server's resource  Check  The request sent by the client contains:  Type = 0 (CON)  Code = 1 (GET)  Option: type = Accept, value = 41 (application/xml)  Code = 69 (2.05 content)  Option: type = Content-Format, value = 41 (application/xml)  Payload = Content of the requested resource in application/xml format                                                                                                    |                     |                                                                 |                 | <ul> <li>Option: type = Accept, value = 0 (text/plain;charset=utf-8)</li> </ul> |  |  |
| Option type = Content-Format, value = 0     (text/plain;charset=utf-8)     Payload = Content of the requested resource in text/plain;charset=utf-8 format      Verify    Client displays the response  Part B: client requests a resource in xml format      Stimulus    Client is requested to send a confirmable GET request to server's resource      Check    The request sent by the client contains:                                                                                                    |                     | 3                                                               | Check           | Server sends response containing:                                               |  |  |
| (text/plain;charset=utf-8)  Payload = Content of the requested resource in text/plain;charset=utf-8 format    4                                                                                                    |                     |                                                                 |                 | • Code = 69 (2.05 content)                                                      |  |  |
| Payload = Content of the requested resource in text/plain; charset=utf-8 format  Client displays the response  Part B: client requests a resource in xml format  Stimulus Client is requested to send a confirmable GET request to server's resource  Check The request sent by the client contains: Type = 0 (CON) Code = 1 (GET)  Option: type = Accept, value = 41 (application/xml)  Check Server sends response containing: Code = 69 (2.05 content) Option: type = Content-Format, value = 41 (application/xml) Payload = Content of the requested resource in application/xml format                                                                                                    |                     |                                                                 |                 | <ul> <li>Option type = Content-Format, value = 0</li> </ul>                     |  |  |
| text/plain;charset=utf-8 format  4                                                                                                    |                     |                                                                 |                 | (text/plain;charset=utf-8)                                                      |  |  |
| A                                                                                                    |                     |                                                                 |                 | Payload = Content of the requested resource in                                  |  |  |
| Part B: client requests a resource in xml format    Stimulus                                                                                                    |                     |                                                                 |                 | text/plain;charset=utf-8 format                                                 |  |  |
| 5 Stimulus Client is requested to send a confirmable GET request to server's resource  6 Check The request sent by the client contains:  • Type = 0 (CON)  • Code = 1 (GET)  • Option: type = Accept, value = 41 (application/xml)  7 Check Server sends response containing:  • Code = 69 (2.05 content)  • Option: type = Content-Format, value = 41 (application/xml)  Payload = Content of the requested resource in application/xml format                                                                                                    |                     | •                                                               |                 |                                                                                 |  |  |
| server's resource  Check The request sent by the client contains:  • Type = 0 (CON)  • Code = 1 (GET)  • Option: type = Accept, value = 41 (application/xml)  Check Server sends response containing:  • Code = 69 (2.05 content)  • Option: type = Content-Format, value = 41 (application/xml)  Payload = Content of the requested resource in application/xml format                                                                                                    | Part B: client requ | ests a reso                                                     | urce in xml f   | format                                                                          |  |  |
| <ul> <li>Type = 0 (CON)</li> <li>Code = 1 (GET)</li> <li>Option: type = Accept, value = 41 (application/xml)</li> <li>Check</li> <li>Server sends response containing:</li> <li>Code = 69 (2.05 content)</li> <li>Option: type = Content-Format, value = 41 (application/xml)</li> <li>Payload = Content of the requested resource in application/xml format</li> </ul>                                                                                                    |                     | 5                                                               | Stimulus        |                                                                                 |  |  |
| <ul> <li>Type = 0 (CON)</li> <li>Code = 1 (GET)</li> <li>Option: type = Accept, value = 41 (application/xml)</li> <li>Check</li> <li>Server sends response containing:</li> <li>Code = 69 (2.05 content)</li> <li>Option: type = Content-Format, value = 41 (application/xml)</li> <li>Payload = Content of the requested resource in application/xml format</li> </ul>                                                                                                    |                     | 6                                                               | Check           | The request sent by the client contains:                                        |  |  |
| Code = 1 (GET)     Option: type = Accept, value = 41 (application/xml)  Check  Server sends response containing:     Code = 69 (2.05 content)     Option: type = Content-Format, value = 41 (application/xml)  Payload = Content of the requested resource in application/xml format                                                                                                    |                     |                                                                 |                 |                                                                                 |  |  |
| Option: type = Accept, value = 41 (application/xml)  Check  Server sends response containing:     Code = 69 (2.05 content)     Option: type = Content-Format, value = 41 (application/xml)  Payload = Content of the requested resource in application/xml format                                                                                                    |                     |                                                                 |                 | 1                                                                               |  |  |
| 41 (application/xml)  7 Check Server sends response containing:  • Code = 69 (2.05 content)  • Option: type = Content-Format, value = 41 (application/xml)  Payload = Content of the requested resource in application/xml format                                                                                                    |                     |                                                                 |                 | , , ,                                                                           |  |  |
| 7 Check Server sends response containing:  • Code = 69 (2.05 content)  • Option: type = Content-Format, value = 41 (application/xml)  Payload = Content of the requested resource in application/xml format                                                                                                    |                     |                                                                 |                 |                                                                                 |  |  |
| <ul> <li>Code = 69 (2.05 content)</li> <li>Option: type = Content-Format, value = 41         <ul> <li>(application/xml)</li> </ul> </li> <li>Payload = Content of the requested resource in application/xml format</li> </ul>                                                                                                    |                     | 7                                                               | Check           |                                                                                 |  |  |
| Option: type = Content-Format, value = 41     (application/xml)     Payload = Content of the requested resource in application/xml format                                                                                                    |                     |                                                                 |                 |                                                                                 |  |  |
| (application/xml) Payload = Content of the requested resource in application/xml format                                                                                                    |                     |                                                                 |                 |                                                                                 |  |  |
| Payload = Content of the requested resource in application/xml format                                                                                                    |                     |                                                                 |                 |                                                                                 |  |  |
| application/xml format                                                                                                    |                     |                                                                 |                 |                                                                                 |  |  |
|                                                                                                    |                     |                                                                 |                 |                                                                                 |  |  |
| 8   Verity  Client displays the response                                                                                                    |                     | 8                                                               | Verify          | Client displays the response                                                    |  |  |

|                      |                            | Interop                            | erability Test Description                               |  |  |
|----------------------|----------------------------|------------------------------------|----------------------------------------------------------|--|--|
| Identifier:          | TD_COAF                    | TD COAP CORE 21                    |                                                          |  |  |
| Objective:           | Perform G                  | ET transactio                      | n containing the ETag option (CON mode)                  |  |  |
| Configuration:       | CoAP_CF                    | G_01                               |                                                          |  |  |
| References:          | [1] clause                 | 5.8.1, 5.10.7,                     | 5.10.10,12.1.12                                          |  |  |
|                      | •                          |                                    |                                                          |  |  |
| Pre-test             | <ul> <li>Serve</li> </ul>  | er should offer                    | a /validate resource which vary in time                  |  |  |
| conditions:          | <ul> <li>Client</li> </ul> | t & server sup                     | ports ETag option                                        |  |  |
|                      | <ul><li>The C</li></ul>    | The Client 's cache must be purged |                                                          |  |  |
|                      |                            |                                    |                                                          |  |  |
| Test Sequence:       | Step                       | Type                               | Description                                              |  |  |
| Part A: Verifying to | hat client c               | ache is empt                       | 'y                                                       |  |  |
|                      | 1                          | Stimulus                           | Client is requested to send a confirmable GET request to |  |  |
|                      |                            |                                    | server's resource                                        |  |  |
|                      | 2                          | Check                              | The request sent request by the client contains:         |  |  |
|                      |                            |                                    | • Type = 0 (CON)                                         |  |  |
|                      |                            |                                    | • Code = 1 (GET)                                         |  |  |
|                      |                            |                                    | No ETag option                                           |  |  |

|                      |            | Interop  | erability Test Description                                                                         |
|----------------------|------------|----------|----------------------------------------------------------------------------------------------------|
|                      | 3          | Check    | Server sends response containing:                                                                  |
|                      |            |          | • Code = 69 (2.05 content)                                                                         |
|                      |            |          | Option type = ETag                                                                                 |
|                      |            |          | Option value = an arbitrary ETag value                                                             |
|                      |            |          | Not empty Payload                                                                                  |
|                      | 4          | Verify   | Client displays the response                                                                       |
| Part B: Verifying cl | ient cache |          | l valid                                                                                            |
|                      | 5          | Stimulus | Client is requested to send s confirmable GET request to                                           |
|                      |            |          | server's resource so as to check if the resource was updated                                       |
|                      | 6          | Check    | The request sent by the client contains:                                                           |
|                      |            |          | • Type = 0 (CON)                                                                                   |
|                      |            |          | • Code = 1 (GET)                                                                                   |
|                      |            |          | Option Type=ETag                                                                                   |
|                      |            |          | Option value=the ETag value received in step 3                                                     |
|                      | 7          | Check    | Server sends response containing:                                                                  |
|                      |            |          | • Code = 67 (2.03 Valid)                                                                           |
|                      |            |          | Option type = ETag                                                                                 |
|                      |            |          | Option value = the ETag value sent in step 3                                                       |
|                      |            |          | An empty payload                                                                                   |
|                      |            |          |                                                                                                    |
|                      | 8          | Verify   | Client displays the response                                                                       |
| Part C: Verifying th |            |          |                                                                                                    |
|                      | 9          | Stimulus | Update the content of the server's resource from a CoAP                                            |
|                      |            |          | client                                                                                             |
|                      | 10         | Stimulus | Client is requested to send a confirmable GET request to                                           |
|                      |            | 01 1     | server's resource so as to check if the resource was updated                                       |
|                      | 11         | Check    | The request sent by the client contains:                                                           |
|                      |            |          | • Type = 0 (CON)                                                                                   |
|                      |            |          | • Code = 1 (GET)                                                                                   |
|                      |            |          | Option Type=ETag                                                                                   |
|                      | 40         | 01 1     | Option value=the ETag value received in step 3                                                     |
|                      | 12         | Check    | Server sends response containing:                                                                  |
|                      |            |          | • Code = 69 (2.05 Content)                                                                         |
|                      |            |          | • Option type = ETag                                                                               |
|                      |            |          | Option value = an arbitrary ETag value which differs from                                          |
|                      |            |          | the ETag sent in step 3                                                                            |
|                      |            |          | The payload of the requested resource, which should be     different form the grander die store 2. |
|                      |            |          | different from the payload in step 3                                                               |
|                      | 13         | Verify   | Client displays the response                                                                       |
|                      | 13         | veniy    | Client displays the response                                                                       |

|                     |                            | Interop                                | erability Test Description                                                 |  |  |
|---------------------|----------------------------|----------------------------------------|----------------------------------------------------------------------------|--|--|
| Identifier:         | TD_COAP_CORE_22            |                                        |                                                                            |  |  |
| Objective:          |                            |                                        | n with responses containing the ETag option and requests option (CON mode) |  |  |
| Configuration:      | CoAP_CF                    | G_01                                   |                                                                            |  |  |
| References:         | [1] clause                 | 5.8.1, 5.10.7,                         | 5.10.9,12.1.12                                                             |  |  |
|                     |                            |                                        |                                                                            |  |  |
| Pre-test            | <ul> <li>Serve</li> </ul>  | r should offer                         | a /validate resource                                                       |  |  |
| conditions:         | <ul> <li>Client</li> </ul> | & server sup                           | ports ETag and If-Match option                                             |  |  |
|                     |                            | The Olivet to each a secret be assumed |                                                                            |  |  |
|                     |                            |                                        | · •                                                                        |  |  |
| Test Sequence:      | Step                       | Туре                                   | Description                                                                |  |  |
| Preamble: client ge | ets the res                | ource                                  |                                                                            |  |  |
|                     | 1                          | Stimulus                               | Client is requested to send a confirmable GET request to                   |  |  |
|                     |                            |                                        | server's resource                                                          |  |  |
|                     | 2                          | Check                                  | The request sent by the client contains:                                   |  |  |
|                     |                            |                                        | • Type = 0 (CON)                                                           |  |  |
|                     |                            |                                        | • Code = 1 (GET)                                                           |  |  |

|                      |         | Interop    | perability Test Description                                                   |
|----------------------|---------|------------|-------------------------------------------------------------------------------|
|                      | 3       | Check      | Server sends response containing:                                             |
|                      |         |            | • Code = 69 (2.05 content)                                                    |
|                      |         |            | Option type = ETag                                                            |
|                      |         |            | Option value = an arbitrary Etag value                                        |
|                      |         |            | Not empty Payload                                                             |
| Part A: single upda  | eto.    |            | ■ Not empty Fayload                                                           |
| r art A. Single apac | 4       | Stimulus   | Client is requested to send a confirmable PUT request to                      |
|                      | -       | Cumaias    | server's resource so as to perform an atomic update                           |
|                      | 5       | Check      | The request sent by the client contains:                                      |
|                      | 3       | CHECK      |                                                                               |
|                      |         |            | • Type = 0 (CON)                                                              |
|                      |         |            | • Code = 3 (PUT)                                                              |
|                      |         |            | Option Type=If-Match                                                          |
|                      |         |            | Option value=ETag value received in step 3                                    |
|                      |         |            | An arbitrary payload (which differs from the payload                          |
|                      |         |            | received in step 3)                                                           |
|                      | 6       | Check      | Server sends response containing:                                             |
|                      |         |            | • Code = 68 (2.04 Changed)                                                    |
|                      |         |            | • Codo = 66 (2.61 Changed)                                                    |
|                      | 7       | Verify     | Client displays the response and the server changed its                       |
|                      | '       | Verify     | resource                                                                      |
| Part B: concurrent   | undates |            | resource                                                                      |
| r art B. concarrent  | 8       | Stimulus   | Client is requested to send a confirmable GET request to                      |
|                      | "       | Stillidius | server's resource                                                             |
|                      | 9       | Check      | The request sent by the client contains:                                      |
|                      | 9       | CHECK      |                                                                               |
|                      |         |            | • Type = 0 (CON)                                                              |
|                      | 10      | 01 1       | • Code = 1 (GET)                                                              |
|                      | 10      | Check      | Server sends response containing:                                             |
|                      |         |            | • Code = 69 (2.05 content)                                                    |
|                      |         |            | Option type = ETag                                                            |
|                      |         |            | <ul> <li>Option value = an arbitrary Etag value which differs from</li> </ul> |
|                      |         |            | the ETag sent in step 3                                                       |
|                      |         |            | The Payload sent in step 5                                                    |
|                      | 11      | Verify     | Client displays the response                                                  |
|                      | 12      | Stimulus   | Update the content of the server's resource from a CoAP                       |
|                      |         |            | client                                                                        |
|                      | 13      | Stimulus   | Client is requested to send a confirmable PUT request to                      |
|                      |         |            | server's resource so as to perform an atomic update                           |
|                      | 14      | Check      | The request sent by the client contains:                                      |
|                      | '-      | Cilcon     | • Type = 0 (CON)                                                              |
|                      |         |            |                                                                               |
|                      |         |            | • Code = 3 (PUT)                                                              |
|                      |         |            | Option Type=If-Match                                                          |
|                      |         |            | Option value=ETag value received in step 10                                   |
|                      |         |            | An arbitrary payload (which differs from the previous                         |
|                      |         |            | payloads)                                                                     |
|                      | 15      | Check      | Server sends response containing:                                             |
|                      |         |            | • Code = 140 (4.12 Precondition Failed)                                       |
|                      |         |            |                                                                               |
|                      | 16      | Verify     | Client displays the response and the server did not update the                |
|                      |         |            | content of the resource                                                       |

|                      | Interoperability Test Description                                                                                                    |                 |                                                  |  |  |
|----------------------|----------------------------------------------------------------------------------------------------|-----------------|--------------------------------------------------|--|--|
| Identifier:          | TD_COAP                                                                                                    | TD_COAP_CORE_23 |                                                  |  |  |
| Objective:           | Perform P                                                                                                    | UT transaction  | n containing the If-None-Match option (CON mode) |  |  |
| Configuration:       | CoAP_CF                                                                                                    | G_01            |                                                  |  |  |
| References:          | [1] clause                                                                                                    | 5.8.1, 5.10.7,5 | 5.10.10,12.1.12                                  |  |  |
|                      |                                                                                                    |                 |                                                  |  |  |
| Pre-test conditions: | <ul> <li>Server should offer a /create1 resource, which does not exist and which can be created by the client</li> <li>Client &amp; server supports If-Non-Match</li> </ul> |                 |                                                  |  |  |
|                      |                                                                                                    |                 |                                                  |  |  |
| Test Sequence:       | Step                                                                                                    | Type            | Description                                      |  |  |

|                      |           | Interop  | erability Test Description                                                                                                    |
|----------------------|-----------|----------|----------------------------------------------------------------------------------------------------|
| Part A: single creat | ion       |          |                                                                                                    |
|                      | 1         | Stimulus | Client is requested to send a confirmable PUT request to server's resource so as to atomically create the resource.               |
|                      | 2         | Check    | The request sent by the client contains:  • Type = 0 (CON)  • Code = 3 (PUT)  • Option Type=If-None-Match  • An arbitrary payload |
|                      | 3         | Check    | Server sends response containing: • Code = 65 (2.01 Created)                                                                      |
|                      | 4         | Verify   | Client displays the response and the server created a new resource                                                                |
| Part B: concurrent   | creations |          |                                                                                                    |
|                      | 5         | Stimulus | Client is requested to send a confirmable PUT request to server's resource so as to atomically create the resource.               |
|                      | 6         | Check    | The request sent by the client contains:  • Type = 0 (CON)  • Code = 3 (PUT)  • Option Type=If-None-Match  • An arbitrary payload |
|                      | 7         | Check    | Server sends response containing:  • 140 (4.12 Precondition Failed)                                                               |
|                      | 8         | Verify   | Client displays the response                                                                                                    |

|                |                           | Interop                                                                          | erability Test Description                                                 |  |  |
|----------------|---------------------------|----------------------------------------------------------------------------------|----------------------------------------------------------------------------|--|--|
| Identifier:    | TD_COAF                   | TD_COAP_CORE_24                                                                  |                                                                            |  |  |
| Objective:     | Perform F                 | Perform POST transaction with responses containing several Location-Path options |                                                                            |  |  |
|                | (Reverse                  | Proxy in CON                                                                     | I mode)                                                                    |  |  |
| Configuration: | CoAP_CF                   | G_03                                                                             |                                                                            |  |  |
| References:    | [1] clause                | 5.8.1,5.10.8,                                                                    | 5.9.1.1, 8.2.2,8.2.1,10.2.2,11.2                                           |  |  |
|                |                           |                                                                                  |                                                                            |  |  |
| Pre-test       | <ul> <li>Proxy</li> </ul> | / is configured                                                                  | d as a reverse-proxy for the server                                        |  |  |
| conditions:    | <ul><li>Proxy</li></ul>   | 's cache is cl                                                                   | eared                                                                      |  |  |
|                | <ul> <li>Serve</li> </ul> | er accepts cre                                                                   | ation of new resource on /create2 and the created resource is              |  |  |
|                | locate                    | ed at /locatio                                                                   | n1/location2/location3 (resource does not exist yet)                       |  |  |
|                |                           |                                                                                  | · · ·                                                                      |  |  |
|                |                           |                                                                                  |                                                                            |  |  |
| Test Sequence: | Step                      | Туре                                                                             | Description                                                                |  |  |
|                | 1                         | Stimulus                                                                         | Client is requested to send a confirmable POST request to                  |  |  |
|                |                           |                                                                                  | proxy                                                                      |  |  |
|                |                           |                                                                                  | (F. 4.7)                                                                   |  |  |
|                | 2                         | Check                                                                            | The POST sent by the client contains:                                      |  |  |
|                | 2                         | Check                                                                            | <del>                                      </del>                          |  |  |
|                | 2                         | Check                                                                            | The POST sent by the client contains:                                      |  |  |
|                | 2                         | Check                                                                            | The POST sent by the client contains:  • Type = 0 (CON)  • Code = 2 (POST) |  |  |
|                | 2                         | Check                                                                            | The POST sent by the client contains:  • Type = 0 (CON)                    |  |  |

| Interoperability Test Description |        |                                                                               |  |
|-----------------------------------|--------|-------------------------------------------------------------------------------|--|
|                                   |        | and that it contains:                                                         |  |
|                                   |        | • Type = 0 (CON)                                                              |  |
|                                   |        | • Code = 2 (POST)                                                             |  |
|                                   |        | An arbitrary payload                                                          |  |
|                                   |        | Content-format option                                                         |  |
| 4                                 | Check  | Server sends a response to the proxy containing:                              |  |
|                                   |        | • Code = 65 (2.01 created)                                                    |  |
|                                   |        | <ul> <li>Option type = Location-Path (one for each segment)</li> </ul>        |  |
|                                   |        | <ul> <li>Option values must contain "location1", "location2" &amp;</li> </ul> |  |
|                                   |        | "location3" without contain any '/'                                           |  |
|                                   |        |                                                                               |  |
| 5                                 | Check/ | Observe that the Proxy forwards the response (in step 4) to                   |  |
|                                   |        | client and check that the forwarded response contains:                        |  |
|                                   |        | • Code = 65 (2.01 created)                                                    |  |
|                                   |        | <ul> <li>Option type = Location-Path (one for each segment)</li> </ul>        |  |
|                                   |        | Option values must contain "location1", "location2" &                         |  |
|                                   |        | "location3" without contain any '/'                                           |  |
| 6                                 | Verify | Client displays the response                                                  |  |
| 7                                 | Verify | Client interface returns the response                                         |  |
|                                   |        | • 2.01 created                                                                |  |
|                                   |        | • Location: coap://proxy/location1/location2/location3                        |  |

|                |            | Interop                                                                                           | erability Test Description                                    |  |  |
|----------------|------------|---------------------------------------------------------------------------------------------------|---------------------------------------------------------------|--|--|
| Identifier:    | TD_COAF    | TD_COAP_CORE_25                                                                                   |                                                               |  |  |
| Objective:     |            | Perform POST transaction with responses containing several Location- Query option (Reverse proxy) |                                                               |  |  |
| Configuration: | CoAP_CF    |                                                                                                   |                                                               |  |  |
| References:    | [1] clause | 5.8.1,5.10.8,5                                                                                    | 5.9.1.1, 8.2.2,8.2.1,10.2.2,11.2                              |  |  |
|                |            |                                                                                                   |                                                               |  |  |
| Pre-test       | _          | •                                                                                                 | as a reverse-proxy for the server                             |  |  |
| conditions:    | ,          | 's cache is cl                                                                                    |                                                               |  |  |
|                |            |                                                                                                   | ation of new resource on uri /location-query, the location of |  |  |
|                | the cr     | eated resourd                                                                                     | ce contains two query parameters ?first=1&second=2            |  |  |
|                |            |                                                                                                   |                                                               |  |  |
| Test Sequence: | Step       | Туре                                                                                              | Description                                                   |  |  |
|                | 1          | Stimulus                                                                                          | Client is requested to send a confirmable POST request to     |  |  |
|                |            |                                                                                                   | proxy                                                         |  |  |
|                | 2          | Check                                                                                             | Proxy receives the request from client & forwards it to       |  |  |
|                |            |                                                                                                   | server's resource                                             |  |  |
|                | 3          | Check                                                                                             | Forwarded request must contain:                               |  |  |
|                |            |                                                                                                   | • Type = 0 (CON)                                              |  |  |
|                |            |                                                                                                   | • Code = 2 (POST)                                             |  |  |
|                |            |                                                                                                   | An arbitrary payload                                          |  |  |
|                |            |                                                                                                   | Content-format option                                         |  |  |
|                | 4          | Check                                                                                             | Server sends response to proxy containing:                    |  |  |
|                |            |                                                                                                   | • Code = 65 (2.01 created)                                    |  |  |
|                |            |                                                                                                   | Two options whose type is Location-Query                      |  |  |
|                |            |                                                                                                   | ■The first option contains first=1                            |  |  |
|                |            |                                                                                                   | ■The second option contains <b>second=2</b>                   |  |  |
|                | 5          | Check                                                                                             | Proxy forwards the response to client                         |  |  |
|                | 6          | Check                                                                                             | Client displays the message                                   |  |  |
|                | 7          | Verify                                                                                            | Client interface returns the response:                        |  |  |
|                |            |                                                                                                   | • 2.01 created                                                |  |  |
|                |            |                                                                                                   | Location: coap://proxy/?first=1&second=2                      |  |  |

|                      |                                                                                                    | lutanan        | avability Took Decembring                                                                                                  |  |  |  |
|----------------------|----------------------------------------------------------------------------------------------------|----------------|----------------------------------------------------------------------------------------------------|--|--|--|
| Identifier:          | TD COAD                                                                                                    |                | erability Test Description                                                                                                 |  |  |  |
|                      | TD_COAP_CORE_26                                                                                                    |                |                                                                                                    |  |  |  |
| Objective:           | Perform GET transaction containing the Accept option (CON mode                                                                                                    |                |                                                                                                    |  |  |  |
| Configuration:       | CoAP_CFG_03                                                                                                    |                |                                                                                                    |  |  |  |
| References:          | [1] clause 5.8.1,5.10.5,5.10.4, 8.2.2,8.2.1,10.2.2,11.2                                                                                                    |                |                                                                                                    |  |  |  |
| Pre-test             | a Drovi                                                                                                    | is configured  | Log o rovergo provi for the conver                                                                                         |  |  |  |
| conditions:          | Proxy is configured as a reverse-proxy for the server  Proxy is configured as a reverse-proxy for the server    Proxy is configured as a reverse-proxy for the server |                |                                                                                                    |  |  |  |
| conditions.          | <ul> <li>Proxy's cache is cleared</li> <li>Server should provide a resource /multi-format which exists in two formats:</li> </ul>                                     |                |                                                                                                    |  |  |  |
|                      |                                                                                                    |                |                                                                                                    |  |  |  |
|                      |                                                                                                    | text/plain;cha |                                                                                                    |  |  |  |
|                      | -                                                                                                    | application/x  | IIII                                                                                                    |  |  |  |
| Test Sequence:       | Step                                                                                                    | Туре           | Description                                                                                                    |  |  |  |
| Part A: client reque |                                                                                                    |                | Description                                                                                                    |  |  |  |
| rant A. Chent reque  | 1                                                                                                    | Stimulus       | Client is requested to send a confirmable GET request to                                                                   |  |  |  |
|                      | '                                                                                                    | Stillidius     |                                                                                                    |  |  |  |
|                      | 2                                                                                                    | Check          | Proxy Proxy receives the request from client & forwards it to                                                              |  |  |  |
|                      |                                                                                                    | CHECK          | server's resource                                                                                                    |  |  |  |
|                      | 3                                                                                                    | Check          | Forwarded request must contain:                                                                                            |  |  |  |
|                      | 3                                                                                                    | OHECK          | Type = 0 (CON)                                                                                                    |  |  |  |
|                      |                                                                                                    |                | • Type = 0 (CON) • Code = 1 (GET)                                                                                          |  |  |  |
|                      |                                                                                                    |                | ` ,                                                                                                    |  |  |  |
|                      | 4                                                                                                    | Check          | <ul> <li>Option: type = Accept, value = 0 (text/plain;charset=utf-8)</li> <li>Server sends response containing:</li> </ul> |  |  |  |
|                      | 4                                                                                                    | CHECK          | • Code = 69 (2.05 content)                                                                                                 |  |  |  |
|                      |                                                                                                    |                | <ul> <li>Option: type = Content-Format, value = 0</li> </ul>                                                               |  |  |  |
|                      |                                                                                                    |                | (text/plain;charset=utf-8)                                                                                                 |  |  |  |
|                      |                                                                                                    |                | Payload = Content of the requested resource in                                                                             |  |  |  |
|                      |                                                                                                    |                | text/plain;charset=utf-8 format                                                                                            |  |  |  |
|                      | 5                                                                                                    | Check          | Proxy forwards the response to client                                                                                      |  |  |  |
|                      | 6                                                                                                    | Verify         | Client receives & displays the response                                                                                    |  |  |  |
|                      | 7                                                                                                    | Check          | Response contains:                                                                                                    |  |  |  |
|                      | ,                                                                                                    | CHECK          | • Code = 69 (2.05 content)                                                                                                 |  |  |  |
|                      |                                                                                                    |                | <ul> <li>Option: type = Content-Format, value = 0</li> </ul>                                                               |  |  |  |
|                      |                                                                                                    |                | (text/plain;charset=utf-8)                                                                                                 |  |  |  |
|                      |                                                                                                    |                | Payload = Content of the requested resource in                                                                             |  |  |  |
|                      |                                                                                                    |                | text/plain;charset=utf-8 format                                                                                            |  |  |  |
|                      |                                                                                                    |                | text/plain,chaiset=uti-o lonnat                                                                                            |  |  |  |
| Part B: client reque | ests xml fo                                                                                                    | rmat           |                                                                                                    |  |  |  |
| . u.e z. ononeroque  | 8                                                                                                    | Stimulus       | Client is requested to send a confirmable GET request to                                                                   |  |  |  |
|                      |                                                                                                    | Cumarao        | Proxy                                                                                                    |  |  |  |
|                      | 9                                                                                                    | Check          | Proxy forwards the request to server                                                                                       |  |  |  |
|                      | 10                                                                                                    | Check          | Sent request must contain:                                                                                                 |  |  |  |
|                      |                                                                                                    |                | • Type = 0 (CON)                                                                                                    |  |  |  |
|                      |                                                                                                    |                | • Code = 1 (GET)                                                                                                    |  |  |  |
|                      |                                                                                                    |                | Option: type = Accept, value = 41 (application/xml)                                                                        |  |  |  |
|                      | 11                                                                                                    | Check          | Server sends response containing:                                                                                          |  |  |  |
|                      |                                                                                                    |                | • Code = 69 (2.05 content)                                                                                                 |  |  |  |
|                      |                                                                                                    |                | Option: type = Content-Format, value = 41                                                                                  |  |  |  |
|                      |                                                                                                    |                | (application/xml)                                                                                                    |  |  |  |
|                      |                                                                                                    |                | Payload = Content of the requested resource in                                                                             |  |  |  |
|                      |                                                                                                    |                | application/xml format                                                                                                    |  |  |  |
|                      | 12                                                                                                    | Check          | Proxy forwards the response to client                                                                                      |  |  |  |
|                      | 13                                                                                                    | Verify         | Client receives & displays the response                                                                                    |  |  |  |
|                      | 14                                                                                                    | Check          | Client displays the response received:                                                                                     |  |  |  |
|                      |                                                                                                    |                | • Code = 69 (2.05 content)                                                                                                 |  |  |  |
|                      |                                                                                                    |                | Option: type = Content-Format, value = 41                                                                                  |  |  |  |
|                      |                                                                                                    |                | (application/xml)                                                                                                    |  |  |  |
|                      |                                                                                                    |                | Payload = Content of the requested resource in                                                                             |  |  |  |
|                      |                                                                                                    |                | application/xml format                                                                                                    |  |  |  |

|                     |                                                                                                    | Interop      | erability Test Description                                                                       |  |  |  |
|---------------------|----------------------------------------------------------------------------------------------------|--------------|--------------------------------------------------------------------------------------------------|--|--|--|
| Identifier:         | TD_COAP_CORE_27                                                                                                    |              |                                                                                                  |  |  |  |
| Objective:          | Perform GET transaction with responses containing the ETag option and requests containing the If-Match option (CON mode)                                              |              |                                                                                                  |  |  |  |
| Configuration:      | CoAP_CFG_03                                                                                                    |              |                                                                                                  |  |  |  |
| References:         | [1] clause 5.8.1, 5.10.7,5.10.9,12.1.12, 8.2.2,8.2.1,10.2.2,11.2                                                                                                    |              |                                                                                                  |  |  |  |
| Dro toot            | Design                                                                                                    | . i          | d as a various a present for the same                                                            |  |  |  |
| Pre-test            |                                                                                                    |              | d as a reverse-proxy for the server                                                              |  |  |  |
| conditions:         | Proxy's cache is cleared                                                                                                    |              |                                                                                                  |  |  |  |
|                     | <ul> <li>Server should offer a /validate resource with resource content is not empty</li> <li>Client &amp; server supports ETag option and If-Match option</li> </ul> |              |                                                                                                  |  |  |  |
|                     | • Client                                                                                                    | & server sup | ports E rag option and ir-watch option                                                           |  |  |  |
| Toot Commons        | Cton                                                                                                    | Time         | Description                                                                                      |  |  |  |
| Test Sequence:      | Step                                                                                                    | Туре         | Description                                                                                      |  |  |  |
| Preamble: client ge | 1                                                                                                    | Stimulus     | Client is requested to send a confirmable CET request to                                         |  |  |  |
|                     | '                                                                                                    | Sumulus      | Client is requested to send a confirmable GET request to proxy                                   |  |  |  |
|                     | 2                                                                                                    | Check        | Proxy forwards the request to server                                                             |  |  |  |
|                     | 3                                                                                                    | Check        | Forwarded request must contain:                                                                  |  |  |  |
|                     | 3                                                                                                    | CHECK        |                                                                                                  |  |  |  |
|                     |                                                                                                    |              | • Type = 0 (CON)                                                                                 |  |  |  |
|                     | A                                                                                                    | Cha-l-       | • Code = 1 (GET)                                                                                 |  |  |  |
|                     | 4                                                                                                    | Check        | Server sends response containing:                                                                |  |  |  |
|                     |                                                                                                    | 1            | • Code = 69 (2.05 content)                                                                       |  |  |  |
|                     |                                                                                                    | 1            | • Option type = ETag                                                                             |  |  |  |
|                     |                                                                                                    | 1            | Option value = an arbitrary ETag value                                                           |  |  |  |
|                     | <del>  -</del>                                                                                                    | <u> </u>     | Not empty payload                                                                                |  |  |  |
| <b>D</b> 14 1 1 1   | 5                                                                                                    | Check        | Proxy forwards the response to client                                                            |  |  |  |
| Part A: single upda |                                                                                                    |              | Tour 11 7 17 7 17 7 17 7 17 7 17 7 17 7 17                                                       |  |  |  |
|                     | 6                                                                                                    | Stimulus     | Client is requested to send a confirmable PUT request to<br>Proxy                                |  |  |  |
|                     | 7                                                                                                    | Check        | Sent request must contain:                                                                       |  |  |  |
|                     |                                                                                                    |              | • Type = 0 (CON)                                                                                 |  |  |  |
|                     |                                                                                                    |              | • Code = 3 (PUT)                                                                                 |  |  |  |
|                     |                                                                                                    |              | Option Type=If-Match                                                                             |  |  |  |
|                     |                                                                                                    |              | Option value=ETag value received in step 4                                                       |  |  |  |
|                     |                                                                                                    |              | An arbitrary payload (which differs from the payload                                             |  |  |  |
|                     |                                                                                                    |              | received in step 3)                                                                              |  |  |  |
|                     | 8                                                                                                    | Verify       | Proxy forwards the request to servers resource & server updates the resource                     |  |  |  |
|                     | 9                                                                                                    | Check        | Server sends response containing:                                                                |  |  |  |
|                     |                                                                                                    |              | • Code = 68 (2.04 Changed)                                                                       |  |  |  |
|                     |                                                                                                    |              | Option type = ETag                                                                               |  |  |  |
|                     |                                                                                                    |              | Option value = an arbitrary ETag value which differs from                                        |  |  |  |
|                     |                                                                                                    |              | the ETag received in step 4                                                                      |  |  |  |
|                     | 10                                                                                                    | Check        | Proxy forwards the response to client                                                            |  |  |  |
|                     | 11                                                                                                    | Check        | Forwarded response contains:                                                                     |  |  |  |
|                     |                                                                                                    |              | • Code = 68 (2.04 Changed)                                                                       |  |  |  |
|                     |                                                                                                    | 1            | Option type = ETag                                                                               |  |  |  |
|                     |                                                                                                    | 1            | Option value = same ETag value found in step 8                                                   |  |  |  |
|                     |                                                                                                    |              |                                                                                                  |  |  |  |
|                     | 12                                                                                                    | Verify       | Client displays the response                                                                     |  |  |  |
| Part B: concurrent  | updates                                                                                                    |              |                                                                                                  |  |  |  |
|                     | 13                                                                                                    | Stimulus     | Update the content of the server's resource from a CoAP client                                   |  |  |  |
|                     | 14                                                                                                    | Stimulus     | Client is requested to send s confirmable PUT request to proxy so as to perform an atomic update |  |  |  |
|                     | 15                                                                                                    | Check        | Sent request must contain:                                                                       |  |  |  |
|                     |                                                                                                    |              | • Type = 0 (CON)                                                                                 |  |  |  |
|                     |                                                                                                    | 1            | • Code = 3 (PUT)                                                                                 |  |  |  |
|                     |                                                                                                    | 1            | • Option Type=If-Match                                                                           |  |  |  |
|                     |                                                                                                    | 1            | Option Type=II-Match     Option value=ETag value received in step 8                              |  |  |  |
|                     |                                                                                                    |              | An arbitrary payload (which differs from the previous                                            |  |  |  |
|                     |                                                                                                    | 1            | payloads)                                                                                        |  |  |  |
|                     | 16                                                                                                    | Check        | Proxy forwards the request to server's resource                                                  |  |  |  |
|                     | 17                                                                                                    | Check        | Sent request must contain:                                                                       |  |  |  |
|                     | 1 17                                                                                                    | OHECK        | Controquest must contain.                                                                        |  |  |  |

|    | Interoperability Test Description |                                                                                                    |  |  |  |
|----|-----------------------------------|----------------------------------------------------------------------------------------------------|--|--|--|
|    |                                   | <ul> <li>Type = 0 (CON)</li> <li>Code = 3 (PUT)</li> <li>Option Type=If-Match</li> <li>Option value=same ETag value found in step 14</li> <li>An arbitrary payload (which differs from the previous payloads)</li> </ul> |  |  |  |
| 18 | Check                             | payloads)  Server sends response containing:  • Code = 140 (4.12 Precondition Failed)                                                                                                    |  |  |  |
| 19 | Verify                            | Proxy forwards the response to client                                                                                                    |  |  |  |
| 20 | Check                             | Response contains: Code = 140 (4.12 Precondition Failed)                                                                                                    |  |  |  |
| 21 | Verify                            | Client displays the response                                                                                                    |  |  |  |

| Interoperability Test Description |                                                                                                    |                                                                                                    |                                                                                                    |  |  |  |  |
|-----------------------------------|----------------------------------------------------------------------------------------------------|----------------------------------------------------------------------------------------------------|----------------------------------------------------------------------------------------------------|--|--|--|--|
| Identifier:                       |                                                                                                    | CORE_28                                                                                                    |                                                                                                    |  |  |  |  |
| Objective:                        | containing                                                                                                    | Perform GET transaction with responses containing the ETag option and requests containing the If-None-Match option (CON mode) (Reverse proxy) |                                                                                                    |  |  |  |  |
| Configuration:                    | CoAP_CFG_03                                                                                                    |                                                                                                    |                                                                                                    |  |  |  |  |
| References:                       | [1] clause                                                                                                    | [1] clause 5.8.1, 5.10.7,5.10.10,12.1.12, 8.2.2,8.2.1,10.2.2,11.2                                                                             |                                                                                                    |  |  |  |  |
|                                   |                                                                                                    |                                                                                                    |                                                                                                    |  |  |  |  |
| Pre-test conditions:              | <ul> <li>Proxy is configured as a reverse-proxy for the server</li> <li>Proxy's cache is cleared</li> <li>Server should offer a /create3 resource, which does not exist and which can be created by the client</li> <li>Client &amp; server supports If-None-Match</li> </ul> |                                                                                                    |                                                                                                    |  |  |  |  |
| Test Sequence:                    | Step                                                                                                    | Туре                                                                                                    | Description                                                                                                    |  |  |  |  |
| Part A: single crea               |                                                                                                    |                                                                                                    | •                                                                                                    |  |  |  |  |
|                                   | 1                                                                                                    | Stimulus                                                                                                    | Client is requested to send a confirmable PUT request to proxy to atomically create resource in server                         |  |  |  |  |
|                                   | 2                                                                                                    | Check                                                                                                    | Proxy forwards the request to server                                                                                           |  |  |  |  |
|                                   | 3                                                                                                    | Check                                                                                                    | Forwarded t request must contain:  • Type = 0 (CON)  • Code = 3 (PUT)  • Option Type=If-None-Match  • An arbitrary payload     |  |  |  |  |
|                                   | 4                                                                                                    | Check                                                                                                    | Server sends response containing:  • Code = 65 (2.01 Created)                                                                  |  |  |  |  |
|                                   | 5                                                                                                    | Check                                                                                                    | Proxy forwards the response to client                                                                                          |  |  |  |  |
|                                   | 6                                                                                                    | Verify                                                                                                    | Client displays the response & and server created new resource                                                                 |  |  |  |  |
| Part B: concurren                 | t creations                                                                                                    |                                                                                                    |                                                                                                    |  |  |  |  |
|                                   | 5                                                                                                    | Stimulus                                                                                                    | Client is requested to send s confirmable PUT request to proxy to atomically create resource in server                         |  |  |  |  |
|                                   | 6                                                                                                    | Check                                                                                                    | Sent request must contain:  • Type = 0 (CON)  • Code = 3 (PUT)  • Option Type=If-Non-Match  • Option value=Received ETag value |  |  |  |  |
|                                   | 7                                                                                                    | Check                                                                                                    | Server sends response containing: • 140 (4.12 Precondition Failed)                                                             |  |  |  |  |
|                                   | 8                                                                                                    | Verify                                                                                                    | Proxy forwards the response to client                                                                                          |  |  |  |  |
|                                   | 9                                                                                                    | Check                                                                                                    | Response contains:  • 140 (4.12 Precondition Failed)                                                                           |  |  |  |  |

| Interoperability Test Description |    |        |                              |  |
|-----------------------------------|----|--------|------------------------------|--|
|                                   | 10 | Verify | Client displays the response |  |

|                |                           | Interope         | erability Test Description                                     |  |
|----------------|---------------------------|------------------|----------------------------------------------------------------|--|
| Identifier:    | TD_COAF                   | CORE_29          | ·                                                              |  |
| Objective:     | Perform G                 | ET transaction   | n with responses containing the Max-Age option (Reverse        |  |
|                | proxy)                    |                  |                                                                |  |
| Configuration: | CoAP_CF                   | G_03             |                                                                |  |
| References:    | [1] clause                | 5.8.1,5.10.6,5   | 5.9.1.3,5.9.1.5, 8.2.2,8.2.1,10.2.2,11.2                       |  |
|                | 1                         |                  |                                                                |  |
| Pre-test       |                           | offers a cach    |                                                                |  |
| conditions:    |                           |                  | as a reverse-proxy for the server                              |  |
|                |                           |                  | ary in time and supports Max-Age option                        |  |
|                |                           | s cache is cle   |                                                                |  |
|                | <ul> <li>Serve</li> </ul> | er offers a resc | ource /validate that varies in time, with a Max-Age set to 30s |  |
|                | _                         |                  |                                                                |  |
| Test Sequence: | Step                      | Туре             | Description                                                    |  |
|                | 1                         | Stimulus         | A confirmable GET request is sent to Proxy from Client         |  |
|                | 2                         | Check            | Proxy Sends request containing:                                |  |
|                |                           |                  | • Type = 0 (CON)                                               |  |
|                |                           |                  | • Code = 1 (GET)                                               |  |
|                |                           |                  |                                                                |  |
|                | 3                         | Check            | Server sends response containing:                              |  |
|                |                           |                  | • Code = 69 (2.05 Content)                                     |  |
|                |                           |                  | Option type = ETag                                             |  |
|                |                           |                  | Option value = ETag value                                      |  |
|                |                           |                  | Option type = Max-age                                          |  |
|                |                           |                  | Option value                                                   |  |
|                |                           |                  | Not empty Payload                                              |  |
|                | 4                         | Verify           | Proxy forwards response to client                              |  |
|                | 5                         | Stimulus         | A confirmable GET request is sent to proxy from Client before  |  |
|                |                           |                  | Max-Age expires                                                |  |
|                | 6                         | Check            | Proxy dos not forward any request to the server                |  |
|                | 7                         | Check            | Proxy sends response to client                                 |  |
|                | 8                         | Verify           | Response contains:                                             |  |
|                |                           |                  | Option type = Max-age                                          |  |
|                |                           |                  | Option Value = new Max-age                                     |  |
|                |                           |                  | Payload cached                                                 |  |
|                |                           | 1                |                                                                |  |

# 7.2 CoRE Link Format

| Interoperability Test Description |                           |                 |                                                               |  |  |
|-----------------------------------|---------------------------|-----------------|---------------------------------------------------------------|--|--|
| Identifier:                       | TD_COAF                   | TD_COAP_LINK_01 |                                                               |  |  |
| Objective:                        | Access to                 | well-known ir   | nterface for resource discovery                               |  |  |
| Configuration:                    | CoAP_CF                   | G_01            | •                                                             |  |  |
| References:                       | [2]                       |                 |                                                               |  |  |
|                                   |                           |                 |                                                               |  |  |
| Pre-test                          | <ul> <li>Clien</li> </ul> | t and server    | supports CoRE Link Format                                     |  |  |
| conditions:                       |                           |                 | vell-known/core resource and the CoRE Link Format             |  |  |
|                                   |                           |                 |                                                               |  |  |
| Test Sequence:                    | Step                      | Туре            | Description                                                   |  |  |
|                                   | 1                         | Stimulus        | Client is requested to retrieve Server's list of resource     |  |  |
|                                   | 2                         | Check           | Client sends a GET request to Server for /.well-known/core    |  |  |
|                                   |                           |                 | resource                                                      |  |  |
|                                   | 3                         | Check           | Server sends response containing:                             |  |  |
|                                   |                           |                 | Content-format option indicating 40 (application/link-format) |  |  |
|                                   |                           |                 | Code indicating 69 (2.05 content)                             |  |  |
|                                   |                           |                 | Payload indicating all the links available on Server          |  |  |
|                                   | 4                         | Verify          | Client displays the list of resources available on Server     |  |  |

| Identifier:    |                            |                  | erability Test Description                                                 |  |
|----------------|----------------------------|------------------|----------------------------------------------------------------------------|--|
| iaciiliici.    | TD_COAP_LINK_02            |                  |                                                                            |  |
| Objective:     | Use filtere                | d requests for   | r limiting discovery results                                               |  |
| Configuration: | CoAP_CF                    |                  |                                                                            |  |
| References:    | [2] 4.1                    |                  |                                                                            |  |
|                |                            |                  |                                                                            |  |
| Pre-test       | <ul> <li>Client</li> </ul> | supports Col     | RE Link Format                                                             |  |
| conditions:    | <ul> <li>Serve</li> </ul>  | r supports Co    | RE Link Format                                                             |  |
|                | <ul> <li>Serve</li> </ul>  | r offers differe | ent types of resources (Type1, Type2,; see Note)                           |  |
|                |                            |                  |                                                                            |  |
| Test Sequence: | Step                       | Type             | Description                                                                |  |
|                | 1                          | Stimulus         | Client is requested to retrieve Server's list of resource of a             |  |
|                |                            |                  | specific type Type1                                                        |  |
|                | 2                          | Check            | Client sends a GET request to Server for /.well-known/core                 |  |
|                |                            |                  | resource containing URI-Query indicating "rt=Type1"                        |  |
|                | 3                          | Check            | Server sends response containing:                                          |  |
|                |                            |                  | Content- format option indicating 40 (application/link-format)             |  |
|                |                            |                  | Payload indicating only the links of type Type1 available on               |  |
|                |                            |                  | Server                                                                     |  |
|                | 4                          | Verify           | Client displays the list of resources of type <i>Type1</i> available on    |  |
|                |                            | L                | Server<br>e types available on Server and shall be extracted from Server's |  |

|                   |                                                             | Interop          | erability Test Description                                        |  |
|-------------------|-------------------------------------------------------------|------------------|-------------------------------------------------------------------|--|
| Identifier:       | TD_COAP_LINK_03                                             |                  |                                                                   |  |
| Objective:        | Handle en                                                   | npty prefix va   | lue strings                                                       |  |
| Configuration:    | CoAP_CF                                                     | G_01             | -                                                                 |  |
| References:       | [2] 4.1 §2                                                  |                  |                                                                   |  |
|                   |                                                             |                  |                                                                   |  |
| Pre-test          | • Clien                                                     | t supports Co    | re Link Format                                                    |  |
| conditions:       | <ul> <li>Serve</li> </ul>                                   | er supports Co   | ore Link Format                                                   |  |
|                   | <ul> <li>Serve</li> </ul>                                   | er offers differ | ent types of resources (Type1, Type2,; see Note)                  |  |
|                   | Server offers resources with no type (i.e. no rt attribute) |                  |                                                                   |  |
|                   |                                                             |                  |                                                                   |  |
| Test Sequence:    | Step                                                        | Type             | Description                                                       |  |
|                   | 1                                                           | Stimulus         | Client is requested to retrieve Server's list of resources        |  |
|                   |                                                             |                  | matching an rt empty value                                        |  |
|                   | 2                                                           | Check            | Client sends a GET request to Server for /.well-known/core        |  |
|                   |                                                             |                  | resource containing URI-Query indicating rt="*"                   |  |
|                   | 3                                                           | Check            | Server sends response containing:                                 |  |
|                   |                                                             |                  | Content-format option indicating 40 (application/link-format)     |  |
|                   |                                                             |                  | Payload indicating only the links having an rt attribute          |  |
|                   | 4                                                           | Verify           | Client displays the list of resources with rt attribute available |  |
|                   | 1                                                           |                  | on Server                                                         |  |
|                   |                                                             | real resource    | e types available on Server and shall be extracted from Server's  |  |
| /.well-known/core | resource                                                    |                  |                                                                   |  |

|                |                                    | Interop          | erability Test Description                                                                                        |  |  |
|----------------|------------------------------------|------------------|----------------------------------------------------------------------------------------------------|--|--|
| Identifier:    | TD COAF                            | ITD COAP LINK 04 |                                                                                                    |  |  |
| Objective:     | Filter disco                       | overy results    | in presence of multiple rt attributes                                                                             |  |  |
| Configuration: | CoAP CF                            | •                |                                                                                                    |  |  |
| References:    | [2] 3.1, 4.1                       | _                |                                                                                                    |  |  |
|                |                                    |                  |                                                                                                    |  |  |
| Pre-test       | <ul> <li>Client</li> </ul>         | supports Co      | re Link Format                                                                                                    |  |  |
| conditions:    | <ul> <li>Serve</li> </ul>          | r supports Co    | ore Link Format                                                                                                   |  |  |
|                | <ul> <li>Serve</li> </ul>          | r offers 4 gro   | ups of resources:                                                                                                 |  |  |
|                | 1.                                 | Resources        | with rt="Type1 Type2"                                                                                             |  |  |
|                | 2. Resources with rt="Type2 Type3" |                  |                                                                                                    |  |  |
|                | 3. Resources with rt="Type1 Type3" |                  |                                                                                                    |  |  |
|                | 4. Resources with rt=""            |                  |                                                                                                    |  |  |
|                |                                    |                  |                                                                                                    |  |  |
| Test Sequence: | Step                               | Type             | Description                                                                                                    |  |  |
|                | 1                                  | Stimulus         | Client is requested to retrieve Server's list of resources of a specific type <i>Type2</i>                        |  |  |
|                | 2                                  | Check            | Client sends a GET request to Server for /.well-known/core resource containing URI-Query indicating rt="Type2"    |  |  |
|                | 3                                  | Check            | Server sends response containing:                                                                                 |  |  |
|                |                                    |                  | Content-format option indicating 40 (application/link-format) Payload indicating only the links of groups 1 and 2 |  |  |
|                | 4                                  | Verify           | Client displays the list of resources of type <i>Type2</i> available on Server                                    |  |  |

|                |                                   | Interop         | erability Test Description                                    |  |  |
|----------------|-----------------------------------|-----------------|---------------------------------------------------------------|--|--|
| Identifier:    | TD_COAP                           | TD_COAP_LINK_05 |                                                               |  |  |
| Objective:     | Filter disco                      | overy results i | using if attribute and prefix value strings                   |  |  |
| Configuration: | CoAP_CF                           | G_01            |                                                               |  |  |
| References:    | [2] 3.2, 4.1                      | §5              |                                                               |  |  |
|                |                                   |                 |                                                               |  |  |
| Pre-test       | <ul> <li>Client</li> </ul>        | supports Cor    | re Link Format                                                |  |  |
| conditions:    | <ul> <li>Serve</li> </ul>         | r supports Co   | ore Link Format                                               |  |  |
|                |                                   |                 | ups of resources:                                             |  |  |
|                | 1. Resources with if="If1"        |                 |                                                               |  |  |
|                | 2. Resources with if="lf2"        |                 |                                                               |  |  |
|                | 3. Resources with if="foo"        |                 |                                                               |  |  |
|                | 4. Resources with no if attribute |                 |                                                               |  |  |
| T 0            | 0.1                               |                 | D                                                             |  |  |
| Test Sequence: | Step                              | Туре            | Description                                                   |  |  |
|                | 1                                 | Stimulus        | Client is requested to retrieve Server's list of resources    |  |  |
|                |                                   | <u> </u>        | matching the interface description pattern "If*"              |  |  |
|                | 2                                 | Check           | Client sends a GET request to Server for /.well-known/core    |  |  |
|                |                                   |                 | resource containing URI-Query indicating if="If*"             |  |  |
|                | 3                                 | Check           | Server sends response containing:                             |  |  |
|                |                                   |                 | Content-format option indicating 40 (application/link-format) |  |  |
|                |                                   |                 | Payload indicating only the links of groups 1 and 2           |  |  |
|                | 4                                 | Verify          | Client displays the retrieved list of resources               |  |  |

|                |                           | Interop                                      | erability Test Description                                        |  |  |
|----------------|---------------------------|----------------------------------------------|-------------------------------------------------------------------|--|--|
| Identifier:    | TD_COAF                   | P_LINK_06                                    | ·                                                                 |  |  |
| Objective:     | Filter disc               | overy results                                | using sz attribute and prefix value strings                       |  |  |
| Configuration: | CoAP_CF                   | G_01                                         |                                                                   |  |  |
| References:    | [2] 3.3, 4.               | 1 §5                                         |                                                                   |  |  |
|                |                           |                                              |                                                                   |  |  |
| Pre-test       | <ul> <li>Clien</li> </ul> | t supports Co                                | re Link Format                                                    |  |  |
| conditions:    | <ul> <li>Serve</li> </ul> | er supports Co                               | ore Link Format                                                   |  |  |
|                | <ul> <li>Serve</li> </ul> | er offers resou                              | urce with sz attribute                                            |  |  |
|                | <ul> <li>Serve</li> </ul> | Server offers resources with no sz attribute |                                                                   |  |  |
|                |                           |                                              |                                                                   |  |  |
| Test Sequence: | Step                      | Type                                         | Description                                                       |  |  |
|                | 1                         | Stimulus                                     | Client is requested to retrieve Server's list of resources having |  |  |
|                |                           |                                              | a sz attribute                                                    |  |  |
|                | 2                         | Check                                        | Client sends a GET request to Server for /.well-known/core        |  |  |
|                |                           |                                              | resource containing URI-Query indicating sz="*"                   |  |  |
|                | 3                         | Check                                        | Server sends response containing:                                 |  |  |
|                |                           |                                              | Content-format option indicating 40 (application/link-format)     |  |  |
|                |                           |                                              | Payload indicating only the links having a sz attribute           |  |  |
|                | 4                         | Verify                                       | Client displays the retrieved list of resources                   |  |  |

|                |                                                  | Interop       | erability Test Description                                        |  |
|----------------|--------------------------------------------------|---------------|-------------------------------------------------------------------|--|
| Identifier:    | TD COAP LINK 07                                  |               |                                                                   |  |
| Objective:     | Filter disco                                     | overy results | using href attribute and complete value strings                   |  |
| Configuration: | CoAP_CF                                          | G_01          |                                                                   |  |
| References:    | [2] 4.1                                          |               |                                                                   |  |
|                |                                                  |               |                                                                   |  |
| Pre-test       | Client supports Core Link Format                 |               |                                                                   |  |
| conditions:    | <ul> <li>Serve</li> </ul>                        | r supports Co | ore Link Format                                                   |  |
|                | Server offers resources /link1 /link2 and /link3 |               |                                                                   |  |
|                |                                                  |               |                                                                   |  |
| Test Sequence: | Step                                             | Type          | Description                                                       |  |
|                | 1                                                | Stimulus      | Client is requested to retrieve the link-value anchored at /link1 |  |
|                | 2                                                | Check         | Client sends a GET request to Server for /.well-known/core        |  |
|                |                                                  |               | resource containing URI-Query indicating href="/link1"            |  |
|                | 3                                                | Check         | Server sends response containing:                                 |  |
|                |                                                  |               | Content-format option indicating 40 (application/link-format)     |  |
|                |                                                  |               | Payload indicating only the link for /link1                       |  |
|                | 4                                                | Verify        | Client displays the retrieved list of resources                   |  |

|                |                              | Interop         | erability Test Description                                        |  |
|----------------|------------------------------|-----------------|-------------------------------------------------------------------|--|
| Identifier:    | TD_COAP                      | LINK_08         |                                                                   |  |
| Objective:     | Filter disco                 | overy results u | using href attribute and prefix value strings                     |  |
| Configuration: | CoAP_CF                      | G_01            |                                                                   |  |
| References:    | [2] 4.1                      |                 |                                                                   |  |
|                |                              |                 |                                                                   |  |
| Pre-test       | <ul> <li>Client</li> </ul>   | supports Cor    | e Link Format                                                     |  |
| conditions:    | <ul> <li>Serve</li> </ul>    | r supports Co   | re Link Format                                                    |  |
|                | <ul> <li>Serve</li> </ul>    | r offers resou  | rces /link1 /link2 and /link3                                     |  |
|                | Server offers resource /test |                 |                                                                   |  |
|                |                              |                 |                                                                   |  |
| Test Sequence: | Step                         | Type            | Description                                                       |  |
|                | 1                            | Stimulus        | Client is requested to retrieve the link-value anchored at /link* |  |
|                | 2                            | Check           | Client sends a GET request to Server for /.well-known/core        |  |
|                |                              |                 | resource containing URI-Query indicating href="/link*"            |  |
|                | 3                            | Check           | Server sends response containing:                                 |  |
|                |                              |                 | Content-format option indicating 40 (application/link-format)     |  |
|                |                              |                 | Payload indicating only the link matching /link*                  |  |
|                | 4                            | Verify          | Client displays the retrieved list of resources                   |  |

|                      |                            | Interop         | erability Test Description                                                                            |  |  |
|----------------------|----------------------------|-----------------|----------------------------------------------------------------------------------------------------|--|--|
| Identifier:          | TD_COAF                    | TD_COAP_LINK_09 |                                                                                                    |  |  |
| Objective:           | Arrange lir                | nk description  | s hierarchically                                                                                      |  |  |
| Configuration:       | CoAP_CF                    | G_01            |                                                                                                    |  |  |
| References:          | [2] 5 §4                   |                 |                                                                                                    |  |  |
|                      |                            |                 |                                                                                                    |  |  |
| Pre-test             | <ul> <li>Client</li> </ul> | supports Cor    | e Link Format                                                                                         |  |  |
| conditions:          | <ul> <li>Serve</li> </ul>  | r supports Co   | ore Link Format                                                                                       |  |  |
|                      | <ul> <li>Serve</li> </ul>  | r offers an en  | try located at /path with ct=40                                                                       |  |  |
|                      | <ul> <li>Serve</li> </ul>  | r offers sub-re | esources /path/sub1, /path/sub2, (see Note)                                                           |  |  |
|                      | •                          |                 |                                                                                                    |  |  |
| Test Sequence:       | Step                       | Type            | Description                                                                                           |  |  |
|                      | 1                          | Stimulus        | Client is requested to retrieve one of the sub-resources                                              |  |  |
|                      | 2                          | Check           | Client sends a GET request to Server for /.well-known/core                                            |  |  |
|                      |                            |                 | resource                                                                                              |  |  |
|                      | 3                          | Check           | Server sends response containing:                                                                     |  |  |
|                      |                            |                 | Content-format option indicating 40 (application/link-format)                                         |  |  |
|                      |                            |                 | Payload indicating the link description for /path                                                     |  |  |
|                      | 4                          | Check           | Client sends a GET request for /path to Server                                                        |  |  |
|                      | 5                          | Check           | Server sends response containing:                                                                     |  |  |
|                      |                            |                 | Content-format option indicating 40 (application/link-format)                                         |  |  |
|                      |                            |                 | Payload indicating the link description for /path/sub1,                                               |  |  |
|                      |                            | 01 1            | /path/sub2,                                                                                           |  |  |
|                      | 6                          | Check           | Client sends a GET request for /path/sub1                                                             |  |  |
|                      | 7                          | Check           | Server sends 2.05 (Content) response.                                                                 |  |  |
|                      |                            | \/- = =:f       | Payload contains /path/sub1                                                                           |  |  |
| Note: /path/sub1. /p | 8                          | Verify          | Client displays the retrieved sub-resource. resources available on Server and shall be extracted from |  |  |

**Note:** /path/sub1, /path/sub2, ... refer to real resources available on Server and shall be extracted from Server's **/.well-known/core** resource

### 7.3 Blockwise transfers

| Identifier:          | TD_COAF        | BLOCK_01        |                                                                              |  |
|----------------------|----------------|-----------------|------------------------------------------------------------------------------|--|
| Objective:           | Handle GI      | ET blockwise    | transfer for large resource (early negotiation)                              |  |
| Configuration:       | CoAP_CFG_01    |                 |                                                                              |  |
| References:          | [4] 2.2        |                 |                                                                              |  |
|                      | 16.3           |                 |                                                                              |  |
| Pre-test             | Client         | t supports Blo  | ock transfers                                                                |  |
| conditions:          |                | er supports Bl  |                                                                              |  |
|                      |                |                 | ge resource /large                                                           |  |
|                      |                |                 | e requires block transfer                                                    |  |
|                      | • Cileiii      | i Kilows /large | e requires block transfer                                                    |  |
| Test Sequence:       | Step           | Туре            | Description                                                                  |  |
| rest sequence.       | 1              | Stimulus        | Client is requested to retrieve resource /large                              |  |
|                      | 2              | Check           | Client sends a GET request. The request optionally contains                  |  |
|                      |                | Check           |                                                                              |  |
|                      |                |                 | a Block2 option indicating:                                                  |  |
|                      |                |                 | • NUM = 0;                                                                   |  |
|                      |                |                 | • M = 0;                                                                     |  |
|                      |                | <u> </u>        | SZX = the desired block size.                                                |  |
|                      | 3              | Check           | Server sends 2.05 (Content) response with a Block2 option                    |  |
|                      |                |                 | indicating:                                                                  |  |
|                      |                |                 | • NUM = 0;                                                                   |  |
|                      |                |                 | • M = 1;                                                                     |  |
|                      |                |                 | <ul> <li>SZX is less or equal to the desired block size indicated</li> </ul> |  |
|                      |                |                 | by the GET request. Payload size is 2 <sup>SZX+4</sup> bytes.                |  |
|                      |                |                 | Payload size is 2 <sup>SZX+4</sup> bytes.                                    |  |
|                      | 4*             | Check           | Client send GET requests for further blocks indicating:                      |  |
|                      |                |                 | <ul> <li>NUM = i where "i" is the block number of the current</li> </ul>     |  |
|                      |                |                 | block;                                                                       |  |
|                      |                |                 | • M = 0;                                                                     |  |
|                      |                |                 | <ul> <li>SZX is the SZX at step 3.</li> </ul>                                |  |
|                      | 5*             | Check           | Server sends 2.05 (Content) response containing Block2                       |  |
|                      |                |                 | option indicating:                                                           |  |
|                      |                |                 | <ul> <li>NUM = i where "i" is the block number used at step 4;</li> </ul>    |  |
|                      |                |                 | • M = 1;                                                                     |  |
|                      |                |                 | SZX is the SZX at step 3.                                                    |  |
|                      |                |                 | Payload size MUST be 2 <sup>SZX+4</sup> bytes.                               |  |
|                      | 6              | Check           | Client send GET request for the last block indicating:                       |  |
|                      |                |                 | NUM = n where "n" is the last block number;                                  |  |
|                      |                |                 | • M = 0;                                                                     |  |
|                      |                |                 | SZX is the SZX at step 3.                                                    |  |
|                      | 7              | check           | Server sends 2.05 (Content) response with a Block2 option                    |  |
|                      |                |                 | indicating:                                                                  |  |
|                      |                |                 | <ul> <li>NUM = n where "n" is the block number used at step 6;</li> </ul>    |  |
|                      |                |                 | • M = 0;                                                                     |  |
|                      |                |                 | • SZX is the SZX at step 3.                                                  |  |
|                      |                |                 | Payload size is lesser or equal to 2 <sup>SZX+4</sup> bytes.                 |  |
|                      | 8              | Verify          | Client displays the received information                                     |  |
| (*)Note: Steps 4 ar  |                |                 | Chefit displays the received information                                     |  |
| lt haote. Steps 4 ar | iu o are iii a | ισυμ.           |                                                                              |  |

| Identifier:          | TD_COAF                               | P_BLOCK_02 |                                                                                                    |
|----------------------|---------------------------------------|------------|----------------------------------------------------------------------------------------------------|
| Objective:           |                                       |            | transfer for large resource (late negotiation)                                                                                                    |
| Configuration:       | CoAP_CF                               |            |                                                                                                    |
| References:          | [4] 2.2                               |            |                                                                                                    |
|                      |                                       |            |                                                                                                    |
| Pre-test conditions: | <ul><li>Serve</li><li>Serve</li></ul> | -          |                                                                                                    |
| Test Sequence:       | Step                                  | Туре       | Description                                                                                                    |
| root ooquonioor      | 1                                     | Stimulus   | Client is requested to retrieve resource /large                                                                                                    |
|                      | 2                                     | Check      | Client sends a GET request not containing Block2 option                                                                                                    |
|                      | 3                                     | Check      | Server sends 2.05 (Content) response with a Block2 option                                                                                                    |
|                      |                                       | Silosk     | indicating:  • NUM = 0;  • M = 1;  • SZX = the proposed block size. Payload size is 2 <sup>SZX+4</sup> bytes.                                                                                                    |
|                      | 4                                     | Check      | Client switches to blockwise transfer mode and sends a GET request with a Block2 option indicating:  • NUM is the next block number (should be equal to 2 <sup>SZX_in_step_4 - SZX_in_step_3</sup> );  • M = 0;                |
|                      |                                       |            | <ul> <li>SZX is less or equals to SZX at step 3.</li> </ul>                                                                                                    |
|                      | 5                                     | Check      | Server sends 2.05 (Content) response with a Block2 option indicating:  • NUM = k where "k" is the block number used at step 4;  • M = 1;  • SZX is the SZX at step 4.  Payload size is 2 <sup>SZX+4</sup> bytes.               |
|                      | 6*                                    | Check      | Client sends GET request for further blocks indicating:  • NUM = i where "i" is the block number of the current block;  • M = 0;  • SZX is the SZX at step 4.                                                                  |
|                      | 7*                                    | Check      | Server sends 2.05 (Content) response with a Block2 option indicating:  • NUM = i where "i" is the block number used at step 6;  • M = 1;  • SZX is the SZX at step 4. Payload size is 2 <sup>SZX+4</sup> bytes.                |
|                      | 8                                     | Check      | <ul> <li>Client send GET request for the last block indicating:</li> <li>NUM = n where "n" is the last block number;</li> <li>M = 0;</li> <li>SZX is the SZX at step 4.</li> </ul>                                             |
|                      | 9                                     | Check      | Server sends 2.05 (Content) response with a Block2 option indicating:  • NUM = n where "n" is the block number used at step 8;  • M = 0;  • SZX is the SZX at step 4.  Payload size is lesser or equal to 2 <sup>SZX+4</sup> . |
|                      | 10                                    | Verify     | Client displays the received information                                                                                                    |
| (*) Note: Steps 6 a  | nd 7 are in a                         | a loop.    |                                                                                                    |

| Identifier:         | TD_COAF       | P_BLOCK_03       |                                                                                                    |
|---------------------|---------------|------------------|----------------------------------------------------------------------------------------------------|
| Objective:          | Handle Pl     | JT blockwise     | transfer for large resource                                                                                          |
| Configuration:      | CoAP_CF       |                  |                                                                                                    |
| References:         | [4] 2.2       |                  |                                                                                                    |
|                     |               |                  |                                                                                                    |
| Pre-test            |               | t supports Blo   |                                                                                                    |
| conditions:         |               | er supports Bl   |                                                                                                    |
|                     | • Serve       | er offers a larg | ge updatable resource /large-update                                                                                  |
| Tool Commons        | Cton          | Time             | Description                                                                                                    |
| Test Sequence:      | Step<br>1     | Type<br>Stimulus | Description Client is requested to update resource /large-update on                                                  |
|                     | '             | Sumuus           | Server                                                                                                    |
|                     | 2             | check            | Client sends a PUT request containing Block1 option                                                                  |
|                     |               | OHOOK            | indicating:                                                                                                    |
|                     |               |                  | • NUM = 0;                                                                                                    |
|                     |               |                  | • M = 1;                                                                                                    |
|                     |               |                  | • SZX = the desired block size.                                                                                      |
|                     |               |                  | Payload size is 2 <sup>SZX+4</sup> bytes.                                                                            |
|                     | 3             | Check            | Server sends 2.04 (Changed) response with a Block1 option                                                            |
|                     |               |                  | indicating:                                                                                                    |
|                     |               |                  | • NUM = 0;                                                                                                    |
|                     |               |                  | <ul> <li>M = 0 (stateless) or 1 (atomic);</li> </ul>                                                                 |
|                     |               |                  | <ul> <li>SZX is less or equal to the SZX at step 2.</li> </ul>                                                       |
|                     | 4*            | Check            | Client sends further requests containing Block1 option                                                               |
|                     |               |                  | indicating:                                                                                                    |
|                     |               |                  | <ul> <li>NUM = i where "i" is the block number of the current</li> </ul>                                             |
|                     |               |                  | block. If the server decreased the SZX parameter in                                                                  |
|                     |               |                  | step 3, then the client should adapt the block size                                                                  |
|                     |               |                  | accordingly and may resume the transfer from block id 2 <sup>size_in_step_2-size_in_step_3</sup> instead of block 1) |
|                     |               |                  | · ·                                                                                                    |
|                     |               |                  | • M = 1;                                                                                                    |
|                     |               |                  | • SZX is the SZX at step 3.                                                                                          |
|                     | <b></b> *     | Chast            | Payload size is 2 SZX+4 bytes.                                                                                       |
|                     | 5*            | Check            | Server sends 2.04 (Changed) response containing Block1 option indicating:                                            |
|                     |               |                  | <ul> <li>NUM = i where "i" is the block number used at step 4;</li> </ul>                                            |
|                     |               |                  | <ul> <li>Now = 1 where 1 is the block number used at step 4,</li> <li>M = 0 (stateless) or 1 (atomic);</li> </ul>    |
|                     |               |                  | • SZX is the SZX at step 3.                                                                                          |
|                     | 6             | Check            | Client send PUT request containing the last block and                                                                |
|                     |               | OHECK            | indicating:                                                                                                    |
|                     |               |                  | • NUM = n where "n" is the last block number;                                                                        |
|                     |               |                  | • M = 0;                                                                                                    |
|                     |               |                  | • SZX is the SZX at step 3.                                                                                          |
|                     |               |                  | Payload size is lesser or equal to 2 <sup>SZX+4</sup> .                                                              |
|                     | 7             | Check            | Server sends 2.04 (Changed) response with a Block1 option                                                            |
|                     |               |                  | indicating:                                                                                                    |
|                     |               |                  | <ul> <li>NUM = n where "n" is the block number used at step 6;</li> </ul>                                            |
|                     |               |                  | • M = 0;                                                                                                    |
|                     |               |                  | SZX is the SZX at step 3.                                                                                            |
|                     | 8             | Verify           | Server indicates presence of the complete updated resource                                                           |
|                     |               |                  | /large-update                                                                                                    |
| (*) Note: Steps 4 a | nd 5 are in a | a loop.          |                                                                                                    |

| Identifier:    | TD_COAP_BLOCK_04           |                                                           |                                                               |  |  |
|----------------|----------------------------|-----------------------------------------------------------|---------------------------------------------------------------|--|--|
| Objective:     | Handle Po                  | OST blockwise                                             | e transfer for large resource                                 |  |  |
| Configuration: | CoAP_CF                    | G_01                                                      |                                                               |  |  |
| References:    | [4] 2.2                    |                                                           |                                                               |  |  |
|                |                            |                                                           |                                                               |  |  |
| Pre-test       | <ul> <li>Client</li> </ul> | t supports Blo                                            | ck transfers                                                  |  |  |
| conditions:    | <ul> <li>Serve</li> </ul>  | r supports Blo                                            | ock transfers                                                 |  |  |
|                | <ul> <li>Serve</li> </ul>  | Server accepts creation of new resources on /large-create |                                                               |  |  |
|                |                            |                                                           |                                                               |  |  |
| Test Sequence: | Step                       | Type                                                      | Description                                                   |  |  |
|                | 1                          | Stimulus                                                  | Client is requested to create a new resource /large-create on |  |  |
|                |                            |                                                           | Server                                                        |  |  |

|                       |              | Oh1-    | Olient conde e DOCT requiest sont-initial Displict andi-                                                             |
|-----------------------|--------------|---------|----------------------------------------------------------------------------------------------------|
|                       | 2            | Check   | Client sends a POST request containing Block1 option indicating:                                                     |
|                       |              |         | • NUM = 0:                                                                                                    |
|                       |              |         | • M = 1:                                                                                                    |
|                       |              |         |                                                                                                    |
|                       |              |         | <ul> <li>SZX = the desired block size.</li> <li>Payload size is 2<sup>SZX+4</sup> bytes.</li> </ul>                  |
|                       | 3            | Check   | Server sends 2.01 (Created) response containing                                                                      |
|                       |              | Officer | Block1 option indicating:                                                                                            |
|                       |              |         | • NUM = 0:                                                                                                    |
|                       |              |         | • M = 0 (stateless) or 1 (atomic);                                                                                   |
|                       |              |         |                                                                                                    |
|                       | 4*           | Check   | SZX is less or equal to the SZX at step 2.  Client conde further requests containing.                                |
|                       | 4            | Check   | Client sends further requests containing                                                                             |
|                       |              |         | Block1 option indicating:  • NUM = i where "i" is the block number of the current                                    |
|                       |              |         | block. If the server decreased the SZX parameter in                                                                  |
|                       |              |         | step 3, then the client should adapt the block size                                                                  |
|                       |              |         |                                                                                                    |
|                       |              |         | accordingly and may resume the transfer from block id 2 <sup>size_in_step_2-size_in_step_3</sup> instead of block 1) |
|                       |              |         | • M = 1:                                                                                                    |
|                       |              |         | • SZX is the SZX at step 3.                                                                                          |
|                       |              |         | Payload size is 2 <sup>SZX+4</sup> bytes.                                                                            |
|                       | 5*           | Check   | Server sends 2.01 (Created) response containing                                                                      |
|                       | 3            | CHECK   | Block1 option indicating:                                                                                            |
|                       |              |         | NUM = i where "i" is the block number used at step 4;                                                                |
|                       |              |         | • M = 1:                                                                                                    |
|                       |              |         | • SZX is the SZX at step 3                                                                                           |
|                       | 6            | Check   | Client send PUT request containing the last block and                                                                |
|                       |              | Officer | indicating:                                                                                                    |
|                       |              |         | NUM = n where "n" is the last block number;                                                                          |
|                       |              |         | • M = 0;                                                                                                    |
|                       |              |         | • SZX is the SZX at step 3.                                                                                          |
|                       |              |         | Payload size is lesser or equal to 2 <sup>SZX+4</sup> .                                                              |
|                       | 7            | Check   | Server sends 2.01 (Created) response containing Block1                                                               |
|                       | '            | Cricon  | option indicating:                                                                                                   |
|                       |              |         | <ul> <li>NUM = n where "n" is the block number used at step 6;</li> </ul>                                            |
|                       |              |         | • M = 0;                                                                                                    |
|                       |              |         | • SZX is the SZX at step 3.                                                                                          |
|                       | 8            | Verify  | Server indicates presence of the complete new resource                                                               |
|                       |              | v 0111y | /large-create                                                                                                    |
| (*) Note: Steps 4 and | d 5 in a loo | p.      |                                                                                                    |
|                       |              |         |                                                                                                    |

# 7.4 Observing Resources

|                                |                                               | Interop        | erability Test Description                                                                                                    |  |  |
|--------------------------------|-----------------------------------------------|----------------|----------------------------------------------------------------------------------------------------|--|--|
| Identifier:                    |                                               | TD_COAP_OBS_01 |                                                                                                    |  |  |
| Objective:                     | Handle resource observation with CON messages |                |                                                                                                    |  |  |
| Configuration:                 | CoAP_CF                                       | G_01           |                                                                                                    |  |  |
| References:                    | [3] 1.2,                                      |                |                                                                                                    |  |  |
| Pre-test conditions:           | <ul><li>Serve</li><li>Serve</li></ul>         |                | •                                                                                                    |  |  |
|                                | 35) W                                         | nich produces  | s confirmable notifications                                                                                                    |  |  |
| Test Sequence:                 | Step                                          | Туре           | Description                                                                                                    |  |  |
|                                | 1                                             | Stimulus       | Client is requested to send to the server a confirmable GET request with observe option for resource /obs                                                                                                    |  |  |
|                                | 2                                             | Check          | The request sent by client contains:  • Type = 0 (CON)  • Code = 1 (GET)  • Token value = a value generated by the client  • Observe option = empty                                                           |  |  |
|                                | 3                                             | Check          | Server sends the response containing:  Type = 2 (ACK)  Content-format of the resource /obs  Token value = same as one found in the step 2  Observe option with a sequence number                              |  |  |
|                                | 41                                            | Check          | Server sends a notification containing:  • Type = 0 (CON)  • Content-format = same as one found in the step 3  • Token value = same as one found in the step 3  • Observe option indicating increasing values |  |  |
|                                | 5                                             | Verify         | Client displays the received information                                                                                                    |  |  |
|                                | 6                                             | Check          | Client sends an ACK                                                                                                    |  |  |
| Notes:<br>(1) Steps 4-6 are in | a loop.                                       |                |                                                                                                    |  |  |

|                |                           | Interop         | erability Test Description                                         |  |  |
|----------------|---------------------------|-----------------|--------------------------------------------------------------------|--|--|
| Identifier:    | TD_COAF                   | TD COAP OBS 02  |                                                                    |  |  |
| Objective:     | Handle re                 | source obser    | vation with NON messages                                           |  |  |
| Configuration: | CoAP_CF                   | G_01            | •                                                                  |  |  |
| References:    | [3] 1.2,                  |                 |                                                                    |  |  |
|                |                           |                 |                                                                    |  |  |
| Pre-test       | Clien                     | t supports Ob   | serve option                                                       |  |  |
| conditions:    | <ul> <li>Serve</li> </ul> | er supports Ol  | oserve option                                                      |  |  |
|                | <ul> <li>Serve</li> </ul> | er offers an ob | servable resource <b>/obs-non</b> which changes periodically (e.g. |  |  |
|                | every                     | 5s) which pro   | oduces non-confirmable notifications                               |  |  |
|                |                           |                 |                                                                    |  |  |
| Test Sequence: | Step                      | Туре            | Description                                                        |  |  |
|                | 1                         | Stimulus        | Client is requested to send to the server a non-confirmable        |  |  |
|                |                           |                 | GET request with observe option for resource /obs                  |  |  |
|                | 2                         | Check           | The request sent by client contains:                               |  |  |
|                |                           |                 | • Type = 1 (NON)                                                   |  |  |
|                |                           |                 | • Code = 1 (GET)                                                   |  |  |
|                |                           |                 | <ul> <li>Token value = a value generated by the client</li> </ul>  |  |  |
|                |                           |                 | Observe option = empty                                             |  |  |
|                | 3 <sup>1</sup>            | Check           | Server sends a notification containing:                            |  |  |
|                | 1                         | I               | T: 4 (NIONI)                                                       |  |  |
|                |                           |                 | • Type = 1 (NON)                                                   |  |  |

| Interoperability Test Description |                              |        |                                                                   |
|-----------------------------------|------------------------------|--------|-------------------------------------------------------------------|
|                                   |                              |        | <ul> <li>Token value = same as one found in the step 2</li> </ul> |
|                                   |                              |        | <ul> <li>Observe option indicating increasing values</li> </ul>   |
|                                   | 4                            | Verify | Client displays the received information                          |
| Notes:                            |                              |        |                                                                   |
| (1) Steps 3- 4 are in             | 1) Steps 3- 4 are in a loop. |        |                                                                   |

|                |                                                                                                    | Interop                                      | erability Test Description                                           |  |  |
|----------------|----------------------------------------------------------------------------------------------------|----------------------------------------------|----------------------------------------------------------------------|--|--|
| Identifier:    | TD COAF                                                                                              | TD_COAP_OBS_03                               |                                                                      |  |  |
| Objective:     |                                                                                                    | Stop resource observation                    |                                                                      |  |  |
| Configuration: |                                                                                                    | CoAP_CFG_01                                  |                                                                      |  |  |
| References:    | [3] 4.1 §3                                                                                           | <u></u>                                      |                                                                      |  |  |
|                | [[0] 30                                                                                              |                                              |                                                                      |  |  |
| Pre-test       | Client                                                                                               | supports Ob                                  | serve ontion                                                         |  |  |
| conditions:    | <ul> <li>Client supports Observe option</li> <li>Server supports Observe option</li> </ul>           |                                              |                                                                      |  |  |
|                | <ul> <li>Server offers an observable resource /obs which changes periodically (e.g. every</li> </ul> |                                              |                                                                      |  |  |
|                | 5s) w                                                                                                | 5s) which produces confirmable notifications |                                                                      |  |  |
|                | 1 00,                                                                                                |                                              |                                                                      |  |  |
| Test Sequence: | Step                                                                                                 | Туре                                         | Description                                                          |  |  |
|                | 1                                                                                                    | Stimulus                                     | Client is requested to send to the server a confirmable GET          |  |  |
|                |                                                                                                    |                                              | request with observe option for resource /obs                        |  |  |
|                | 2                                                                                                    | Check                                        | The request sent by client contains:                                 |  |  |
|                |                                                                                                    |                                              | • Type = 0 (CON)                                                     |  |  |
|                |                                                                                                    |                                              | • Code = 1 (GET)                                                     |  |  |
|                |                                                                                                    |                                              | Token value = a value generated by the client                        |  |  |
|                |                                                                                                    |                                              | Observe option = empty                                               |  |  |
|                | 3                                                                                                    | Check                                        | Server sends the response containing:                                |  |  |
|                |                                                                                                    |                                              | • Type = 2 (ACK)                                                     |  |  |
|                |                                                                                                    |                                              | <ul> <li>Content-format of the resource /obs</li> </ul>              |  |  |
|                |                                                                                                    |                                              | <ul> <li>Token value = same as one found in the step 2</li> </ul>    |  |  |
|                |                                                                                                    |                                              | Observe option with a sequence number                                |  |  |
|                | 4 <sup>1</sup>                                                                                       | Check                                        | Server sends a notification containing:                              |  |  |
|                |                                                                                                    |                                              | • Type = 0 (CON)                                                     |  |  |
|                |                                                                                                    |                                              | <ul> <li>Content-format = same as one found in the step 3</li> </ul> |  |  |
|                |                                                                                                    |                                              | <ul> <li>Token value = same as one found in the step 2</li> </ul>    |  |  |
|                |                                                                                                    |                                              | <ul> <li>Observe option indicating increasing values</li> </ul>      |  |  |
|                | 5                                                                                                    | Check                                        | Client displays the received information                             |  |  |
|                | 6                                                                                                    | Check                                        | Client sends an ACK                                                  |  |  |
|                | $7^2$                                                                                                | Stimulus                                     | Client is requested to stop observing the resource /obs on the       |  |  |
|                |                                                                                                    |                                              | server                                                               |  |  |
|                | 8                                                                                                    | Check                                        | Client sends a request containing :                                  |  |  |
|                |                                                                                                    |                                              | • Type = 0 (CON)                                                     |  |  |
|                |                                                                                                    |                                              | • Code = 1 (GET)                                                     |  |  |
|                |                                                                                                    |                                              | <ul> <li>Token value = a value generated by the client</li> </ul>    |  |  |
|                |                                                                                                    |                                              | DOES NOT contain observe option                                      |  |  |
|                | 9                                                                                                    | Check                                        | Server sends response not containing Observe option                  |  |  |
|                | 10                                                                                                   | Verify                                       | Client displays the received information                             |  |  |
|                | 11                                                                                                   | Check                                        | Server does not send further response                                |  |  |
|                | 12                                                                                                   | Verify                                       | Client does not display updated information                          |  |  |
| Notes:         |                                                                                                    |                                              |                                                                      |  |  |

- Notes:
  (1) Steps 4-6 are in a loop.
  (2) Step 7-12 are asynchronous to the loop.

|                |                                              | Interop       | erability Test Description                                                                                              |  |
|----------------|----------------------------------------------|---------------|----------------------------------------------------------------------------------------------------|--|
| Identifier:    | TD_COAP_OBS_04                               |               |                                                                                                    |  |
| Objective:     | Client detection of deregistration (Max-Age) |               |                                                                                                    |  |
| Configuration: | CoAP_CF                                      | G_01          |                                                                                                    |  |
| References:    | [3] 3.3 §4                                   |               |                                                                                                    |  |
|                |                                              |               |                                                                                                    |  |
| Pre-test       | Client supports Observe option               |               |                                                                                                    |  |
| conditions:    | Server supports Observe option               |               |                                                                                                    |  |
|                |                                              |               | servable resource <b>/obs</b> which changes periodically (e.g. every                                                    |  |
|                | 5s) w                                        | hich produces | confirmable notifications                                                                                               |  |
|                |                                              |               |                                                                                                    |  |
| Test Sequence: | Step                                         | Туре          | Description                                                                                                    |  |
|                | 1                                            | Stimulus      | Client is requested to send to the server a confirmable GET                                                             |  |
|                |                                              | <u> </u>      | request with observe option for resource /obs                                                                           |  |
|                | 2                                            | Check         | The request sent by client contains:                                                                                    |  |
|                |                                              |               | • Type = 0 (CON)                                                                                                    |  |
|                |                                              |               | • Code = 1 (GET)                                                                                                    |  |
|                |                                              |               | Token value = a value generated by the client                                                                           |  |
|                | 3                                            | Check         | Observe option = empty  Son or conde the response containing:                                                           |  |
|                | 3                                            | Check         | Server sends the response containing:  • Type = 2 (ACK)                                                                 |  |
|                |                                              |               | <ul> <li>Type = 2 (ACK)</li> <li>Content-format of the resource /obs</li> </ul>                                         |  |
|                |                                              |               | <ul> <li>Token value = same as one found in the step 2</li> </ul>                                                       |  |
|                |                                              |               | Observe option with a sequence number                                                                                   |  |
|                | 4 <sup>1</sup>                               | Check         | Server sends a notification containing:                                                                                 |  |
|                | 7                                            | Officer       | • Type = 0 (CON)                                                                                                    |  |
|                |                                              |               | • Content-format = same as one found in the step 3                                                                      |  |
|                |                                              |               | Token value = same as one found in the step 2                                                                           |  |
|                |                                              |               | Observe option indicating increasing values                                                                             |  |
|                | 5                                            | Verify        | Client displays the received information                                                                                |  |
|                | 6                                            | Check         | Client sends an ACK                                                                                                    |  |
|                | 7 <sup>2</sup>                               | Stimulus      | Server is rebooted                                                                                                    |  |
|                | 8                                            | Check         | Server does not send notifications                                                                                      |  |
|                | 9                                            | Verify        | Client does not display updated information                                                                             |  |
|                | 10                                           | Verify        | After Max-Age expiration <sup>4</sup> the client internally decides to                                                  |  |
|                |                                              |               | send another GET request to the server with observe option                                                              |  |
|                |                                              |               | for resource /obs                                                                                                    |  |
|                | 11                                           | Verify        | Client sends a GET request to the server for resource /obs:                                                             |  |
|                |                                              |               | • Type = 0 (CON)                                                                                                    |  |
|                |                                              |               | • Code = 1 (GET)                                                                                                    |  |
|                |                                              |               | Token value = a value generated by the client                                                                           |  |
|                |                                              |               | different from the token at step 2                                                                                      |  |
|                | 40                                           | Ob a ale      | Observe option = empty                                                                                                  |  |
|                | 12                                           | Check         | Server sends the response containing:                                                                                   |  |
|                |                                              |               | • Type = 2 (ACK)                                                                                                    |  |
|                |                                              |               | Content-format of the resource /obs     Taken valueearne seems found in the step 11.                                    |  |
|                |                                              |               | Token value = same as one found in the step 11     Observe entires with a sequence number.                              |  |
|                | 13 <sup>3</sup>                              | Check         | Observe option with a sequence number  Server sends a notification containing:                                          |  |
|                | 13                                           | Check         | Type = 0 (CON)                                                                                                    |  |
|                |                                              |               | <ul> <li>Type = 0 (CON)</li> <li>Content-format = same as one found in the step 12</li> </ul>                           |  |
|                |                                              |               | Token value = same as one found in the step 12     Token value = same as one found in the step 11                       |  |
|                |                                              |               | <ul> <li>Token value = same as one found in the step 11</li> <li>Observe option indicating increasing values</li> </ul> |  |
|                | 14                                           | Verify        | Client displays the received information                                                                                |  |
|                | 15                                           | Check         | Client sends an ACK                                                                                                    |  |
| Notes:         | 1 10                                         | OHEOR         | Olioni sondo dil Mort                                                                                                   |  |

### Notes:

- (1) Steps 4-6 are in a loop.
  (2) Step 7-9 are asynchronous to the loop 4-6.
  (3) Steps 13-15 are in a loop.
  (4) A new registration should be attempted after Max-Age + MAX\_LATENCY as recommended by [3].
  MAX\_LATENCY is defined by [1] and set to 100 seconds.

|                |                                | Interop                                         | erability Test Description                                                                                               |  |  |
|----------------|--------------------------------|-------------------------------------------------|----------------------------------------------------------------------------------------------------|--|--|
| Identifier:    | TD_COAP                        | TD_COAP_OBS_05                                  |                                                                                                    |  |  |
| Objective:     | Server dete                    | Server detection of deregistration (client OFF) |                                                                                                    |  |  |
| Configuration: | CoAP_CFC                       |                                                 |                                                                                                    |  |  |
| References:    | [3] 4.5 §2                     |                                                 |                                                                                                    |  |  |
|                |                                |                                                 |                                                                                                    |  |  |
| Pre-test       | Client:                        | supports Obs                                    | erve option                                                                                                    |  |  |
| conditions:    | Server supports Observe option |                                                 |                                                                                                    |  |  |
|                | <ul> <li>Server</li> </ul>     |                                                 |                                                                                                    |  |  |
|                | 5s) wh                         | ich produces                                    | confirmable notifications                                                                                                |  |  |
|                |                                |                                                 |                                                                                                    |  |  |
| Test Sequence: | Step                           | Type                                            | Description                                                                                                    |  |  |
|                | 1                              | Stimulus                                        | Client is requested to send to the server a confirmable GET request with observe option for resource /obs                |  |  |
|                | 2                              | Check                                           | The request sent by client contains:                                                                                     |  |  |
|                |                                |                                                 | • Type = 0 (CON)                                                                                                    |  |  |
|                |                                |                                                 | • Code = 1 (GET)                                                                                                    |  |  |
|                |                                |                                                 | Token value = a value generated by the client                                                                            |  |  |
|                |                                |                                                 | Observe option = empty                                                                                                   |  |  |
|                | 3                              | Check                                           | Server sends the response containing:                                                                                    |  |  |
|                |                                |                                                 | • Type = 2 (ACK)                                                                                                    |  |  |
|                |                                |                                                 | <ul> <li>Content-format of the resource /obs</li> </ul>                                                                  |  |  |
|                |                                |                                                 | <ul> <li>Token value = same as one found in the step 2</li> </ul>                                                        |  |  |
|                |                                |                                                 | <ul> <li>Observe option with a sequence number</li> </ul>                                                                |  |  |
|                | 4 <sup>1</sup>                 | Check                                           | Server sends a notification containing:                                                                                  |  |  |
|                |                                |                                                 | • Type = 0 (CON)                                                                                                    |  |  |
|                |                                |                                                 | <ul> <li>Content-format = same as one found in the step 3</li> </ul>                                                     |  |  |
|                |                                |                                                 | <ul> <li>Token value = same as one found in the step 2</li> </ul>                                                        |  |  |
|                |                                |                                                 | Observe option indicating increasing values                                                                              |  |  |
|                | 5                              | Check                                           | Client displays the received information                                                                                 |  |  |
|                | 6                              | Check                                           | Client sends an ACK                                                                                                    |  |  |
|                | 7 <sup>2</sup>                 | Stimulus                                        | Client is switched off                                                                                                   |  |  |
|                | 8                              | Check                                           | Server's confirmable responses are not acknowledged                                                                      |  |  |
|                |                                |                                                 | Server's retransmissions have an updated Observe option value                                                            |  |  |
|                | 9                              | Check                                           | Server should keep retransmitting the responses until at least Max-Age seconds after the first un-acknowledged response. |  |  |
| Notes:         |                                | •                                               | <u> </u>                                                                                                    |  |  |

- Notes:
  (1) Steps 4-6 are in a loop.
  (2) Step 7-12 are asynchronous to the loop.

|                  |                       | Interoper                                         | ability Test Description                                                                    |  |  |  |
|------------------|-----------------------|---------------------------------------------------|---------------------------------------------------------------------------------------------|--|--|--|
| Identifier:      | TD COAF               | TD_COAP_OBS_06                                    |                                                                                             |  |  |  |
| Objective:       |                       | Server detection of deregistration (explicit RST) |                                                                                             |  |  |  |
| Configuration:   |                       | CoAP_CFG_01                                       |                                                                                             |  |  |  |
| References:      | [3] 4.2 §5            | 0_01                                              |                                                                                             |  |  |  |
| itererences.     | [[0] 4.2 80           |                                                   |                                                                                             |  |  |  |
| Pre-test         | Cliont                | t supports Obser                                  | avo ention                                                                                  |  |  |  |
| conditions:      |                       | er supports Obse                                  |                                                                                             |  |  |  |
| conditions.      |                       |                                                   |                                                                                             |  |  |  |
|                  | 50) w                 | si Olieis ali Obse<br>biob producco c             | rvable resource <b>/obs</b> which changes periodically (e.g. every onfirmable notifications |  |  |  |
|                  | [ 35) W               | nich produces co                                  | onlimable notifications                                                                     |  |  |  |
| Test Sequence:   | Step                  | Туре                                              | Description                                                                                 |  |  |  |
| l cot ocquentos. | 1                     | Stimulus                                          | Client is requested to send to the server a confirmable                                     |  |  |  |
|                  | '                     | Ottillalas                                        | GET request with observe option for resource /obs                                           |  |  |  |
|                  | 2                     | Check                                             | The request sent by client contains:                                                        |  |  |  |
|                  | _                     | OHOOK                                             | Type = 0 (CON)                                                                              |  |  |  |
|                  |                       |                                                   | • Code = 1 (GET)                                                                            |  |  |  |
|                  |                       |                                                   | Token value = a value generated by the client                                               |  |  |  |
|                  |                       |                                                   | Observe option = empty                                                                      |  |  |  |
|                  | 3                     | Check                                             | Server sends the response containing:                                                       |  |  |  |
|                  | 3                     | Check                                             |                                                                                             |  |  |  |
|                  |                       |                                                   | • Type = 2 (ACK)                                                                            |  |  |  |
|                  |                       |                                                   | Content-format of the resource /obs                                                         |  |  |  |
|                  |                       |                                                   | Token value = same as one found in the step 2                                               |  |  |  |
|                  | 41                    | 01 1                                              | Observe option with a sequence number                                                       |  |  |  |
|                  | 4 <sup>1</sup>        | Check                                             | Server sends a notification containing:                                                     |  |  |  |
|                  |                       |                                                   | • Type = 0 (CON)                                                                            |  |  |  |
|                  |                       |                                                   | • Content-format = same as one found in the step 3                                          |  |  |  |
|                  |                       |                                                   | Token value = same as one found in the step 2                                               |  |  |  |
|                  |                       |                                                   | Observe option indicating increasing values                                                 |  |  |  |
|                  | 5                     | Check                                             | Client displays the received information                                                    |  |  |  |
|                  | 6                     | Check                                             | Client sends an ACK                                                                         |  |  |  |
|                  | <b>7</b> <sup>2</sup> | Stimulus                                          | Client is rebooted                                                                          |  |  |  |
|                  | 8                     | Check                                             | Server is still sending notifications for the request in step                               |  |  |  |
|                  |                       |                                                   | 2. Notification contains:                                                                   |  |  |  |
|                  |                       |                                                   | • Type = 0 (CON)                                                                            |  |  |  |
|                  |                       |                                                   | <ul> <li>Content-format = same as one found in the step 3</li> </ul>                        |  |  |  |
|                  |                       |                                                   | <ul> <li>Token value = same as one found in the step 2</li> </ul>                           |  |  |  |
|                  |                       |                                                   | Observe option indicating increasing values                                                 |  |  |  |
|                  | 9                     | Verify                                            | Client discards response and does not display information                                   |  |  |  |
|                  | 10                    | Check                                             | Client sends RST to Server                                                                  |  |  |  |
|                  | 11                    | Verify                                            | Server does not send further response                                                       |  |  |  |
|                  | 12                    | Verify                                            | Client does not display further received information                                        |  |  |  |
| Notes:           |                       |                                                   |                                                                                             |  |  |  |

Notes:
(1) Steps 4-6 are in a loop.
(2) Step 7-12 are asynchronous to the loop.

|                | Interoperability Test Description                                                         |                                              |                                                                                                    |  |  |
|----------------|-------------------------------------------------------------------------------------------|----------------------------------------------|----------------------------------------------------------------------------------------------------|--|--|
| Identifier:    | TD_COAP_OBS_07                                                                            |                                              |                                                                                                    |  |  |
| Objective:     | Server clea                                                                               | Server cleans the observers list on DELETE   |                                                                                                    |  |  |
| Configuration: | CoAP_CFC                                                                                  | CoAP_CFG_01                                  |                                                                                                    |  |  |
| References:    | [3] 3.2 §4                                                                                |                                              |                                                                                                    |  |  |
|                |                                                                                           |                                              |                                                                                                    |  |  |
| Pre-test       | Client supports Observe option                                                            |                                              |                                                                                                    |  |  |
| conditions:    | <ul> <li>Server</li> </ul>                                                                | Server supports Observe option               |                                                                                                    |  |  |
|                | • Server offers an observable resource <b>/obs</b> which changes periodically (e.g. every |                                              |                                                                                                    |  |  |
|                |                                                                                           | 5s) which produces confirmable notifications |                                                                                                    |  |  |
|                |                                                                                           | •                                            |                                                                                                    |  |  |
| Test Sequence: | Step                                                                                      | Туре                                         | Description                                                                                                    |  |  |
| -              | 1                                                                                         | Stimulus                                     | Client is requested to send to the server a confirmable GET request with observe option for resource /obs         |  |  |
|                | 2                                                                                         | Check                                        | The request sent by client contains:                                                                              |  |  |
|                |                                                                                           |                                              | • Type = 0 (CON)                                                                                                  |  |  |
|                |                                                                                           |                                              | • Code = 1 (GET)                                                                                                  |  |  |
|                |                                                                                           |                                              | <ul> <li>Token value = a value generated by the client</li> </ul>                                                 |  |  |
|                |                                                                                           |                                              | Observe option = empty                                                                                            |  |  |
|                | 3                                                                                         | Check                                        | Server sends the response containing:                                                                             |  |  |
|                |                                                                                           |                                              | • Type = 2 (ACK)                                                                                                  |  |  |
|                |                                                                                           |                                              | <ul> <li>Content-format of the resource /obs</li> </ul>                                                           |  |  |
|                |                                                                                           |                                              | <ul> <li>Token value = same as one found in the step 2</li> </ul>                                                 |  |  |
|                | 1                                                                                         |                                              | Observe option with a sequence number                                                                             |  |  |
|                | 4 <sup>1</sup>                                                                            | Check                                        | Server sends a notification containing:                                                                           |  |  |
|                |                                                                                           |                                              | • Type = 0 (CON)                                                                                                  |  |  |
|                |                                                                                           |                                              | <ul> <li>Content-format = same as one found in the step 3</li> </ul>                                              |  |  |
|                |                                                                                           |                                              | <ul> <li>Token value = same as one found in the step 2</li> </ul>                                                 |  |  |
|                |                                                                                           |                                              | Observe option indicating increasing values                                                                       |  |  |
|                | 5                                                                                         | Check                                        | Client displays the received information                                                                          |  |  |
|                | 6                                                                                         | Check                                        | Client sends an ACK                                                                                               |  |  |
|                | 7 <sup>2</sup>                                                                            | Stimulus                                     | Delete the /obs resource of the server (either locally or by having another CoAP client perform a DELETE request) |  |  |
|                | 8 <sup>3</sup>                                                                            | Check                                        | Server sends a notification containing:                                                                           |  |  |
|                |                                                                                           |                                              | • Type = 0 (CON)                                                                                                  |  |  |
|                |                                                                                           |                                              | • Code = 132 (4.04 NOT FOUND)                                                                                     |  |  |
|                |                                                                                           |                                              | <ul> <li>Token value = same as one found in the step 2</li> </ul>                                                 |  |  |
|                |                                                                                           |                                              | Observe option indicating increasing values                                                                       |  |  |
|                | 9                                                                                         | Verify                                       | Server does not send further responses                                                                            |  |  |
|                | 10                                                                                        | Verify                                       | Client does not display further received information                                                              |  |  |
| Notes:         |                                                                                           |                                              |                                                                                                    |  |  |

### Notes:

- (1) Steps 4-6 are in a loop.
  (2) Step 7-10 are asynchronous to the loop.

|                | Interoperability Test Description |                                                                                |                                                                      |  |  |
|----------------|-----------------------------------|--------------------------------------------------------------------------------|----------------------------------------------------------------------|--|--|
| Identifier:    |                                   | TD_COAP_OBS_08                                                                 |                                                                      |  |  |
| Objective:     | Server cle                        | Server cleans the observers list when observed resource content-format changes |                                                                      |  |  |
| Configuration: | CoAP_CF                           | CoAP_CFG_01                                                                    |                                                                      |  |  |
| References:    | [3] 4.2 §3                        |                                                                                |                                                                      |  |  |
|                |                                   |                                                                                |                                                                      |  |  |
| Pre-test       | <ul> <li>Client</li> </ul>        | supports Obs                                                                   | serve option                                                         |  |  |
| conditions:    |                                   | r supports Ob                                                                  |                                                                      |  |  |
|                |                                   |                                                                                | servable resource <b>/obs</b> which changes periodically (e.g. every |  |  |
|                |                                   |                                                                                | s confirmable notifications                                          |  |  |
|                | 33,                               |                                                                                |                                                                      |  |  |
| Test Sequence: | Step                              | Туре                                                                           | Description                                                          |  |  |
|                | 1                                 | Stimulus                                                                       | Client is requested to send to the server a confirmable GET          |  |  |
|                |                                   |                                                                                | request with observe option for resource /obs                        |  |  |
|                | 2                                 | Check                                                                          | The request sent by client contains:                                 |  |  |
|                |                                   |                                                                                | • Type = 0 (CON)                                                     |  |  |
|                |                                   |                                                                                | • Code = 1 (GET)                                                     |  |  |
|                |                                   |                                                                                | Token value = a value generated by the client                        |  |  |
|                |                                   |                                                                                | Observe option = empty                                               |  |  |
|                | 3                                 | Check                                                                          | Server sends the response containing:                                |  |  |
|                |                                   |                                                                                | • Type = 2 (ACK)                                                     |  |  |
|                |                                   |                                                                                | Content-format of the resource /obs                                  |  |  |
|                |                                   |                                                                                | <ul> <li>Token value = same as one found in the step 2</li> </ul>    |  |  |
|                |                                   |                                                                                | Observe option with a sequence number                                |  |  |
|                | 4 <sup>1</sup>                    | Check                                                                          | Server sends a notification containing:                              |  |  |
|                |                                   |                                                                                | • Type = 0 (CON)                                                     |  |  |
|                |                                   |                                                                                | <ul> <li>Content-format = same as one found in the step 3</li> </ul> |  |  |
|                |                                   |                                                                                | <ul> <li>Token value = same as one found in the step 2</li> </ul>    |  |  |
|                |                                   |                                                                                | Observe option indicating increasing values                          |  |  |
|                | 5                                 | Check                                                                          | Client displays the received information                             |  |  |
|                | 6                                 | Check                                                                          | Client sends an ACK                                                  |  |  |
|                | 7 <sup>2</sup>                    | Stimulus                                                                       | Update the /obs resource of the server's resource with a new         |  |  |
|                |                                   |                                                                                | payload having a different Content-Format (either locally or by      |  |  |
|                |                                   |                                                                                | having another CoAP client perform a DELETE request)                 |  |  |
|                | 8 <sup>3</sup>                    | Check                                                                          | Server sends notification containing:                                |  |  |
|                |                                   |                                                                                | • Type = 0 (CON)                                                     |  |  |
|                |                                   |                                                                                | Code = 160 (5.00 INTERNAL SERVER ERROR)                              |  |  |
|                |                                   |                                                                                | Token value = same as one found in the step 2                        |  |  |
|                |                                   |                                                                                | Observe option indicating increasing values                          |  |  |
|                | 9                                 | Verify                                                                         | Server does not send further notifications                           |  |  |
|                | 10                                | Verify                                                                         | Client does not display further received information                 |  |  |
| Notes:         |                                   |                                                                                |                                                                      |  |  |

- Notes:
  (1) Steps 4-6 are in a loop.
  (2) Step 7-10 are asynchronous to the loop.

|                |                           | Interop                                                                                   | erability Test Description                                        |  |  |
|----------------|---------------------------|-------------------------------------------------------------------------------------------|-------------------------------------------------------------------|--|--|
| Identifier:    | TD_COAF                   | TD_COAP_OBS_09                                                                            |                                                                   |  |  |
| Objective:     | Update of                 | the observed                                                                              | resource                                                          |  |  |
| Configuration: | CoAP_CF                   | G_01                                                                                      |                                                                   |  |  |
| References:    | [3] 4.2 §3                |                                                                                           |                                                                   |  |  |
|                |                           |                                                                                           |                                                                   |  |  |
| Pre-test       | • Clien                   | t supports Obs                                                                            | serve option                                                      |  |  |
| conditions:    | <ul> <li>Serve</li> </ul> | er supports Ob                                                                            | oserve option                                                     |  |  |
|                |                           | • Server offers an observable resource <b>/obs</b> which changes periodically (e.g. every |                                                                   |  |  |
|                |                           | 5s) which produces confirmable notifications                                              |                                                                   |  |  |
|                |                           |                                                                                           |                                                                   |  |  |
| Test Sequence: | Step                      | Type                                                                                      | Description                                                       |  |  |
| -              | 1                         | Stimulus                                                                                  | Client is requested to send to the server a confirmable GET       |  |  |
|                |                           |                                                                                           | request with observe option for resource /obs                     |  |  |
|                | 2                         | Check                                                                                     | The request sent by client contains:                              |  |  |
|                |                           |                                                                                           | • Type = 0 (CON)                                                  |  |  |
|                |                           |                                                                                           | • Code = 1 (GET)                                                  |  |  |
|                |                           |                                                                                           | <ul> <li>Token value = a value generated by the client</li> </ul> |  |  |

|                | 1        |                                                                      |
|----------------|----------|----------------------------------------------------------------------|
|                |          | Observe option = empty                                               |
| 3              | Check    | Server sends the response containing:                                |
|                |          | • Type = 2 (ACK)                                                     |
|                |          | <ul> <li>Content-format of the resource /obs</li> </ul>              |
|                |          | <ul> <li>Token value = same as one found in the step 2</li> </ul>    |
|                |          | <ul> <li>Observe option with a sequence number</li> </ul>            |
| 4 <sup>1</sup> | Check    | Server sends a notification containing:                              |
|                |          | • Type = 0 (CON)                                                     |
|                |          | <ul> <li>Content-format = same as one found in the step 3</li> </ul> |
|                |          | <ul> <li>Token value = same as one found in the step 2</li> </ul>    |
|                |          | <ul> <li>Observe option indicating increasing values</li> </ul>      |
| 5              | Check    | Client displays the received information                             |
| 6              | Check    | Client sends an ACK                                                  |
| 7 <sup>2</sup> | Stimulus | Update the /obs resource of the server's resource with a new         |
|                |          | payload having the same Content-Format (either locally or by         |
|                |          | having another CoAP client perform a DELETE request)                 |
| 8 <sup>3</sup> | Check    | Server notifications contains:                                       |
|                |          | • Type = 0 (CON)                                                     |
|                |          | <ul> <li>Content-format = same as one found in the step 3</li> </ul> |
|                |          | <ul> <li>Token value = same as one found in the step 2</li> </ul>    |
|                |          | <ul> <li>Observe option indicating increasing values</li> </ul>      |
|                |          | <ul> <li>Payload = the new value sent at step 8</li> </ul>           |
| 9              | Verify   | Client displays the new value of /obs sent in step 8                 |
| 10             | Check    | Client sends an ACK                                                  |

### Notes:

- (1) Steps 4-6 are in a loop.
  (2) Step 7-9 are asynchronous to the loop 4-6.
  (3) Steps 8-10 are in a loop (the same loop at steps 4-6 but /obs is updated).

## 7.5 CoAP Binding for M2M REST Resources

### 7.5.1 ApplicationCreateRequest

| M2M DA receives a M2M_CFG 5] 10.8.2, Erreur!     | n applicationCrea<br>S_01<br>Annex D | al SCL via an applicationCreateRequest (CoAP POST) and teResponse  i introuvable.] 9.3.2.8                                                                                                    |
|--------------------------------------------------|--------------------------------------|----------------------------------------------------------------------------------------------------|
| eceives a<br>M2M_CF0<br>5] 10.8.2,<br>Erreur! \$ | n applicationCrea<br>S_01<br>Annex D | uteResponse                                                                                                    |
| 5] 10.8.2,<br>Erreur ! S                         | Annex D                              | i introuvable.] 9.3.2.8                                                                                                    |
| Erreur ! S                                       |                                      | i introuvable.] 9.3.2.8                                                                                                    |
| .,                                               |                                      |                                                                                                    |
| /OIG                                             |                                      |                                                                                                    |
| Step                                             | Type                                 | Description                                                                                                    |
| 1                                                | Stimulus                             | M2M DA is requested to send a applicationCreateRequest (CoAP POST)                                                                                                    |
| 2                                                | Check (dla)                          | Sent POST request contains  Code = 2(POST)  Uri-Path: <sclbase> Uri-Path: applications  Payload: application resource <app> to be created  Content Format option = 41 (application/xml)</app></sclbase>                                                                                                    |
| 3                                                | Check (dla)                          | SCL sends response containing:  • Code = 65(2.01 Created)  • Location-Path: <sclbase>  • Location-Path: applications  • Location-Path: <app>  • The same Message ID as that of the previous request  • Content Format option = 41 (application/xml)  • Payload: applicationCreateResponse representation  M2M DA indicates successful operation</app></sclbase> |
| <u>_</u>                                         |                                      | Step Type 1 Stimulus 2 Check (dla) 3 Check (dla)                                                                                                    |

### 7.5.2 ApplicationRetrieveRequest

|                |                                                                                    | Interopera                                                     | bility Test Description                                           |  |
|----------------|------------------------------------------------------------------------------------|----------------------------------------------------------------|-------------------------------------------------------------------|--|
| Identifier:    | TD_M2M_COAP_02                                                                     |                                                                |                                                                   |  |
| Objective:     | M2M DA retrieves application resource via an applicationRetrieveRequest (CoAP GET) |                                                                |                                                                   |  |
|                |                                                                                    | and receives an applicationRetrieveResponse from its local SCL |                                                                   |  |
| Configuration: | M2M CF0                                                                            |                                                                |                                                                   |  |
| References:    |                                                                                    | [5] 10.8.3, Annex D                                            |                                                                   |  |
|                |                                                                                    | [Erreur! Source du renvoi introuvable.] 9.3.2.8                |                                                                   |  |
|                |                                                                                    |                                                                | •                                                                 |  |
| Pre-test       | • DA                                                                               | has created an A                                               | Application resource <app> on SCL</app>                           |  |
| conditions:    |                                                                                    |                                                                |                                                                   |  |
|                |                                                                                    |                                                                |                                                                   |  |
| Test Sequence: | Step                                                                               | Type                                                           | Description                                                       |  |
|                | 1                                                                                  | Stimulus                                                       | M2M DA is requested to send a                                     |  |
|                |                                                                                    |                                                                | applicationRetrieveRequest (CoAP GET)                             |  |
|                | 2                                                                                  | Check (dla)                                                    | Sent GET request contains                                         |  |
|                |                                                                                    |                                                                | • Code = 1(GET)                                                   |  |
|                |                                                                                    |                                                                | Uri-Path: <sclbase></sclbase>                                     |  |
|                |                                                                                    |                                                                | Uri-Path: applications                                            |  |
|                |                                                                                    |                                                                | Uri-Path: <app></app>                                             |  |
|                |                                                                                    |                                                                | •                                                                 |  |
|                | 3                                                                                  | Check (dla)                                                    | SCL sends response containing:                                    |  |
|                |                                                                                    |                                                                | • Code = 69(2.05 Content)                                         |  |
|                |                                                                                    |                                                                | The same Message ID as that of the previous request               |  |
|                |                                                                                    |                                                                | <ul> <li>Content Format option = 41 (application/xml)</li> </ul>  |  |
|                |                                                                                    |                                                                | <ul> <li>Payload: application resource for <app></app></li> </ul> |  |
|                |                                                                                    |                                                                | (applicationRetrieveResponse)                                     |  |
|                | 4                                                                                  | Verify (dla)                                                   | M2M DA indicates successful operation                             |  |

### 7.5.3 ApplicationUpdateRequest

|                      |             | Interopera                                                                                                    | bility Test Description                                                                                                    |  |  |
|----------------------|-------------|----------------------------------------------------------------------------------------------------|----------------------------------------------------------------------------------------------------|--|--|
| Identifier:          | TD_M2M_     | TD_M2M_COAP_03                                                                                                    |                                                                                                    |  |  |
| Objective:           |             | M2M DA updates attribute in application resource via an applicationUpdateRequest (CoAP PUT) and receives an applicationUpdateResponse from its local SCL |                                                                                                    |  |  |
| Configuration:       | M2M_CF0     |                                                                                                    |                                                                                                    |  |  |
| References:          | [5] 10.8.4, | , Annex D                                                                                                    |                                                                                                    |  |  |
|                      | [Erreur!    | Source du renvo                                                                                                    | i introuvable.] 9.3.2.8                                                                                                    |  |  |
|                      |             |                                                                                                    |                                                                                                    |  |  |
| Pre-test conditions: | • DA        | has created an A                                                                                                    | Application resource <app> on SCL</app>                                                                                                    |  |  |
| Containono           |             |                                                                                                    |                                                                                                    |  |  |
| Test Sequence:       | Step        | Туре                                                                                                    | Description                                                                                                    |  |  |
|                      | 1           | Stimulus                                                                                                    | M2M DA is requested to send a applicationUpdateRequest (CoAP PUT)                                                                                                    |  |  |
|                      | 2           | Check (dla)                                                                                                    | Sent PUT request contains  Code = 3 (PUT)  Uri-Path: <sclbase>  Uri-Path: applications</sclbase>                                                                                                    |  |  |
|                      |             |                                                                                                    | <ul> <li>Uri-Path: <app></app></li> <li>Payload: modified application resource (e.g. modifies aPoc attribute)</li> <li>Content Format option = 41 (application/xml)</li> </ul>                                         |  |  |
|                      | 3           | Check (dla)                                                                                                    | SCL sends response containing:  • Code = 68 (2.04 Changed)  • The same Message ID as that of the previous request  • Content Format option = 41 (application/xml)  • Payload: applicationUpdateResponse representation |  |  |
|                      | 4           | Verify (dla)                                                                                                    | M2M DA indicates successful operation                                                                                                    |  |  |

### 7.5.4 Subscription Create Request

|                      |                | Interopera                                                                                                    | bility Test Description                                                                                                    |  |  |
|----------------------|----------------|----------------------------------------------------------------------------------------------------|----------------------------------------------------------------------------------------------------|--|--|
| Identifier:          | TD_M2M_COAP_04 |                                                                                                    |                                                                                                    |  |  |
| Objective:           |                | M2M DA creates a subscription to application resource via subscriptionCreateRequest (CoAP POST) and receives a subscriptionCreateResponse from its local SCL |                                                                                                    |  |  |
| Configuration:       | M2M_CF0        | G_01                                                                                                    |                                                                                                    |  |  |
| References:          |                | 2, Annex D<br>Source du renvoi                                                                                                    | i introuvable.] 9.3.2.8.19                                                                                                    |  |  |
|                      |                |                                                                                                    |                                                                                                    |  |  |
| Pre-test conditions: | • DA           | has created an A                                                                                                    | Application resource <app> on SCL</app>                                                                                                    |  |  |
|                      |                |                                                                                                    |                                                                                                    |  |  |
| Test Sequence:       | Step           | Type                                                                                                    | Description                                                                                                    |  |  |
|                      | 1              | Stimulus                                                                                                    | M2M DA is requested to send a subscriptionCreateRequest (CoAP POST)                                                                                                    |  |  |
|                      | 3              | Check (dla)  Check (dla)                                                                                                    | Sent POST request contains  Code = 2(POST)  Uri-Path: <sclbase> Uri-Path: applications  Uri-Path: <app> Uri-Path: subscriptions  Payload: subscription resource <sub> to be created  Content Format option = 41 (application/xml)  SCL sends response containing:  Code = 65(2.01 Created)  Location-Path: <sclbase></sclbase></sub></app></sclbase> |  |  |
|                      |                |                                                                                                    | <ul><li>Location-Path: applications</li><li>Location-Path: <app></app></li></ul>                                                                                                    |  |  |

| Interoperability Test Description |   |              |                                                                  |
|-----------------------------------|---|--------------|------------------------------------------------------------------|
|                                   |   |              | Location-Path: subscriptions                                     |
|                                   |   |              | <ul><li>Location-Path: <sub></sub></li></ul>                     |
|                                   |   |              | The same Message ID as that of the previous request              |
|                                   |   |              | <ul> <li>Content Format option = 41 (application/xml)</li> </ul> |
|                                   |   |              | Payload: subscriptionCreateResponse representation               |
|                                   | 4 | Verify (dla) | M2M DA indicates successful operation                            |

### SubscriptionNotifyRequest 7.5.5

|                |                                    | Interoperat           | pility Test Description                                                                                                    |  |  |
|----------------|------------------------------------|-----------------------|----------------------------------------------------------------------------------------------------|--|--|
| Identifier:    | TD_M2M_                            | TD_M2M_COAP_05        |                                                                                                    |  |  |
| Objective:     | M2M GSC                            | CL sends notification | on(s) via subscriptionNotifyRequest (CoAP POST) and DA                                                                                                    |  |  |
|                | returns subscriptionNotifyResponse |                       |                                                                                                    |  |  |
| Configuration: | M2M_CFG_01                         |                       |                                                                                                    |  |  |
| References:    | [5] 10.25.                         | 7, Annex D            |                                                                                                    |  |  |
|                | [Erreur!                           | Source du renvoi      | introuvable.] 9.3.2.8.19                                                                                                    |  |  |
|                | _                                  |                       |                                                                                                    |  |  |
| Pre-test       |                                    |                       | pplication resource <app> on SCL</app>                                                                                                    |  |  |
| conditions:    | • DA                               | has created subs      | cription <sub> to <app> on SCL</app></sub>                                                                                                    |  |  |
|                |                                    |                       |                                                                                                    |  |  |
| Test Sequence: | Step                               | Туре                  | Description                                                                                                    |  |  |
| GG2@53         | 1                                  | Stimulus              | M2M DA is requested to send a                                                                                                    |  |  |
|                |                                    |                       | applicationUpdateRequest (CoAP PUT)                                                                                                    |  |  |
|                | 2                                  | Check (dla)           | Sent PUT request contains                                                                                                    |  |  |
|                |                                    |                       | • Code = 3 (PUT)                                                                                                    |  |  |
|                |                                    |                       | Uri-Path: <sclbase></sclbase>                                                                                                    |  |  |
|                |                                    |                       | Uri-Path: applications                                                                                                    |  |  |
|                |                                    |                       | Uri-Path: <app></app>                                                                                                    |  |  |
|                |                                    |                       | Payload: modified application resource (e.g. modifies                                                                                                    |  |  |
|                |                                    |                       | aPoc attribute)                                                                                                    |  |  |
|                |                                    |                       | Content Format option = 41 (application/xml)                                                                                                    |  |  |
|                | 3                                  | Check (dla)           | Server sends response containing:                                                                                                    |  |  |
|                |                                    |                       | • Code = 68 (2.04 Changed)                                                                                                    |  |  |
|                |                                    |                       | The same Message ID as that of the previous request                                                                                                    |  |  |
|                |                                    |                       | Content Format option = 41 (application/xml)                                                                                                    |  |  |
|                |                                    | ) / / / / / / )       | Payload: applicationUpdateResponse representation                                                                                                    |  |  |
|                | 4                                  | Verify (dla)          | M2M DA indicates successful operation                                                                                                    |  |  |
|                | 5                                  | Verify (dla)          | SCL sends subscriptionNotifyRequest (CoAP POST)                                                                                                    |  |  |
|                | 6                                  | Check (dla)           | Sent POST request contains                                                                                                    |  |  |
|                |                                    |                       | • Type = 0 (CON)                                                                                                    |  |  |
|                |                                    |                       | • Code = 2(POST)                                                                                                    |  |  |
|                |                                    |                       | Uri-Path: contact attribute of <sub></sub>                                                                                                    |  |  |
|                |                                    |                       | Payload: notify structure for <app></app>                                                                                                    |  |  |
|                |                                    | ) / ' / / II )        | Content Format option = 41 (application/xml)                                                                                                    |  |  |
|                | 7                                  | Verify (dla)          | M2M DA sends subscriptionNotifyResponse                                                                                                    |  |  |
|                | 8                                  | Check (dla)           | M2M DA sends response containing:                                                                                                    |  |  |
|                |                                    |                       | • Code = 65(2.01 Created)                                                                                                    |  |  |
|                |                                    |                       | The same Message ID as that of the previous request     Add (and light for the previous request)                                                                                                    |  |  |
|                |                                    |                       | Content Format option = 41 (application/xml)  Product to the principle of the product of the product of the principle of the principle of |  |  |
|                |                                    | \                     | Payload: subscriptionNotifyResponse representation                                                                                                    |  |  |
|                | 9                                  | Verify (dla)          | M2M DA indicates updated value for <app></app>                                                                                                    |  |  |

### 7.5.6 SubscriptionDeleteRequest

|                |                | Interoperal          | bility Test Description                             |  |
|----------------|----------------|----------------------|-----------------------------------------------------|--|
| Identifier:    | TD_M2M_COAP_06 |                      |                                                     |  |
| Objective:     | M2M DA         | cancels subscription | on via an subscriptionDeleteRequest (CoAP DELETE)   |  |
| Configuration: | M2M_CF0        | G_01                 |                                                     |  |
| References:    | [5] 10.25.     | 5, Annex D           |                                                     |  |
|                | [Erreur!       | Source du renvoi     | introuvable.] 9.3.2.8.19                            |  |
|                |                |                      |                                                     |  |
| Pre-test       | • DA           | has created an A     | pplication resource <app> on SCL</app>              |  |
| conditions:    | • DA           | has created subs     | scription <sub> to <app> on SCL</app></sub>         |  |
|                | 1              |                      | ,                                                   |  |
| Test Sequence: | Step           | Туре                 | Description                                         |  |
|                | 1              | Stimulus             | M2M DA is requested to send a                       |  |
|                |                |                      | subscriptionDeleteRequest (CoAP DELETE)             |  |
|                | 2              | Check (dla)          | Sent DELETE request contains                        |  |
|                |                |                      | Code = 4 (DELETE)                                   |  |
|                |                |                      | Uri-Path: <sclbase></sclbase>                       |  |
|                |                |                      | Uri-Path: applications                              |  |
|                |                |                      | Uri-Path: <app></app>                               |  |
|                |                |                      | Uri-Path: subscriptions                             |  |
|                |                |                      | Uri-Path: <sub></sub>                               |  |
|                | 3              | Check (dla)          | SCL sends response containing:                      |  |
|                |                |                      | • Code = 66(2.02 Deleted)                           |  |
|                |                |                      | The same Message ID as that of the previous request |  |
|                | 4              | Verify (dla)         | M2M DA indicates successful operation               |  |

### 7.5.7 ApplicationDeleteRequest

|                      | Interoperability Test Description                                                                  |                                                                      |                                                                                                    |  |  |
|----------------------|----------------------------------------------------------------------------------------------------|----------------------------------------------------------------------|----------------------------------------------------------------------------------------------------|--|--|
| Identifier:          | TD M2M COAP 07                                                                                     |                                                                      |                                                                                                    |  |  |
| Objective:           | M2M DA de-registers by deleting application resource via an applicationDeleteRequest (CoAP DELETE) |                                                                      |                                                                                                    |  |  |
| Configuration:       | M2M_CF0                                                                                            | G_01                                                                 |                                                                                                    |  |  |
| References:          |                                                                                                    | [5] 10.8.5, Annex D [Erreur ! Source du renvoi introuvable.] 9.3.2.8 |                                                                                                    |  |  |
| Pre-test conditions: | DA has created an Application resource <app> on SCL</app>                                          |                                                                      |                                                                                                    |  |  |
| Test Sequence:       | Step                                                                                               | Туре                                                                 | Description                                                                                                    |  |  |
|                      | 1                                                                                                  | Stimulus                                                             | M2M DA is requested to send a applicationDeleteRequest (CoAP DELETE)                                                         |  |  |
|                      | 2                                                                                                  | Check (dla)                                                          | Sent DELETE request contains  Code = 4 (DELETE)  Uri-Path: <sclbase> Uri-Path: applications  Uri-Path: <app></app></sclbase> |  |  |
|                      | 3                                                                                                  | Check (dla)                                                          | Server sends response containing:  • Code = 66 (2.02 Deleted)  • The same Message ID as that of the previous request         |  |  |
|                      | 4                                                                                                  | Verify (dla)                                                         | M2M DA indicates successful operation                                                                                        |  |  |

### 7.5.8 TargetID containing several path segments

| Interoperability Test Description |                |                                                                             |                                                                     |  |  |
|-----------------------------------|----------------|-----------------------------------------------------------------------------|---------------------------------------------------------------------|--|--|
| Identifier:                       | TD_M2M_COAP_08 |                                                                             |                                                                     |  |  |
| Objective:                        | Handle co      | Handle contentInstanceRetrieveRequest with targetID containing several path |                                                                     |  |  |
|                                   | segments       | segments                                                                    |                                                                     |  |  |
| Configuration:                    | M2M_CF0        |                                                                             |                                                                     |  |  |
| References:                       |                | 3, Annex D                                                                  |                                                                     |  |  |
|                                   | [Erreur!       | Source du renvoi                                                            | introuvable.] 9.3.2.15                                              |  |  |
|                                   |                |                                                                             |                                                                     |  |  |
| Pre-test                          |                |                                                                             | pplication resource <app> on SCL</app>                              |  |  |
| conditions:                       |                |                                                                             | ainer <container1> on SCL via containerCreateRequest</container1>   |  |  |
|                                   |                |                                                                             | ntentInstance resource                                              |  |  |
|                                   |                | •                                                                           | contentInstances/ <test> on SCL via</test>                          |  |  |
|                                   | C              | contentInstanceCre                                                          | eateRequest                                                         |  |  |
|                                   |                |                                                                             |                                                                     |  |  |
| Test Sequence:                    | Step           | Туре                                                                        | Description                                                         |  |  |
|                                   | 1              | Stimulus                                                                    | M2M DA is requested to send a                                       |  |  |
|                                   |                |                                                                             | contentInstanceRetrieveRequest (CoAP GET) on                        |  |  |
|                                   |                |                                                                             | resource                                                            |  |  |
|                                   | 2              | Check (dla)                                                                 | <pre><container1>/contentInstances/<test></test></container1></pre> |  |  |
|                                   | 2              | Check (dia)                                                                 | Sent GET request contains  • Code = 1(GET)                          |  |  |
|                                   |                |                                                                             | Uri-Path: <sclbase></sclbase>                                       |  |  |
|                                   |                |                                                                             | Uri-Path: applications                                              |  |  |
|                                   |                |                                                                             | Uri-Path: <app></app>                                               |  |  |
|                                   |                |                                                                             | Uri-Path: containers                                                |  |  |
|                                   |                |                                                                             | Uri-Path: <container1></container1>                                 |  |  |
|                                   |                |                                                                             | Uri-Path: contentInstances                                          |  |  |
|                                   |                |                                                                             | Uri-Path: <test></test>                                             |  |  |
|                                   |                |                                                                             | • on-i atii. <iest></iest>                                          |  |  |
|                                   | 3              | Check (dla)                                                                 | SCL sends response containing:                                      |  |  |
|                                   |                | Ondok (dia)                                                                 | • Code = 69(2.05 Content)                                           |  |  |
|                                   |                |                                                                             | The same Message ID as that of the previous request                 |  |  |
|                                   |                |                                                                             | Content Format option = 41 (application/xml)                        |  |  |
|                                   |                |                                                                             | Payload: contentInstanceRetrieveResponse                            |  |  |
|                                   |                |                                                                             | representation                                                      |  |  |
|                                   | 4              | Verify (dla)                                                                | M2M DA indicates successful operation                               |  |  |
| L                                 | 1              | - / (/                                                                      |                                                                     |  |  |

### 7.5.9 TargetID containing several query options

| Interoperability Test Description |                                                         |                                                                                |                                                                           |  |  |
|-----------------------------------|---------------------------------------------------------|--------------------------------------------------------------------------------|---------------------------------------------------------------------------|--|--|
| Identifier:                       | TD_M2M_                                                 | TD_M2M_COAP_09                                                                 |                                                                           |  |  |
| Objective:                        | Handle co                                               | ntentInstanceReti                                                              | rieveRequest with targetID containing several query options               |  |  |
| Configuration:                    | M2M_CF0                                                 | G_01                                                                           |                                                                           |  |  |
| References:                       | [5] 10.19.3                                             | 3, Annex D                                                                     |                                                                           |  |  |
|                                   | [Erreur!                                                | Source du renvoi                                                               | introuvable.] 9.3.2.15                                                    |  |  |
|                                   |                                                         |                                                                                | -                                                                         |  |  |
| Pre-test                          | • DA                                                    | has created an A                                                               | application resource <app> on SCL</app>                                   |  |  |
| conditions:                       |                                                         |                                                                                | llection of resources <collec> with filter criterias (criteria1,</collec> |  |  |
|                                   |                                                         | criteria2) on SCL using contentInstancesCreateRequest                          |                                                                           |  |  |
|                                   | DA has created several resources in this collection via |                                                                                |                                                                           |  |  |
|                                   | contentInstantCreateRequest                             |                                                                                |                                                                           |  |  |
|                                   |                                                         |                                                                                |                                                                           |  |  |
| Test Sequence:                    | Step                                                    | Type                                                                           | Description                                                               |  |  |
|                                   | 1                                                       | Stimulus                                                                       | M2M DA is requested to send a                                             |  |  |
|                                   |                                                         |                                                                                | contentInstancesRetrieveRequest (CoAP GET) on                             |  |  |
|                                   |                                                         | resource <b><collec></collec></b> with filter criterias (criteria1, criteria2) |                                                                           |  |  |
|                                   | 2                                                       | Check (dla)                                                                    | Sent GET request contains                                                 |  |  |
|                                   |                                                         |                                                                                | • Code = 1(GET)                                                           |  |  |
|                                   |                                                         |                                                                                | Uri-Path: <sclbase></sclbase>                                             |  |  |
|                                   |                                                         |                                                                                | Uri-Path: applications                                                    |  |  |
|                                   |                                                         |                                                                                | Uri-Path: <app></app>                                                     |  |  |
|                                   |                                                         |                                                                                | Uri-Path: <collec></collec>                                               |  |  |

| Interoperability Test Description |   |              |                                                     |
|-----------------------------------|---|--------------|-----------------------------------------------------|
|                                   |   |              | Uri-Query: criteria1, value1                        |
|                                   |   |              | Uri-Query: criteria2, value2                        |
|                                   |   |              | Content Format option                               |
|                                   | 3 | Check (dla)  | SCL sends response containing:                      |
|                                   |   |              | • Code = 69(2.05 Content)                           |
|                                   |   |              | The same Message ID as that of the previous request |
|                                   | 4 | Verify (dla) | M2M DA indicates successful operation               |

## 7.5.10 TargetID using partial addressing

|                |                                                                                       | Interoperal                           | bility Test Description                                           |  |
|----------------|---------------------------------------------------------------------------------------|---------------------------------------|-------------------------------------------------------------------|--|
| Identifier:    | TD_M2M_                                                                               | COAP_10                               | ·                                                                 |  |
| Objective:     | Handle contentInstanceRetrieveRequest with targetID using partial addressing to fetch |                                       |                                                                   |  |
|                | a contentInstance attribute                                                           |                                       |                                                                   |  |
| Configuration: | M2M_CF0                                                                               | G_01                                  |                                                                   |  |
| References:    | [5] 10.19.3                                                                           | 3, Annex D                            |                                                                   |  |
|                | [Erreur!                                                                              | Source du renvoi                      | i introuvable.] 9.3.2.15                                          |  |
|                |                                                                                       |                                       |                                                                   |  |
| Pre-test       | • DA                                                                                  | has created an A                      | application resource <app> on SCL</app>                           |  |
| conditions:    | • DA                                                                                  | has created cont                      | ainer <container1> on SCL via containerCreateRequest</container1> |  |
|                | • DA                                                                                  | has created a /<                      | container1>/contentInstances/ <test> resource on SCL</test>       |  |
|                | V                                                                                     | ria contentInstance                   | eCreateRequest                                                    |  |
|                | • DA                                                                                  | performs a partia                     | al addressing request to fetch the M2M 'content' attribute of     |  |
|                | t                                                                                     | he contentInstanc                     | e resource                                                        |  |
|                |                                                                                       |                                       |                                                                   |  |
| Test Sequence: | Step                                                                                  | Туре                                  | Description                                                       |  |
|                | 1                                                                                     | Stimulus                              | M2M DA is requested to send a                                     |  |
|                |                                                                                       |                                       | contentInstanceRetrieveRequest (CoAP GET) to the                  |  |
|                |                                                                                       |                                       | M2M content attribute within the contentInstance                  |  |
|                |                                                                                       | <b>2</b> 1 1 ( 11 )                   | resource <test></test>                                            |  |
|                | 2                                                                                     | Check (dla)                           | Sent GET request contains                                         |  |
|                |                                                                                       |                                       | • Code = 1(GET)                                                   |  |
|                |                                                                                       |                                       | Uri-Path: <sclbase></sclbase>                                     |  |
|                |                                                                                       |                                       | Uri-Path: applications                                            |  |
|                |                                                                                       |                                       | Uri-Path: <app></app>                                             |  |
|                |                                                                                       |                                       | Uri-Path containers                                               |  |
|                |                                                                                       |                                       | Uri-Path: <container1></container1>                               |  |
|                |                                                                                       |                                       | Uri-Path contentInstances                                         |  |
|                |                                                                                       |                                       | Uri-Path: <test></test>                                           |  |
|                |                                                                                       |                                       | Uri-Path: content                                                 |  |
|                |                                                                                       | <b>2</b> 1 1 ( 11 )                   |                                                                   |  |
|                | 3                                                                                     | Check (dla)                           | SCL sends response containing:                                    |  |
|                |                                                                                       |                                       | • Code = 69(2.05 Content)                                         |  |
|                |                                                                                       |                                       | The same Message ID as that of the previous request               |  |
|                |                                                                                       |                                       | • Content Format option = 41 (application\xml)                    |  |
|                |                                                                                       |                                       | Payload: contentInstanceRetrieveResponse                          |  |
|                |                                                                                       | \ \ \ \ \ \ \ \ \ \ \ \ \ \ \ \ \ \ \ | representation containing content attribute                       |  |
|                | 4                                                                                     | Verify (dla)                          | M2M DA indicates successful operation                             |  |

### 7.5.11 Announcement

|                      |                                                   | Interopera        | bility Test Description           |  |  |
|----------------------|---------------------------------------------------|-------------------|-----------------------------------|--|--|
| Identifier:          | TD_M2M_                                           | TD_M2M_COAP_11    |                                   |  |  |
| Objective:           | M2M DA r                                          | egistration to GS | CL with GSCL Announcement to NSCL |  |  |
| Configuration:       | M2M_CF0                                           | G_02              |                                   |  |  |
| References:          | [5] 10.9.2, Annex D                               |                   |                                   |  |  |
|                      | [Erreur ! Source du renvoi introuvable.] 9.3.2.28 |                   |                                   |  |  |
|                      |                                                   |                   |                                   |  |  |
| Pre-test conditions: | • GS                                              | CL has registere  | d to NSCL as <gscl></gscl>        |  |  |
|                      |                                                   | ·                 |                                   |  |  |
| Test Sequence:       | Step                                              | Туре              | Description                       |  |  |

|  |   | Interoperal  | bility Test Description                                                                                                    |
|--|---|--------------|----------------------------------------------------------------------------------------------------|
|  | 1 | Stimulus     | M2M DA is requested to send a                                                                                                    |
|  |   |              | applicationCreateRequest (CoAP POST) with                                                                                                    |
|  |   |              | AnnounceTo option activated                                                                                                    |
|  | 2 | Check (dla)  | Sent POST request contains                                                                                                    |
|  |   |              | • Code = 2(POST)                                                                                                    |
|  |   |              | Uri-Path: <gsclbase></gsclbase>                                                                                                    |
|  |   |              | Uri-Path: applications                                                                                                    |
|  |   |              | <ul> <li>Payload: application resource <app_ann> to be</app_ann></li> </ul>                                                                                                    |
|  |   |              | created                                                                                                    |
|  |   |              | <ul> <li>Content Format option = 41 (application\xml)</li> </ul>                                                                                                    |
|  | 3 | Check (dla)  | GSCL sends response containing:                                                                                                    |
|  |   |              | • Code = 65(2.01 Created)                                                                                                    |
|  |   |              | <ul><li>Location-Path: <gsclbase></gsclbase></li></ul>                                                                                                    |
|  |   |              | Location-Path: applications                                                                                                    |
|  |   |              | <ul><li>Location-Path: <app_ann></app_ann></li></ul>                                                                                                    |
|  |   |              | The same Message ID as that of the previous request                                                                                                    |
|  |   |              | <ul> <li>Content Format option = 41 (application\xml)</li> </ul>                                                                                                    |
|  |   |              | Payload: applicationCreateResponse representation                                                                                                    |
|  | 4 | Verify (dla) | M2M DA indicates successful operation                                                                                                    |
|  | 5 | Verify (mld) | M2M GSCL sends applicationAnncCreateRequest (CoAP                                                                                                    |
|  |   |              | POST) to M2M NSCL                                                                                                    |
|  | 6 | Check (mld)  | Sent POST request contains                                                                                                    |
|  |   |              | • Code = 2(POST)                                                                                                    |
|  |   |              | Uri-Path: <nsclbase></nsclbase>                                                                                                    |
|  |   |              | Uri-Path: scls                                                                                                    |
|  |   |              | Uri-Path: <gscl></gscl>                                                                                                    |
|  |   |              | Uri-Path: applications                                                                                                    |
|  |   |              | Uri-Path: <app_ann>Annc</app_ann>                                                                                                    |
|  |   |              | Payload: applicationAnnc resource <app_ann>Annc</app_ann>                                                                                                    |
|  |   |              | to be created                                                                                                    |
|  | 7 | Ob I- ( I-I) | Content Format option = 41 (application\xml)                                                                                                    |
|  | 7 | Check (mld)  | NSCL sends response containing:                                                                                                    |
|  |   |              | Code = 65(2.01 Created)  Lacation Paths, modPage                                                                                                    |
|  |   |              | Location-Path: <nsclbase></nsclbase>                                                                                                    |
|  |   |              | Location-Path: scls     Location Path: graph                                                                                                    |
|  |   |              | Location-Path: <gscl>     Location Path: applications</gscl>                                                                                                    |
|  |   |              | Location-Path: applications     Location Path: applications                                                                                                    |
|  |   |              | Location-Path: <app_ann>Annc The arms Manager ID and the defit the arms in a second to the arms in a second to the arms i</app_ann> |
|  | 0 | \            | The same Message ID as that of the previous request                                                                                                    |
|  | 8 | Verify (mld) | NSCL indicates announced resource <app_ann>Anno</app_ann>                                                                                                    |

## 7.5.12 Multihop retrieval using Proxy-Uri and aPoC

|                      |                                                    | Interoperat                                                                                                    | pility Test Description                                                                                               |  |  |
|----------------------|----------------------------------------------------|----------------------------------------------------------------------------------------------------|----------------------------------------------------------------------------------------------------|--|--|
| Identifier:          | TD_M2M                                             | TD_M2M_COAP_12                                                                                                    |                                                                                                    |  |  |
| Objective:           | M2M NA                                             | multi-hop resource                                                                                                    | retrieval using Proxy-URI (CoAP proxy)                                                                                |  |  |
| Configuration:       | M2M_CF                                             | G_02                                                                                                    |                                                                                                    |  |  |
| References:          | [5] 10.19.                                         | 3, Annex D 1.5                                                                                                    |                                                                                                    |  |  |
|                      | [Erreur!                                           | Source du renvoi                                                                                                    | introuvable.] 9.3.2.15                                                                                                |  |  |
|                      |                                                    |                                                                                                    |                                                                                                    |  |  |
| Pre-test conditions: | • G                                                | <ul> <li>DA has created an announceable Application resource <app_ann> on GSCL which has aPoC attribute configured to enable GSCL to DA re-targeting</app_ann></li> <li>GSCL has announced <app_ann> to NSCL</app_ann></li> <li>DA offers the resource / test</li> </ul> |                                                                                                    |  |  |
|                      | NA has discovered the resource /test offered by DA |                                                                                                    |                                                                                                    |  |  |
|                      |                                                    |                                                                                                    |                                                                                                    |  |  |
| Test Sequence:       | Step                                               | Туре                                                                                                    | Description                                                                                                    |  |  |
|                      | 1                                                  | Stimulus                                                                                                    | M2M NA is requested to send a (CoAP GET) to NSCL for resource /test on DA leveraging GSCL aPoC retargeting capability |  |  |
|                      | 2                                                  | Check (mla)                                                                                                    | Sent GET request contains  Code = 1(GET)  Proxy-Uri:                                                                  |  |  |

| Interoperability Test Description |    |              |                                                                     |
|-----------------------------------|----|--------------|---------------------------------------------------------------------|
|                                   |    |              | coap:// <gsclbase>/applications/<app_ann>/test</app_ann></gsclbase> |
|                                   |    |              | •                                                                   |
|                                   | 3  | Verify (mld) | NSCL CoAP proxies the request to GSCL                               |
|                                   | 4  | Check (mld)  | CoAP Proxied GET request contains                                   |
|                                   |    |              | • Code = 1(GET)                                                     |
|                                   |    |              | Uri-Path: <gsclbase></gsclbase>                                     |
|                                   |    |              | Uri-Path: applications                                              |
|                                   |    |              | Uri-Path: <app_ann></app_ann>                                       |
|                                   |    |              | Uri-Path: test                                                      |
|                                   |    |              | •                                                                   |
|                                   | 5  | Verify (dla) | GSCL aPoC proxies (i.e. re-targets) request to DA /test             |
|                                   |    |              | resource                                                            |
|                                   | 6  | Check (dla)  | aPoC Proxied GET request contains                                   |
|                                   |    |              | • Code = 1(GET)                                                     |
|                                   |    |              | Uri-Path: test                                                      |
|                                   |    |              |                                                                     |
|                                   | 7  | Check (dla)  | DA sends response containing:                                       |
|                                   |    |              | • Code = 69(2.05 Content)                                           |
|                                   |    |              | The same Message ID as that of the previous request                 |
|                                   |    |              | <ul> <li>Content Format option = 41 (application\xml)</li> </ul>    |
|                                   |    |              | Payload: content of resource /test                                  |
|                                   | 8  | Check (mld)  | GSCL aPoC proxies response to NSCL                                  |
| <u> </u>                          | 9  | Verify (mla) | NSCL CoAP proxies the response to NA                                |
|                                   | 10 | Check (mla)  | Proxied response contains:                                          |
|                                   |    |              | • Code = 69(2.05 Content)                                           |
|                                   |    |              | The same Message ID as that of the previous request                 |
|                                   |    |              | <ul> <li>Content Format option = 41 (application\xml)</li> </ul>    |
|                                   |    |              | Payload: content of resource /test                                  |
|                                   | 11 | Verify (mla) | M2M NA indicates successful operation                               |

## 7.5.13 Multihop retrieval using m2mPocs

| Interoperability Test Description |                                                                                                    |                  |                                                            |  |
|-----------------------------------|----------------------------------------------------------------------------------------------------|------------------|------------------------------------------------------------|--|
| Identifier:                       | TD_M2M_COAP_12                                                                                     |                  |                                                            |  |
| Objective:                        | M2M NA multi-hop resource retrieval using m2mPocs (M2M proxy)                                      |                  |                                                            |  |
| Configuration:                    | M2M_CFG_02                                                                                         |                  |                                                            |  |
| References:                       |                                                                                                    | 3, Annex D       |                                                            |  |
|                                   | -                                                                                                  | Source du renvoi | i introuvable.] 7.3, 9.2.1.9, 9.2.3.4, 9.2.3.24, 9.2.3.25, |  |
|                                   | 9.3.2.21                                                                                           |                  |                                                            |  |
|                                   | 1                                                                                                  |                  |                                                            |  |
| Pre-test                          | <ul> <li>GSCL has created an m2mPoc <test_poc> on NSCL to enable NSCL to M2M</test_poc></li> </ul> |                  |                                                            |  |
| conditions:                       | proxy requests from NA to GSCL                                                                     |                  |                                                            |  |
|                                   |                                                                                                    |                  | application resource <app> on GSCL</app>                   |  |
|                                   | • DA                                                                                               | has created a co | ntentInstance resource <test> on GSCL</test>               |  |
|                                   | 1                                                                                                  |                  |                                                            |  |
| Test Sequence:                    | Step                                                                                               | Туре             | Description                                                |  |
|                                   | 1                                                                                                  | Stimulus         | M2M NA is requested to send a                              |  |
|                                   |                                                                                                    |                  | contentInstanceRetrieveRequest (CoAP GET) to NSCL          |  |
|                                   |                                                                                                    |                  | for resource <test></test>                                 |  |
|                                   | 2                                                                                                  | Check (mla)      | Sent GET request contains                                  |  |
|                                   |                                                                                                    |                  | • Code = 1(GET)                                            |  |
|                                   |                                                                                                    |                  | Uri-Path: <gsclbase></gsclbase>                            |  |
|                                   |                                                                                                    |                  | Uri-Path: applications                                     |  |
|                                   |                                                                                                    |                  | Uri-Path: <app></app>                                      |  |
|                                   |                                                                                                    |                  | Uri-Path: containers                                       |  |
|                                   |                                                                                                    |                  | Uri-Path: <container1></container1>                        |  |
|                                   |                                                                                                    |                  | Uri-Path: contentInstances                                 |  |
|                                   |                                                                                                    |                  | Uri-Path: <test></test>                                    |  |
|                                   |                                                                                                    |                  |                                                            |  |
|                                   | 3                                                                                                  | Verify (mld)     | NSCL M2M proxies the request to GSCL using m2mpoc          |  |

| Interoperability Test Description |   |              |                                                                  |
|-----------------------------------|---|--------------|------------------------------------------------------------------|
|                                   |   | -            | information                                                      |
|                                   | 4 | Check (mld)  | Proxied GET request contains                                     |
|                                   |   |              | • Code = 1(GET)                                                  |
|                                   |   |              | Uri-Path: <gsclbase></gsclbase>                                  |
|                                   |   |              | Uri-Path: applications                                           |
|                                   |   |              | Uri-Path: <app></app>                                            |
|                                   |   |              | Uri-Path: containers                                             |
|                                   |   |              | Uri-Path: <container1></container1>                              |
|                                   |   |              | Uri-Path: contentInstances                                       |
|                                   |   |              | Uri-Path: <test></test>                                          |
|                                   |   |              | •                                                                |
|                                   | 5 | Check (mld)  | GSCL sends contentInstanceRetrieveResponse                       |
|                                   |   |              | containing:                                                      |
|                                   |   |              | • Code = 69(2.05 Content)                                        |
|                                   |   |              | The same Message ID as that of the previous request              |
|                                   |   |              | <ul> <li>Content Format option = 41 (application\xml)</li> </ul> |
|                                   |   |              | Payload: content of resource <test></test>                       |
|                                   | 6 | Verify (mla) | NSCL M2M proxies the response to NA                              |
|                                   | 7 | Check (mla)  | Proxied contentInstanceRetrieveResponse contains:                |
|                                   |   |              | • Code = 69(2.05 Content)                                        |
|                                   |   |              | The same Message ID as that of the previous request              |
|                                   |   |              | <ul> <li>Content Format option = 41 (application\xml)</li> </ul> |
|                                   |   |              | Payload: content of resource <test></test>                       |
|                                   | 8 | Verify (mla) | M2M NA indicates successful operation                            |

# Change History

|        |            | Document history                                                                                                    |
|--------|------------|----------------------------------------------------------------------------------------------------|
| 0.0.1  | 21.09.2012 | First Draft                                                                                                    |
| 0.0.2  | 01.10.2012 | Formal changes in section 7.2 "Core Link Format" Updated section 7.4 "Observing Resources":  • Used empty observe option instead of zero (see tests 01-2, 03-4)  • Added note about timing (see tests 03-4)  • Added check for retransmission updates (see tests 04-2)  • Formal changes                                                                                                    |
|        | 04.10.2012 | 12 Test description added for CoAP CORE & Reverse proxy Test set up for reverse proxy added                                                                                                    |
| 0.0.3  | 05.10.2012 | Added tests TD_COAP_LINK_03,04,05,06,07,08,09,10 Added tests TD_COAP_OBS_06 and TD_COAP_OBS_07 Updated section 4.5 "Test summary – Optional CoAP tests" Updated table 6 "Resource offered by CoAP Servers" 12 Test description reviewed & 7 test description modified based on review                                                                                                    |
|        | 09.10.2012 | 6 Test description modified based on review made on 05.10.2012 Clarification and updates in Block-wise                                                                                                    |
| 0.0.4  | 12.10.2012 | Clarification and updates in Block-wise  Fixed TD_COAP_OBS_06 and TD_COAP_OBS_07  1 test description added in CORE and modification made from the comments received during the conf call of 11/10/2012  Fixed ETSI M2M section for all TD handling with Location-Path in response other than POST                                                                                                    |
| 0.0.5  | 19.10.2012 | Test architecture for reverse proxy modified.  TD_COAP_CORE_01 to TD_COAP_CORE_29 were rechecked and objectives were harmonised.  Link format reviewed  Observe reviewed and modifaction done for all 7 TD  Preamble added for all 7 TD in observe                                                                                                    |
| 0.0.6  | 23.10.2012 | Fixed link format and observe test.                                                                                                    |
| 0.0.7  | 24.10.2012 | Editorial changes.                                                                                                    |
|        | 07.11.2012 | Changes made in TD_COAP_CORE_09 "Content -type" is replaced with "content format" according to coap-12                                                                                                    |
| 8.0.0  | 09.11.2012 | Changes made in TD_COAP_OBS tests to adopt CON type as a default type for registrations and notifications messages  Added TD_COAP_OBS_02 for NON messages testing with observe  Renumbered TD_COAP_OBS tests                                                                                                    |
| 0.0.9  | 15.11.2012 | Updated M2M xml resource representations Corrections/clarifications to the M2M tests in section 7.5. Fixed TD_COAP_LINK_03 step 2: rt="" replaced by rt="*" Added TD_COAP_OBS_09: "Update of the observed resource" Fixed TD_COAP_OBS tests: CON requests were not ACKed. New step added and step numbers updated accordingly. Fixed TD_COAP_OBS tests: message type values were wrong. Added further information about message content in TD_COAP_OBS_07 and TD_COAP_OBS_08 Moved the CORE TDs 24 to 29 (related to Reverse Proxy) in the Optional table.                                                                                                    |
| 0.0.9a | 07.11.2012 | Updates to Table for the M2M XML representations Correction to TD_M2M_COAP_08                                                                                                    |
| 0.0.9d | 22.11.2012 | TD_COAP_CORE_09: removed the Token option (overlap with TD_COAP_CORE_11) TD_COAP_CORE_21: added checks on the absence of the ETag option in step 2 and on the presence of the payload in steps 3, 7 and 12 TD_COAP_OBS_(01,03,04,05,06,07): clarified the stimulus is a confirmable request TD_COAP_OBS_03: rewording of step 7 TD_COAP_OBS_04: clarified that step 10 is not a stimulus TD_COAP_OBS_05: clarified that the server should keep retransmitting until Max-Age is elapsed TD_COAP_OBS_{05}: clarified that deletion (or update) of the observed resource should be made from an external source (so that the client is not aware of the deleteon/update) TD_COAP_OBS_{06,07,08}: added a Verifi step at the end of the test to ensure that the client does not display any further notifications |

| 0.0.9e | 23.11.2012 | Order of tests were changed between TD_COAP_CORE_01 to 08 to ease automation: DELETE transcation was made available before PUT & POST trascation Test summary was updated with new order Resource table updated TD_COAP_CORE_01, 05, 10, 12, 13, 14, 15 & 27: pre-test conditions updated with 'resource content is not empty' TD_COAP_CORE_09, 10, 11, 12, 13, 15, 16, , 17, 21, 22, 27, 29: 'Payload = content of requested resource' is replaced with 'Not empty payload' TD_COAP_CORE_20 & 26: content-format value changed from 1 to 0 TD_COAP_CORE_21, 27 & 29: resource /test changed to /validate TD_COAP_CORE_23, 24 & 28: resource /test changed to /create1, /create2 & /create3 respectively |
|--------|------------|----------------------------------------------------------------------------------------------------|
| 0.0.10 | 26.11.2012 | Fixed resource name and test objective in TD_COAP_CORE_23                                                                                                    |
| 0.0.11 | 26.11.2012 | Editorial changes + remove the test TD_COAP_LINK_10                                                                                                    |
| 0.0.12 | 26.11.2012 | Fixed some typos                                                                                                    |
| 0.0.13 | 29.11.2012 | TD_COAP_CORE_22: added an intermediate GET request to retrieve the new ETag of the updated resource between the two PUT requests (the coap draft does not require the ETag option to be present in 2.04 responses)                                                                                                    |
|        |            | TD_COAP_LINK_05: replaced the pre-condition <if=""> with <no attribute="" if=""> (the link-format BNF does not allow empty if attribute)</no></if="">                                                                                                    |
|        |            | Resources offered by servers under test: - clarified that the server sends confirmable notifications for the observable resource                                                                                                    |
|        |            | /obs - added a new observable resource: /obs-non which produces non-confirmable notifications                                                                                                    |
|        |            | TD_COAP_OBS_02: use the /obs-non resource instead of the /obs (so as to produce non-confirmable notifications)                                                                                                    |
|        |            | TD_COAP_OBS_{01,03,04,05,06,07,08,09}: clarified that the server is configured to send confirmable notifications for the /obs resource                                                                                                    |